## DATA MINING 2 Support Vector Machine

Riccardo Guidotti

a.a. 2023/2024

Slides edited from Tan, Steinbach, Kumar, Introduction to Data Mining Contains slides integrated with StatQuest

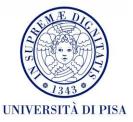

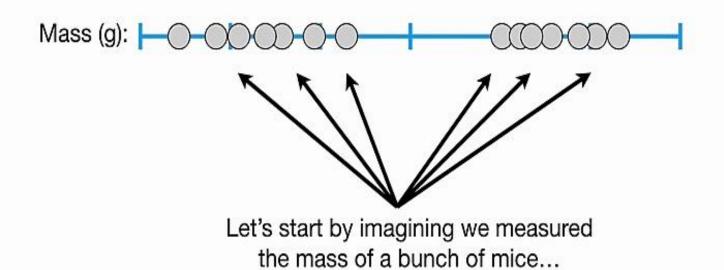

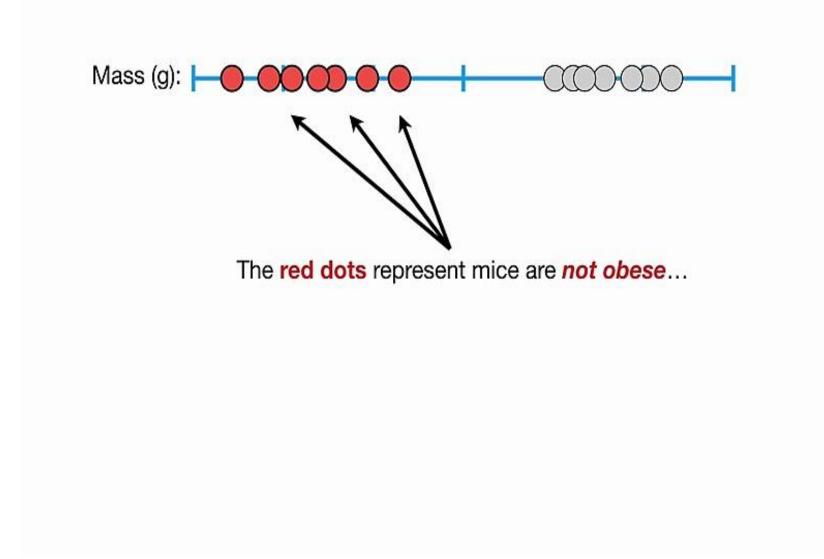

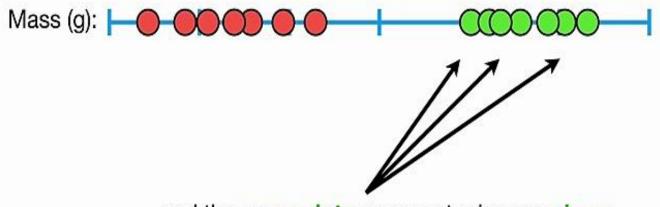

... and the green dots represent mice are obese.

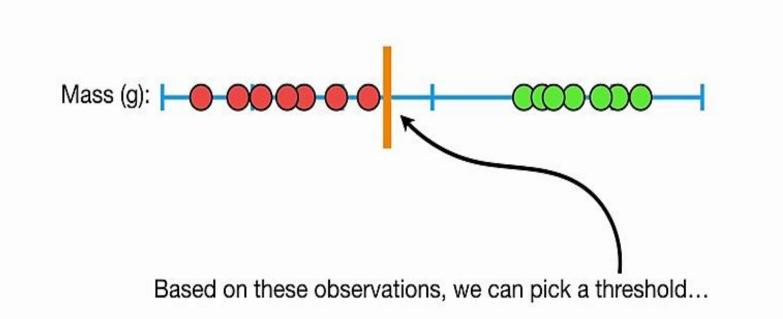

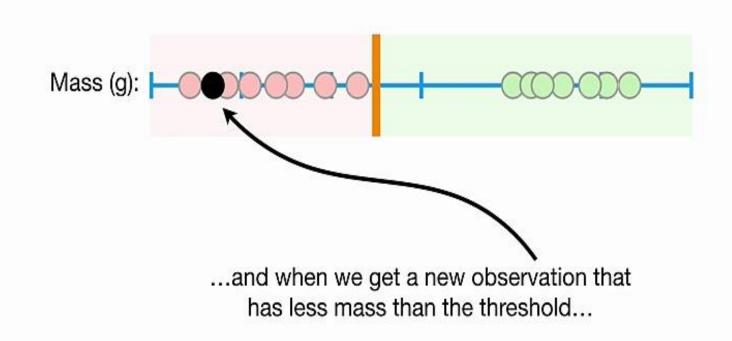

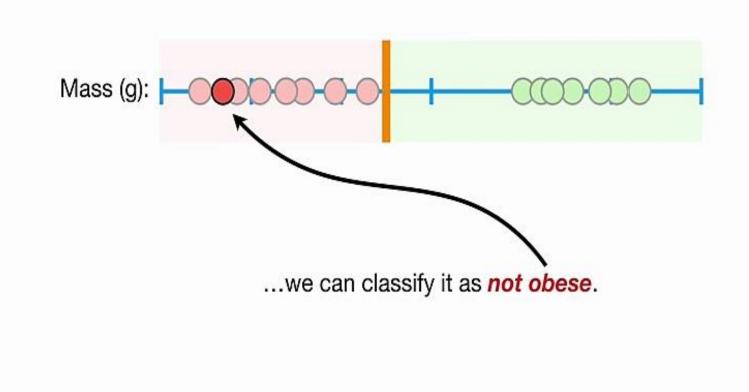

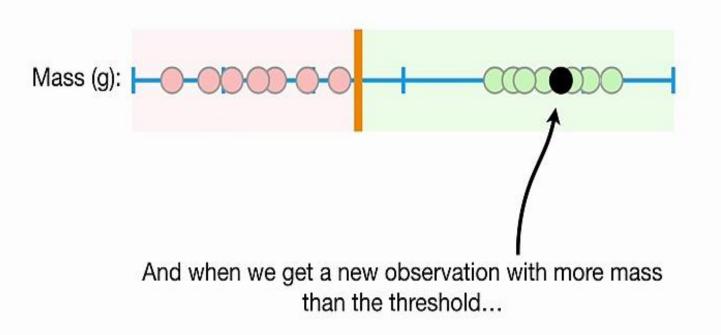

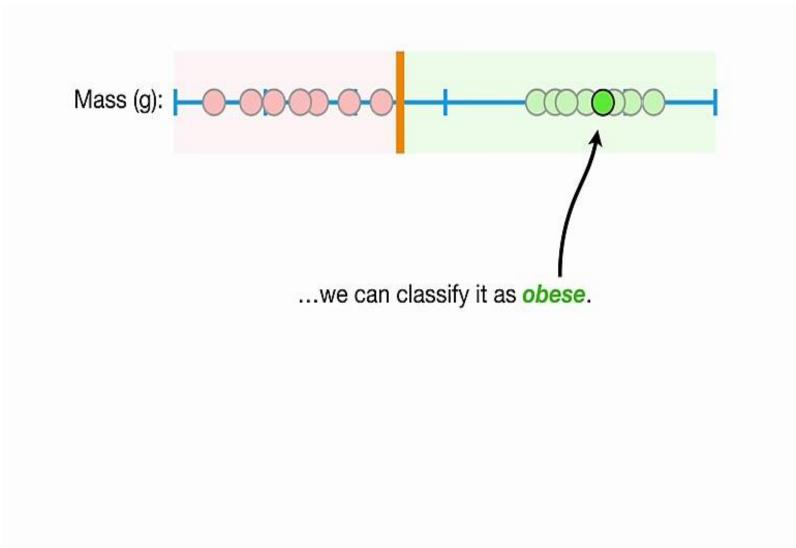

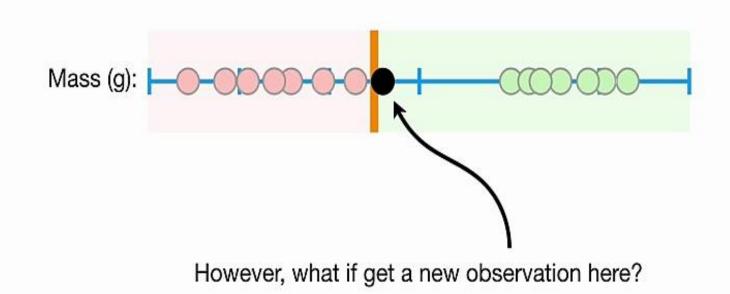

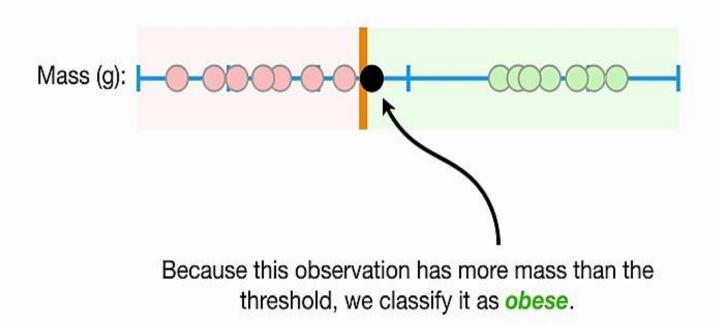

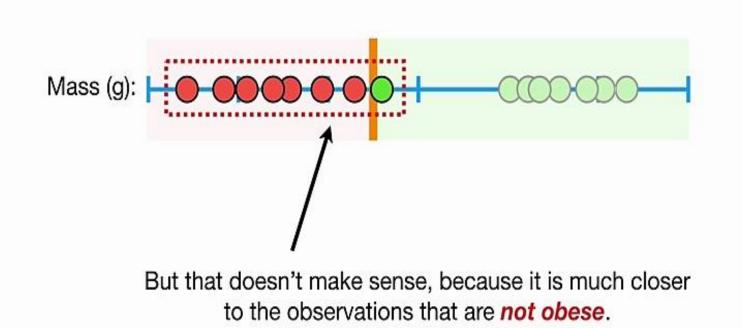

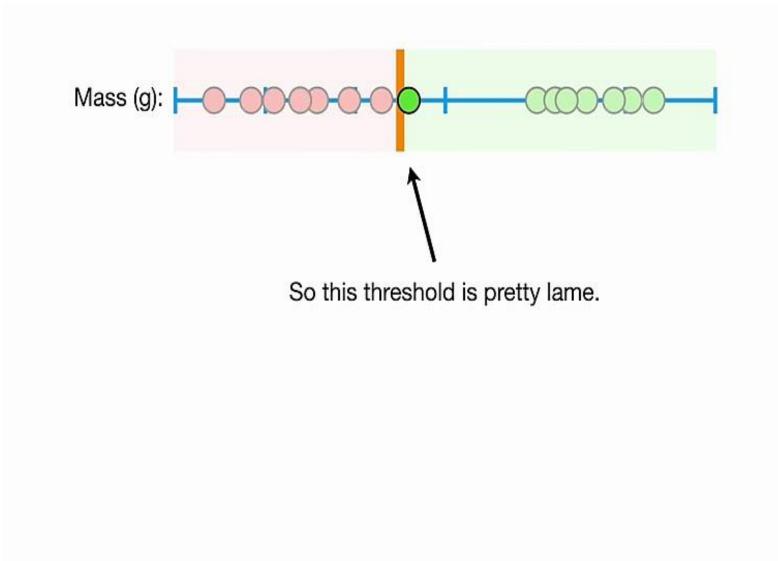

Can we do better?

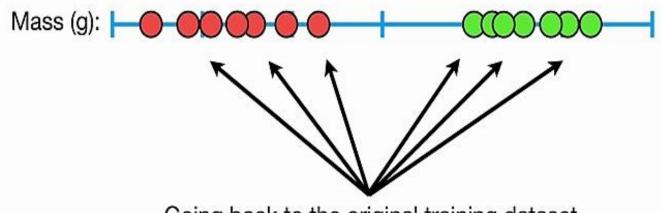

Going back to the original training dataset...

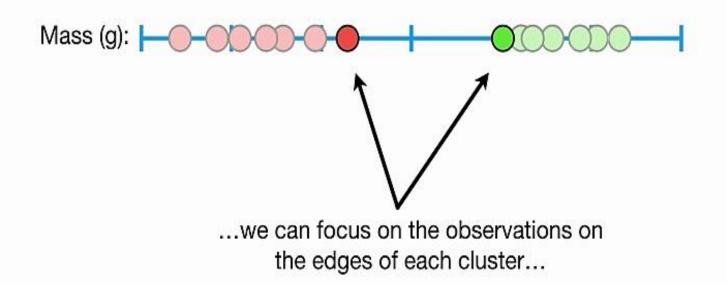

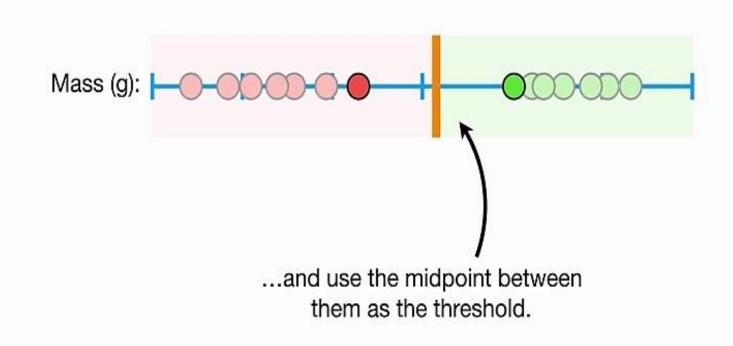

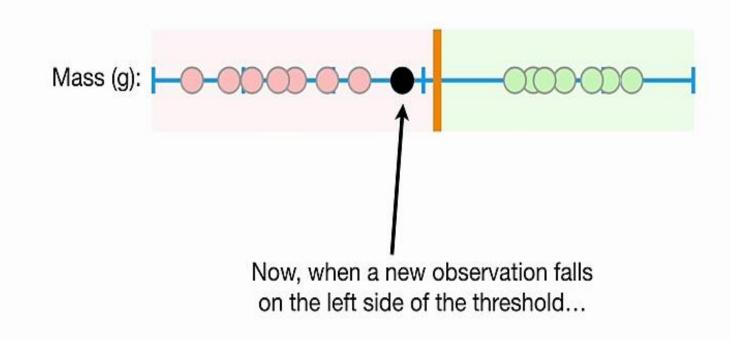

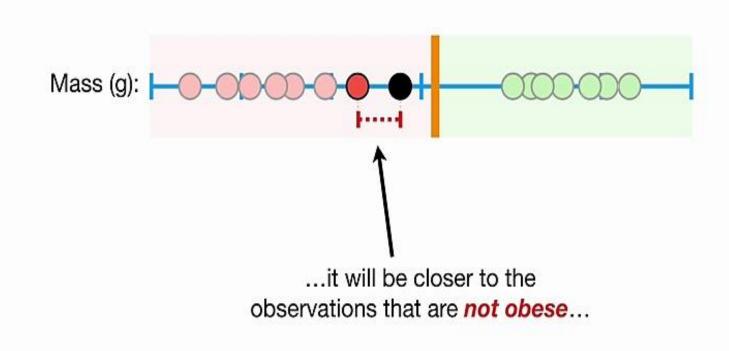

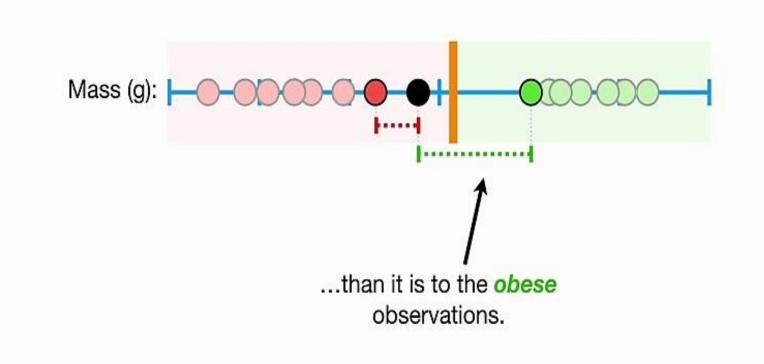

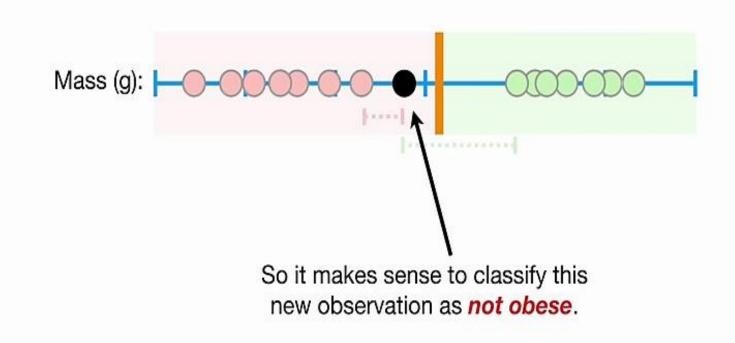

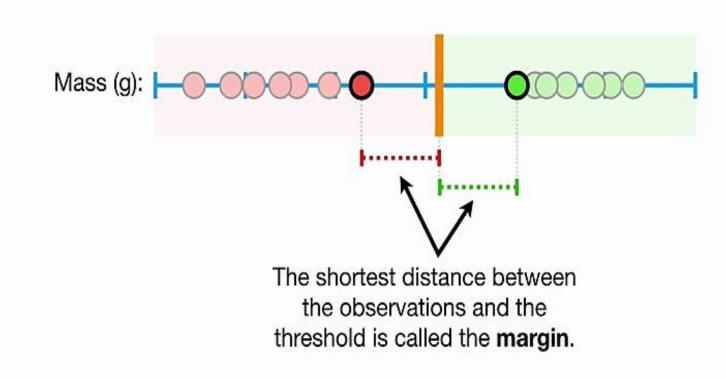

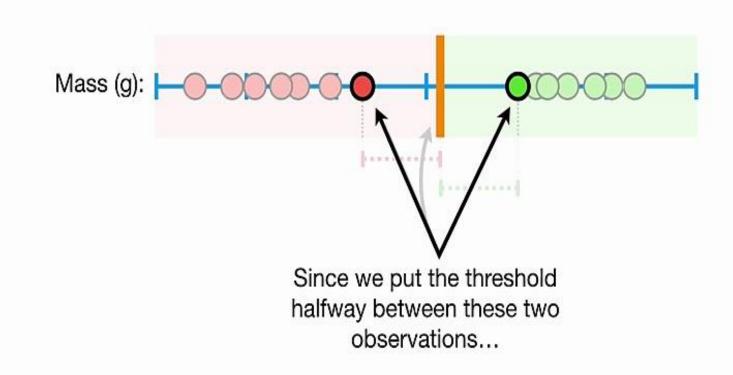

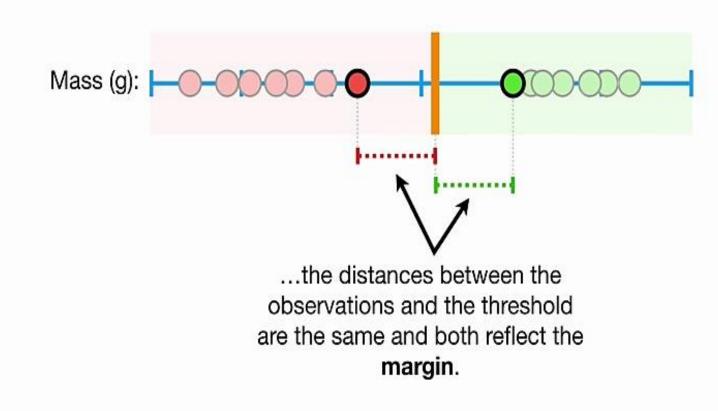

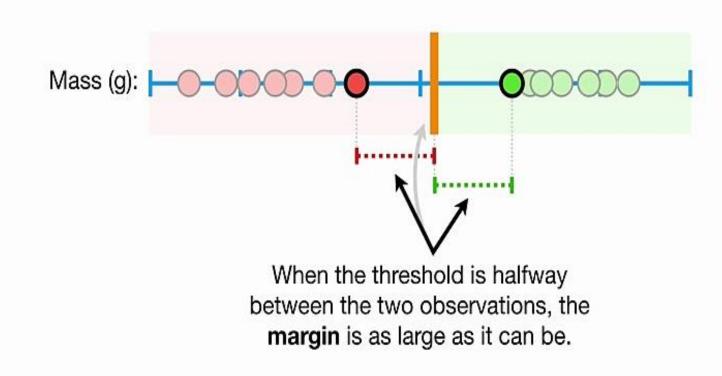

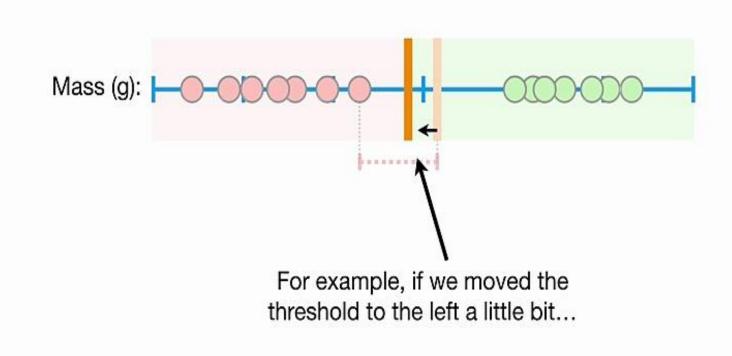

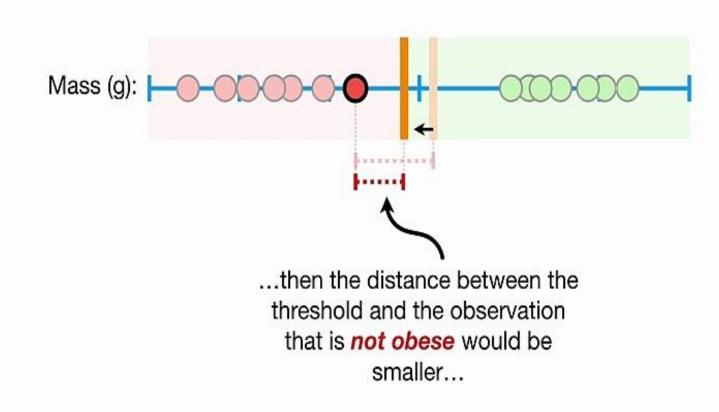

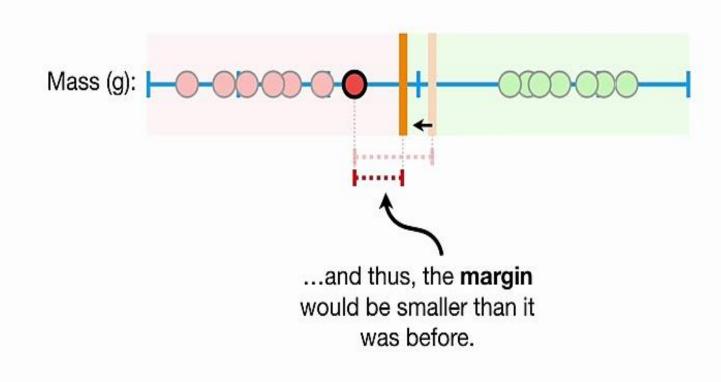

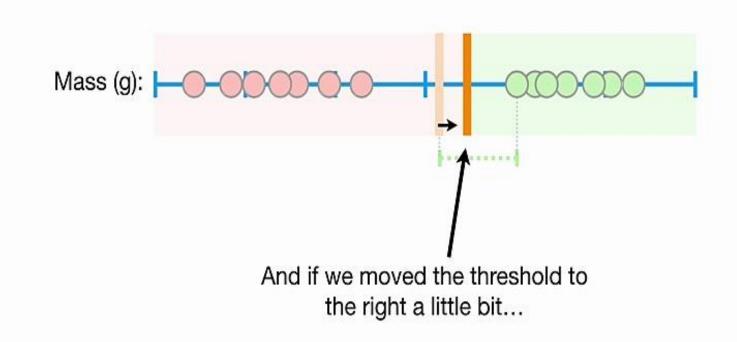

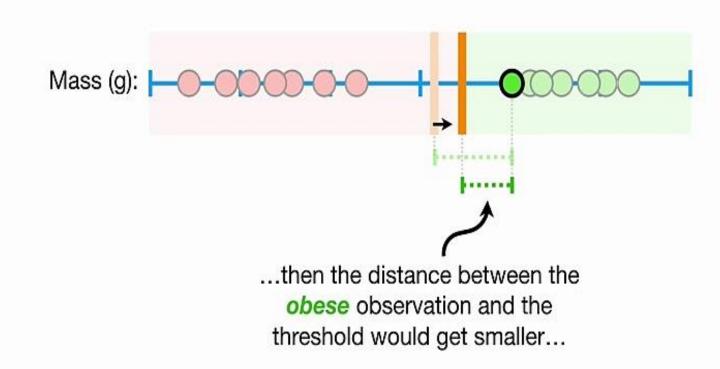

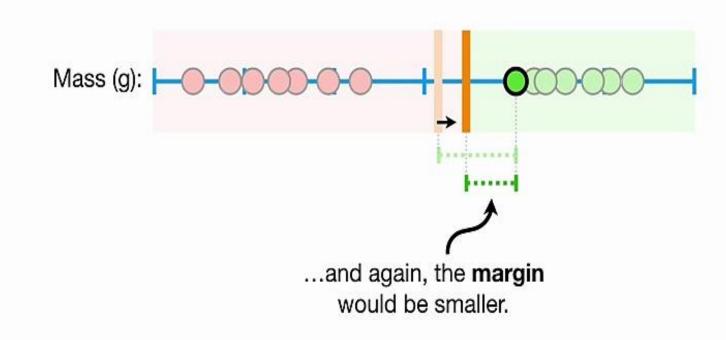

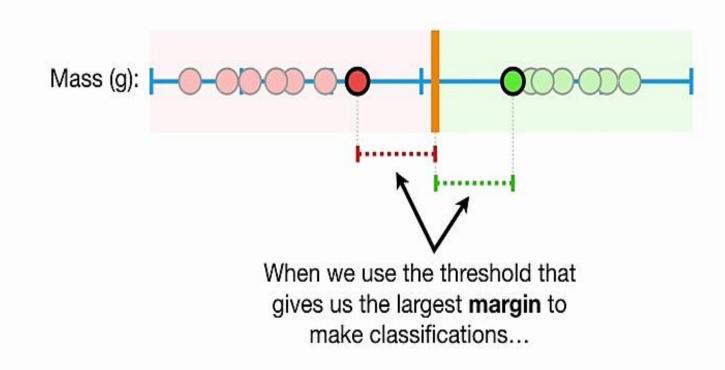

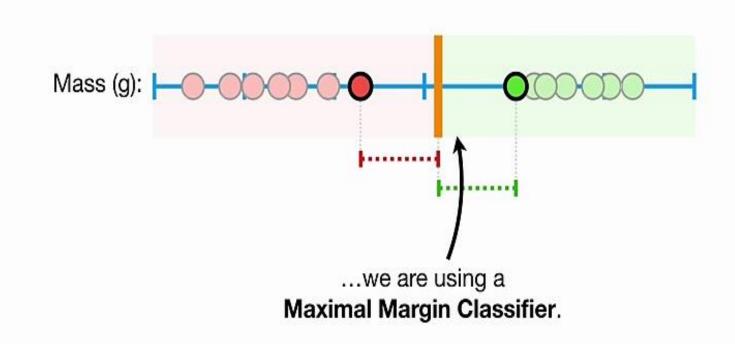

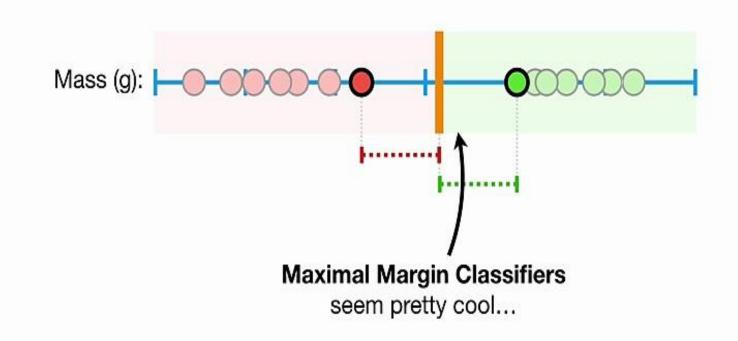

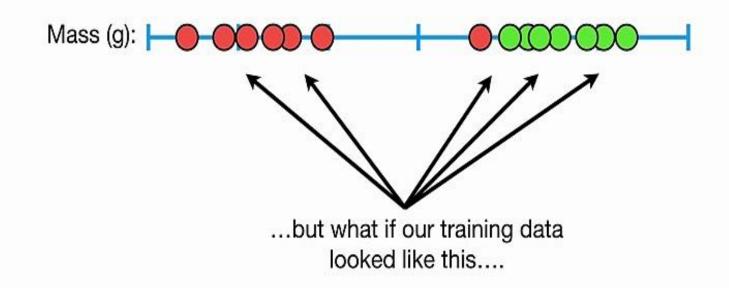

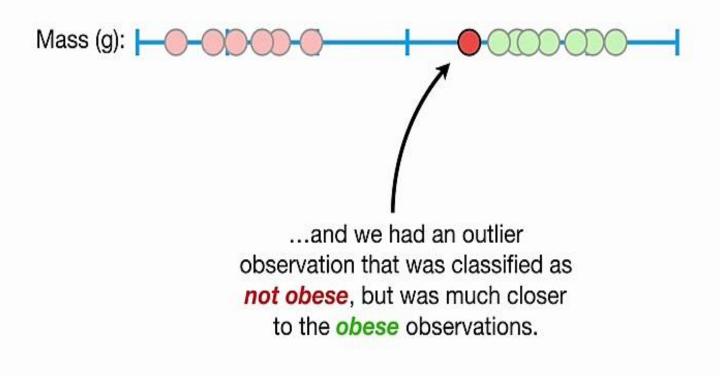

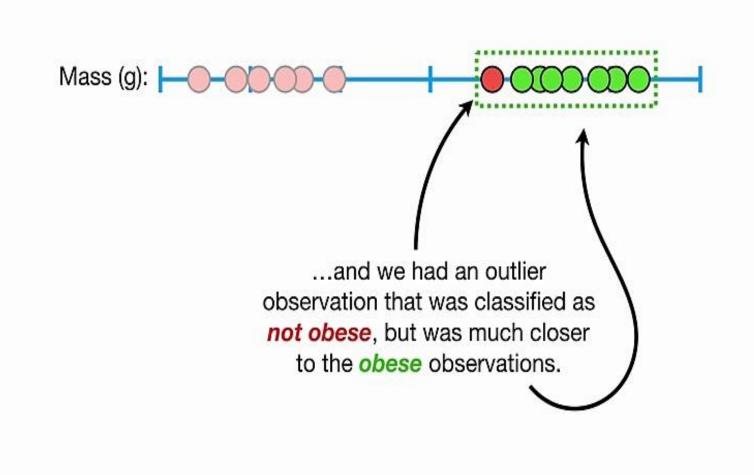

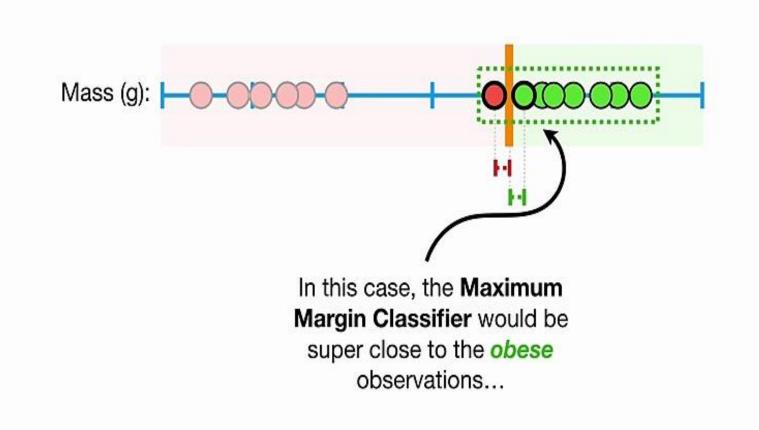

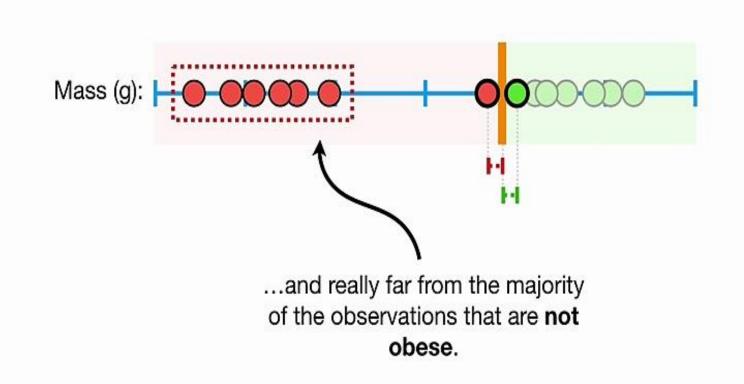

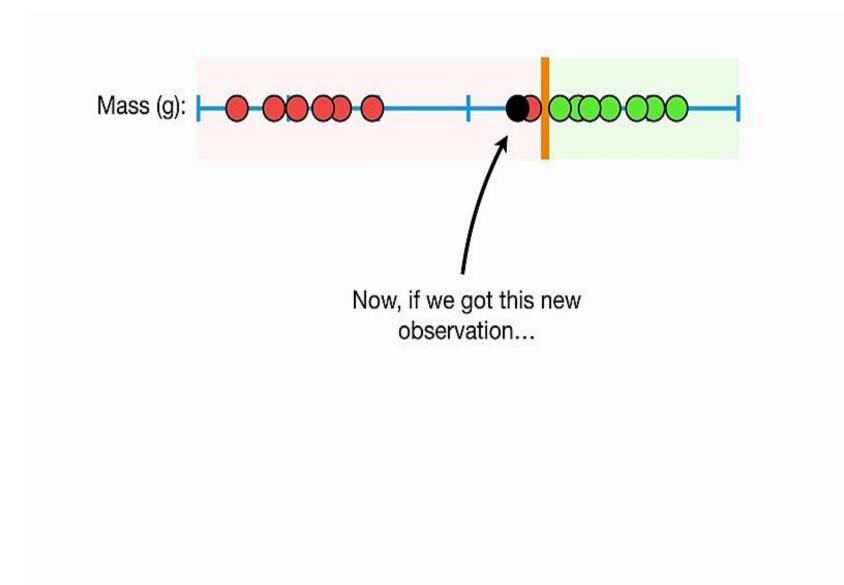

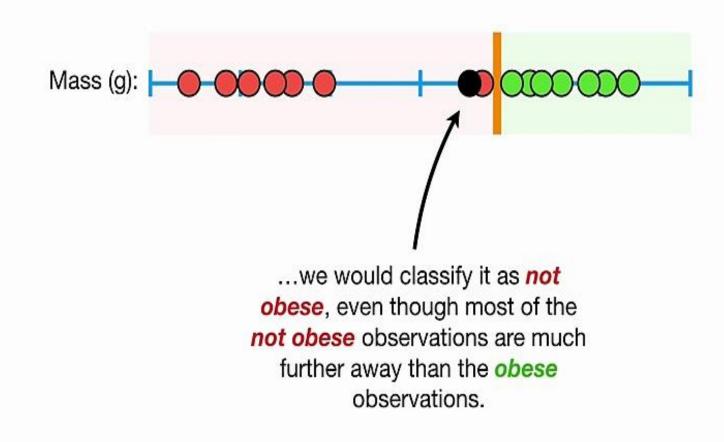

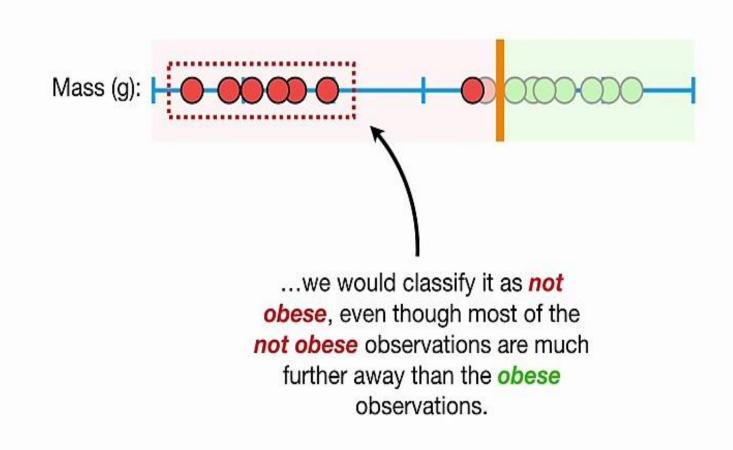

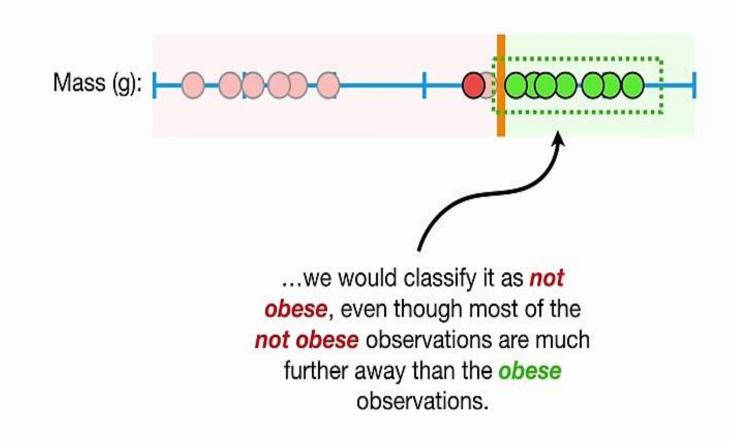

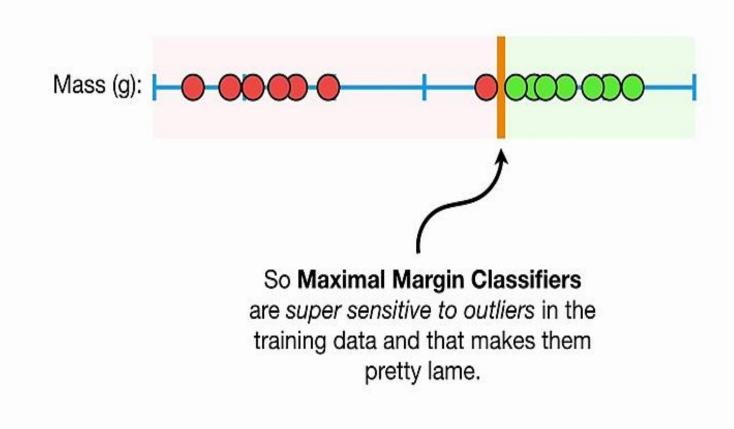

Mass (g): -0' 

Can we do better?

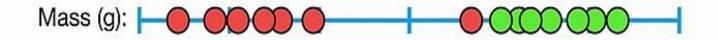

To make a threshold that is not so sensitive to outliers we must **allow misclassifications**.

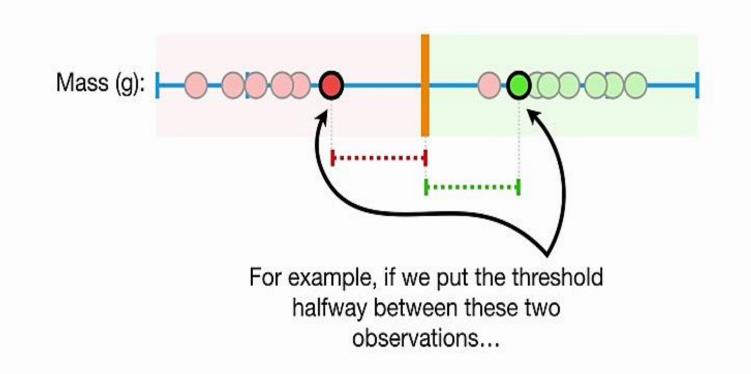

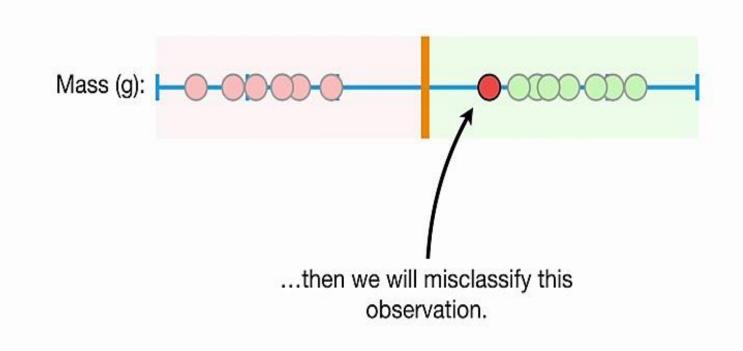

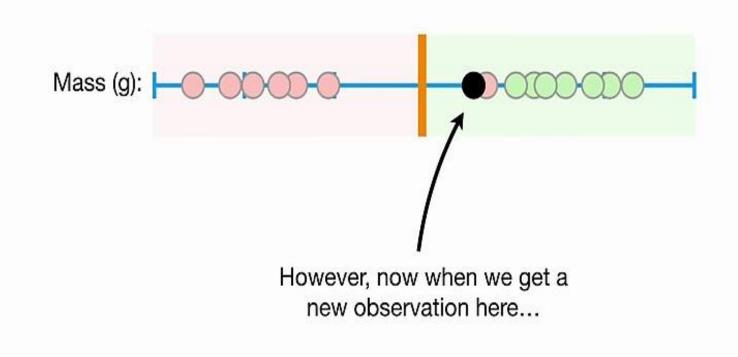

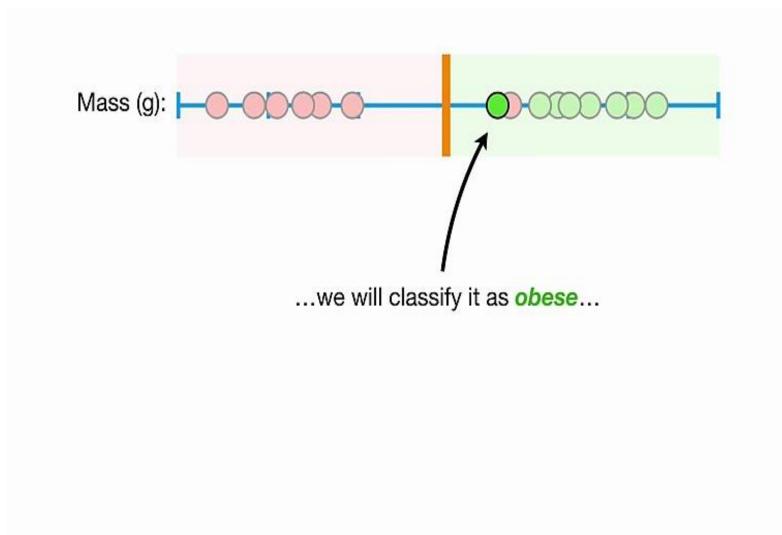

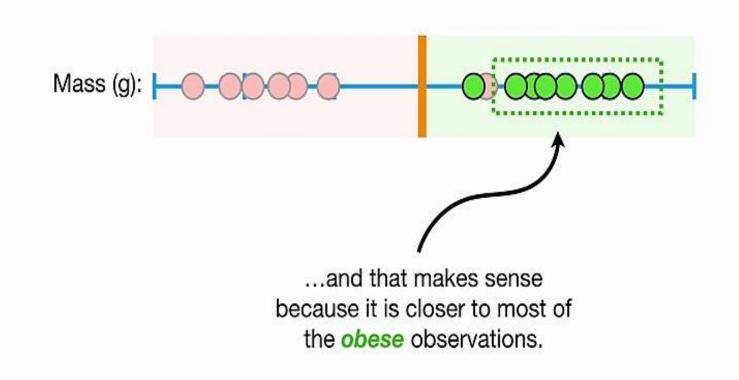

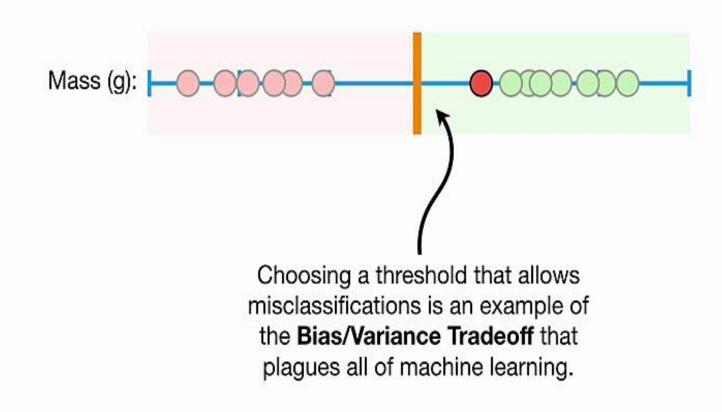

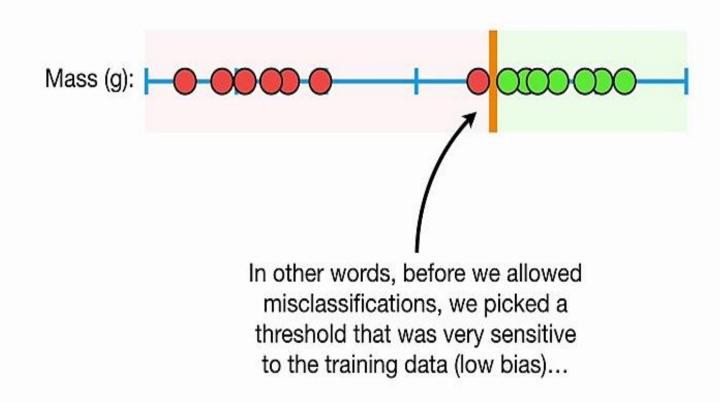

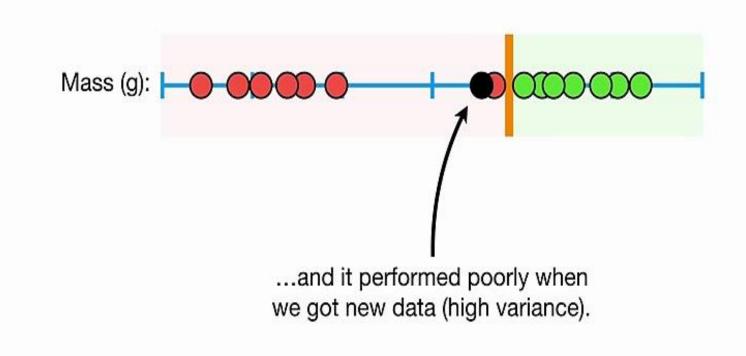

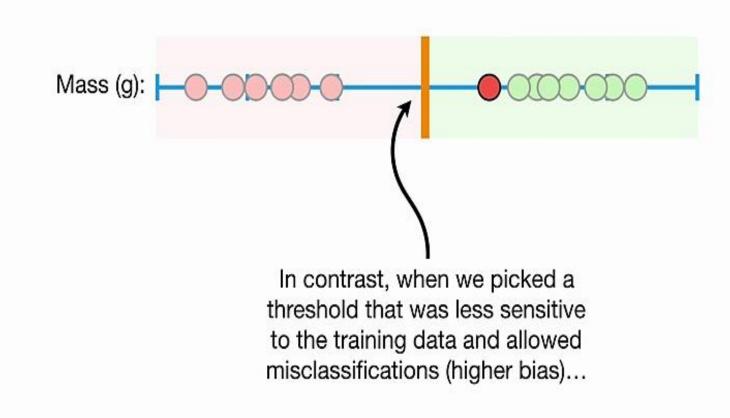

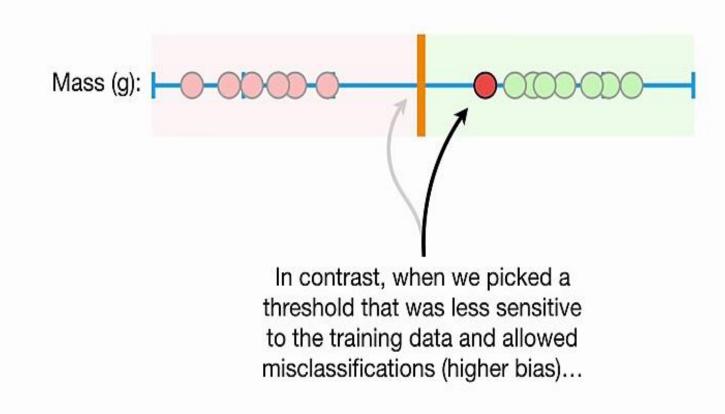

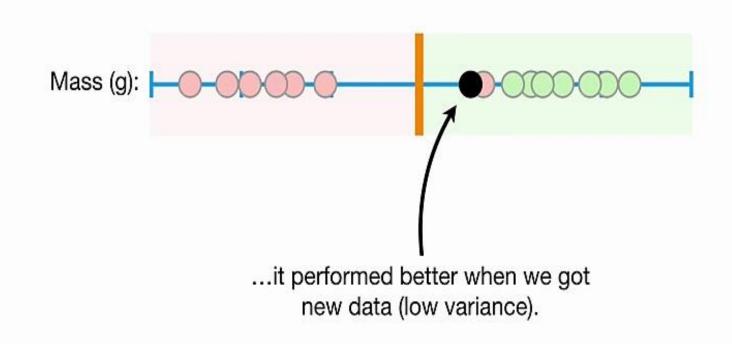

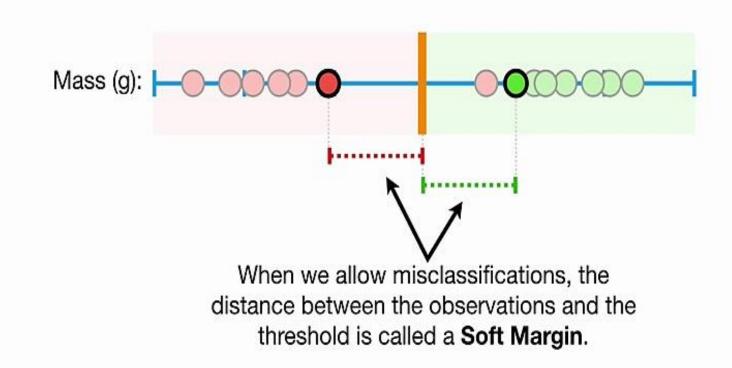

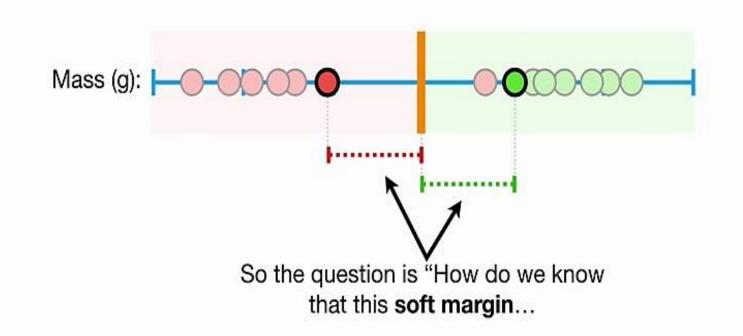

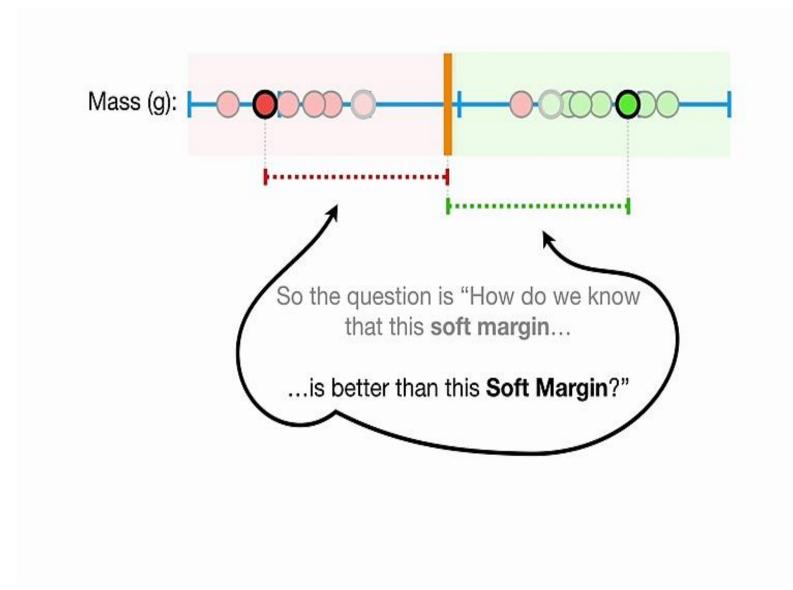

## Mass (g):

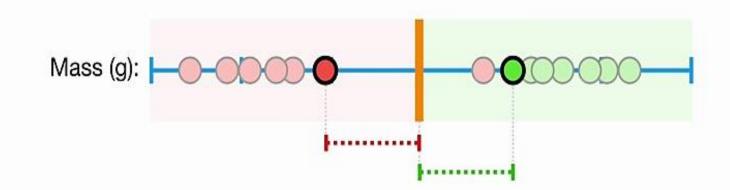

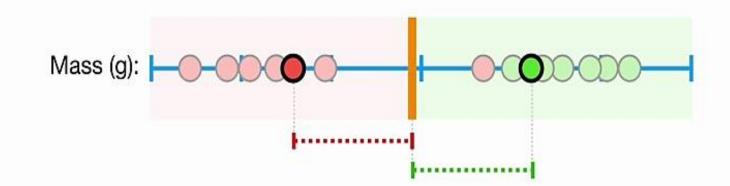

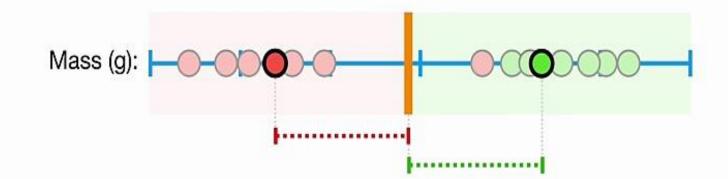

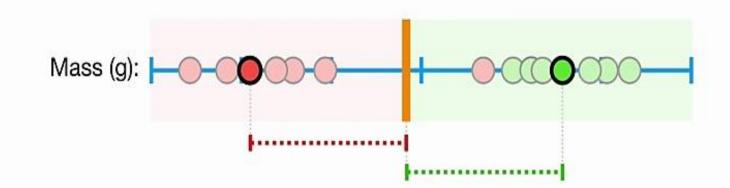

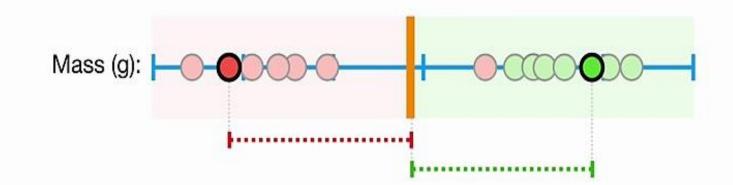

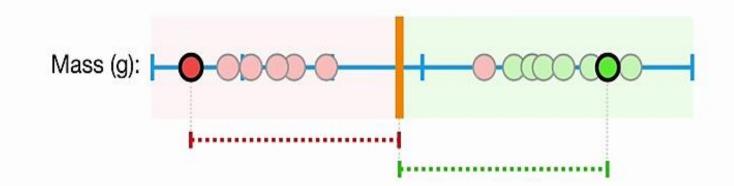

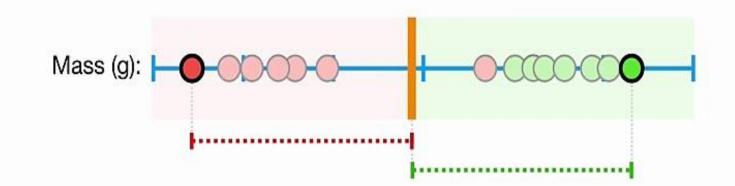

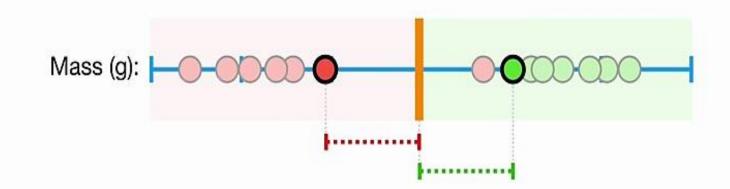

Ideally we should minimize the number of misclassification and the number of observation within the margin to avoid overfitting

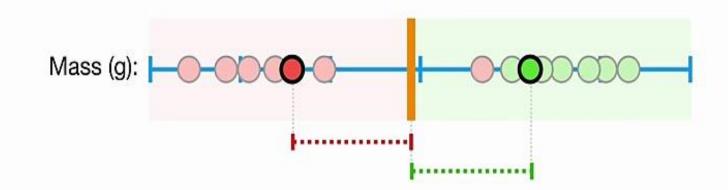

When we use a **Soft Margin** to determine the location of a threshold...

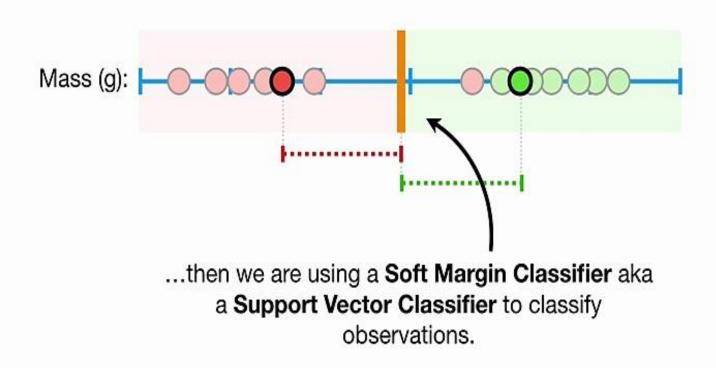

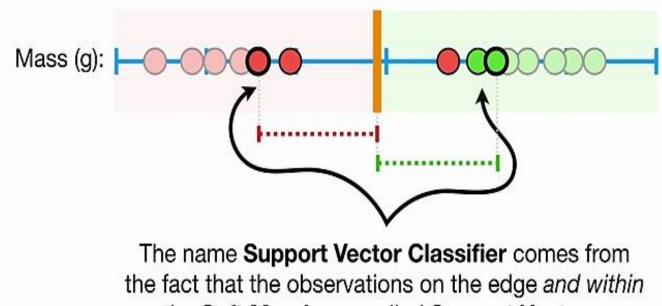

the Soft Margin are called Support Vectors.

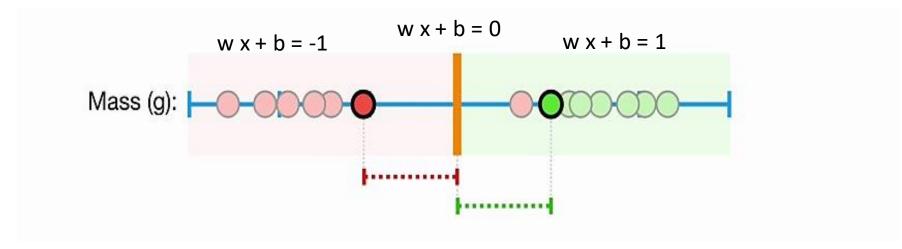

| GREEN | if w x + b >= 1  |
|-------|------------------|
| RED   | if w x + b <= -1 |

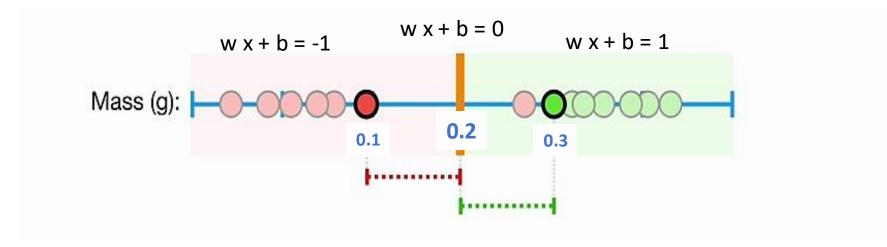

GREEN if 10 x + -2 >= 1 RED if 10 x + -2 <= -1

# From One to Two Dimensions

• Find a linear hyperplane (decision boundary) that separates the data.

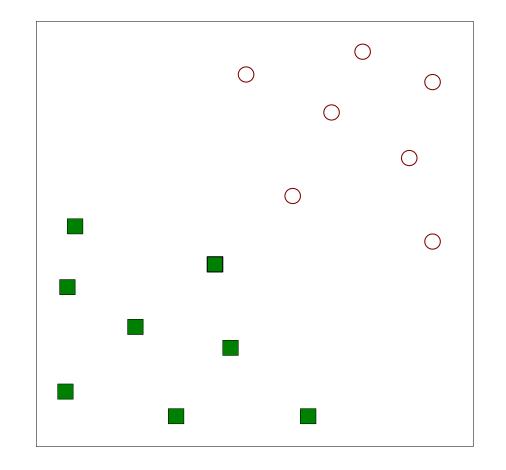

• One possible solution.

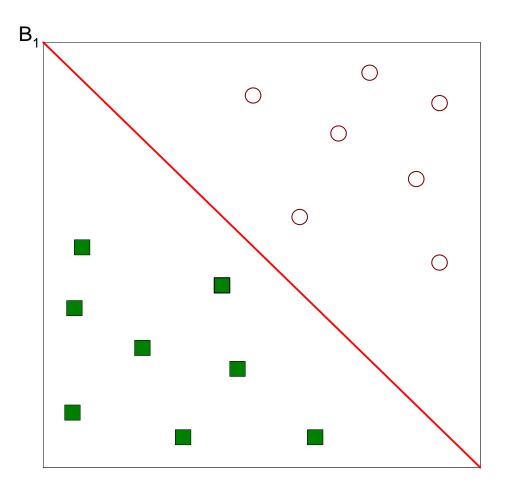

• Another possible solution.

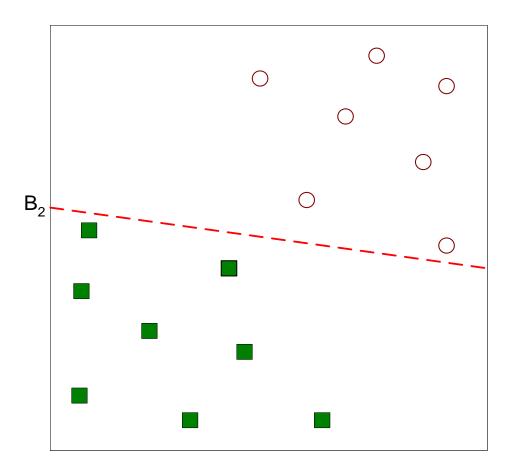

• Other possible solutions.

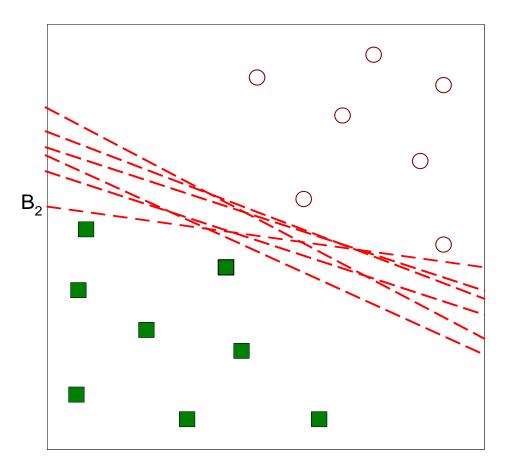

- Let's focus on B<sub>1</sub> and B<sub>2</sub>.
- Which one is better?
- How do you define better?

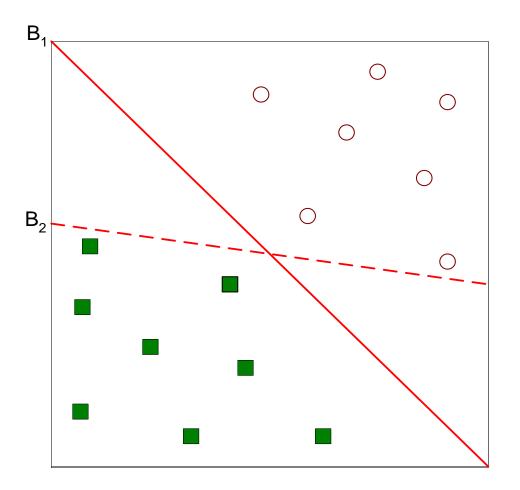

- The best solution is the hyperplane that **maximizes** the **margin**.
- Thus,  $B_1$  is better than  $B_2$ .

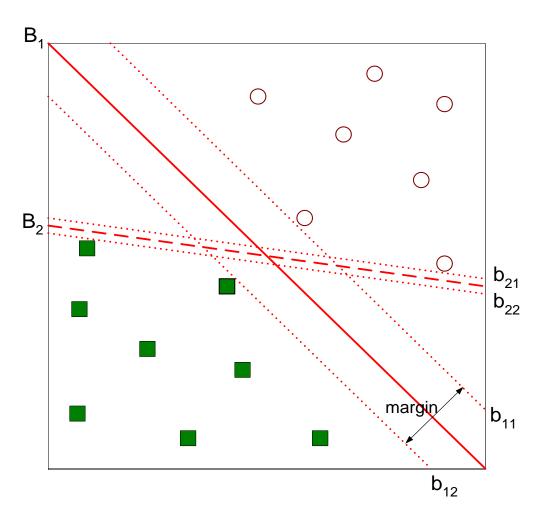

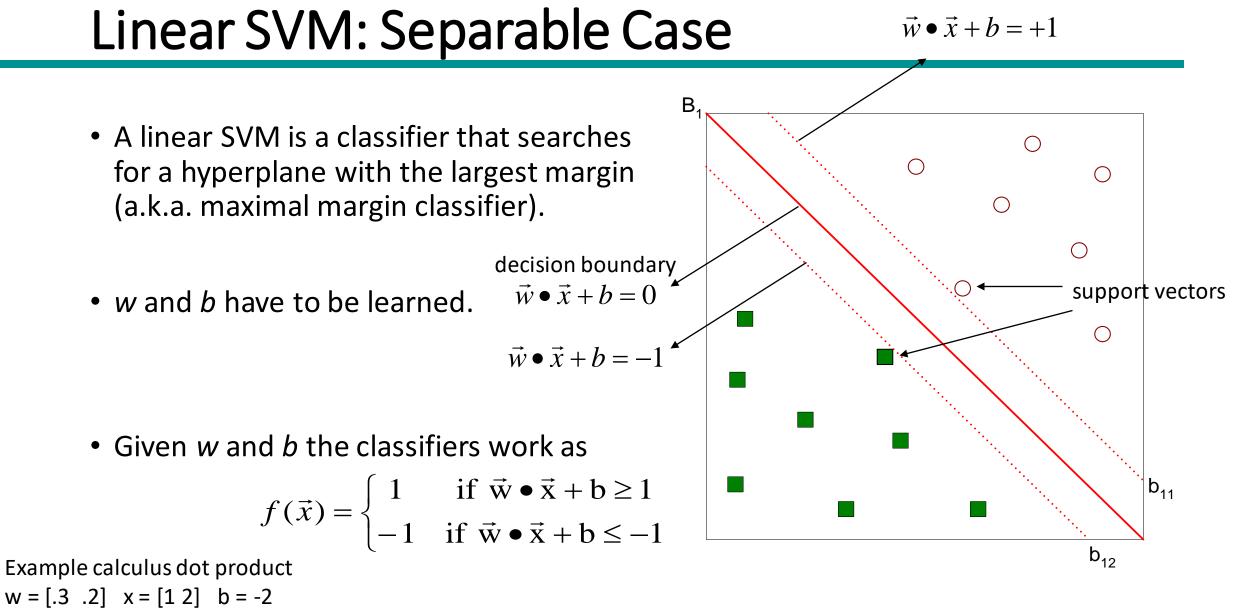

#### $w \cdot x + b = .3^{*}1 + .2^{*}2 + (-2) = -1.3$

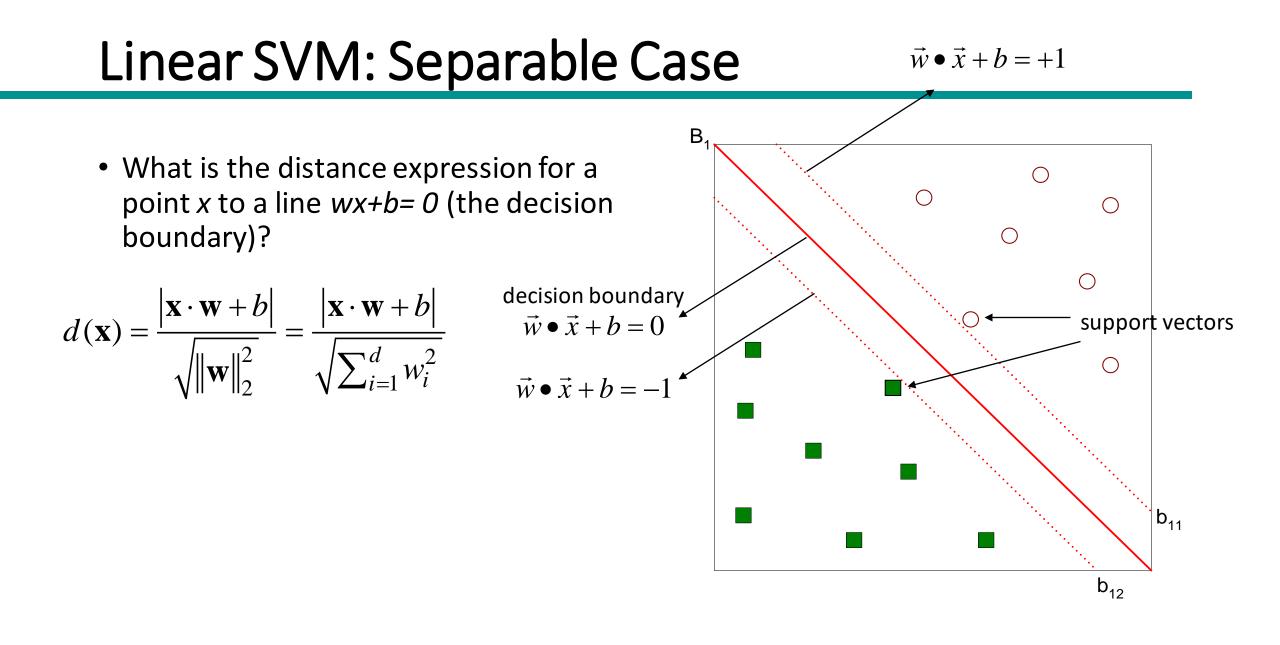

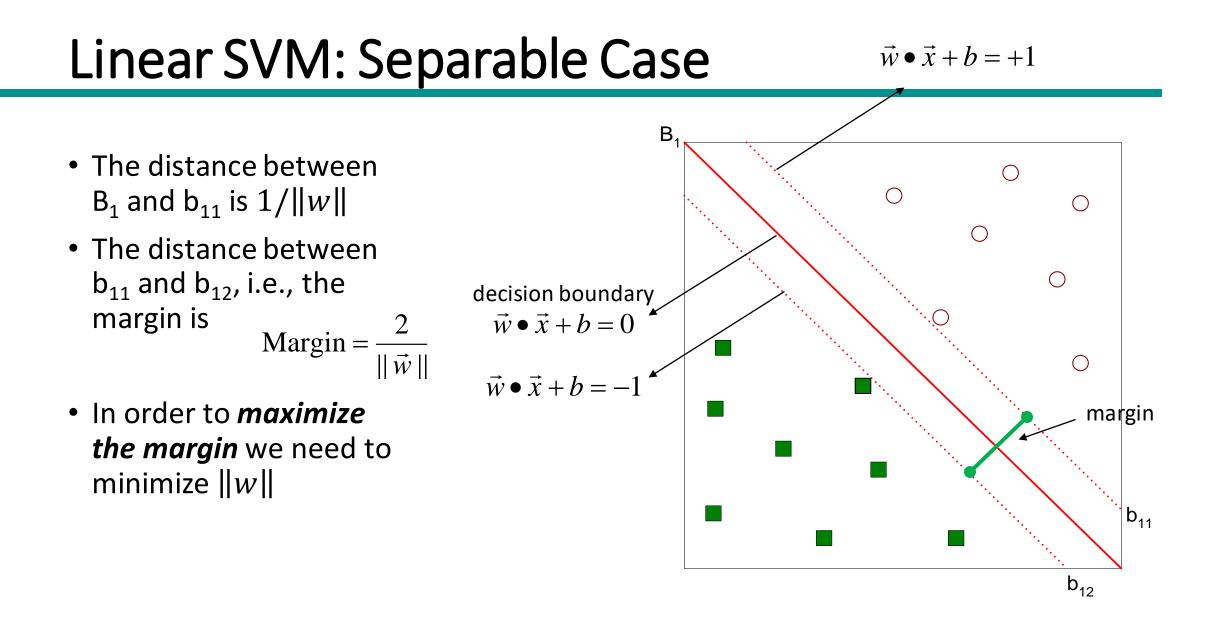

#### Learning a Linear SVM

- Learning the SVM model is equivalent to determining w and b.
- How to find w and b?
- Objective is to *maximize the margin*.
- Which is equivalent to minimize
- Subject to to the following constraints
- This is a constrained optimization problem that can be solved using the *Lagrange* multiplier method.
- Introduce Lagrange multiplier  $\lambda$  (or  $\alpha$ )

$$Margin = \frac{2}{\|\vec{w}\|}$$

$$L(\vec{w}) = \frac{\|\vec{w}\|^2}{2}$$
  
$$y_i = \begin{cases} 1 & \text{if } \vec{w} \bullet \vec{x}_i + b \ge 1 \\ -1 & \text{if } \vec{w} \bullet \vec{x}_i + b \le -1 \end{cases}$$
  
$$= y_i(\mathbf{w} \bullet \mathbf{x}_i + b) \ge 1, \quad i = 1, 2, ..., N$$

#### **Constrained Optimization Problem**

Minimize 
$$||\mathbf{w}|| = \langle \mathbf{w} \cdot \mathbf{w} \rangle$$
 subject to  $y_i(\langle \mathbf{x}_i \cdot \mathbf{w} \rangle + b) \ge 1$  for all *i*

Lagrangian method : maximize  $\inf_{\mathbf{w}} L(\mathbf{w}, b, \alpha)$ , where

$$L(\mathbf{w}, b, \alpha) = \frac{1}{2} \|\mathbf{w}\|^2 - \sum_i \alpha_i \left[ \left( y_i(\mathbf{x}_i \cdot \mathbf{w}) + b \right) - 1 \right]$$

At the extremum, the partial derivative of L with respect both w and b must be 0. Taking the derivatives, setting them to 0, substituting back into L, and simplifying yields:

Maximize 
$$\sum_{i} \alpha_{i} - \frac{1}{2} \sum_{i,j} y_{i} y_{j} \alpha_{i} \alpha_{j} \langle \mathbf{x}_{i} \cdot \mathbf{x}_{j} \rangle$$
  
subject to  $\sum_{i} y_{i} \alpha_{i} = 0$  and  $\alpha_{i} \ge 0$ 

Lagrange multiplier method is a technique for finding a maximum or minimum of a function F subject to a constraint.

#### A Geometrical Interpretation

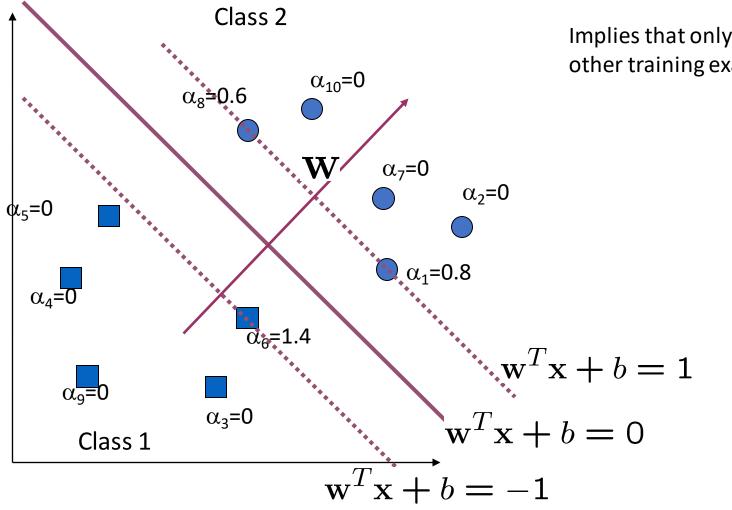

Implies that only support vectors matter; other training examples are ignorable.

#### Example of Linear SVM

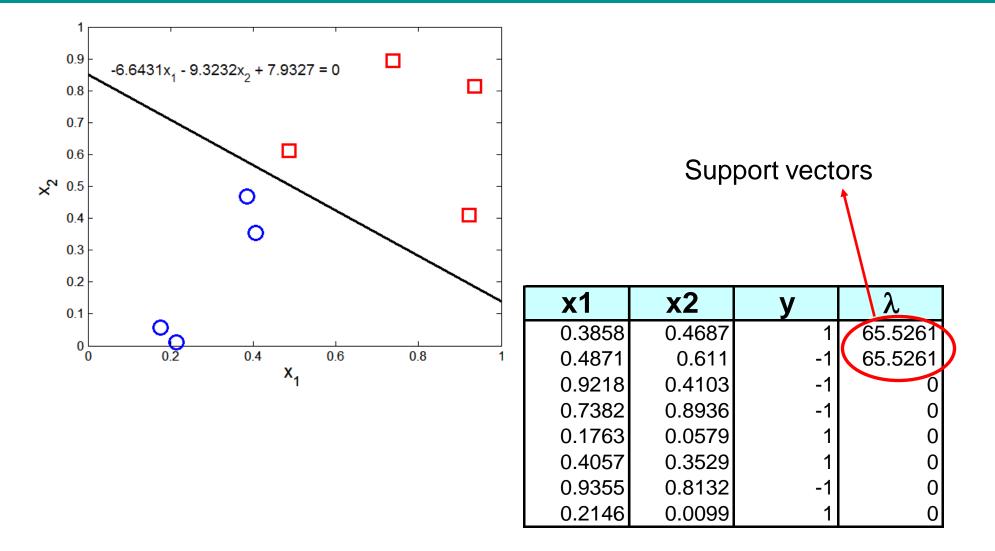

#### Linear SVM: Non-separable Case

- What if the problem is not linearly separable?
- We must allow for errors in our solution.

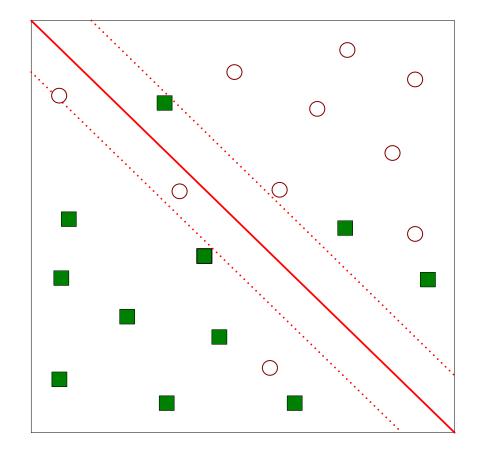

#### **Slack Variables**

- The inequality constraints must be relaxed to accommodate the nonlinearly separable data.
- This is done introducing slack variables  $\xi$  (xi) into the constrains of the optimization problem.
- $\xi$  provides an estimate of the error of the decision boundary on the misclassified training examples.

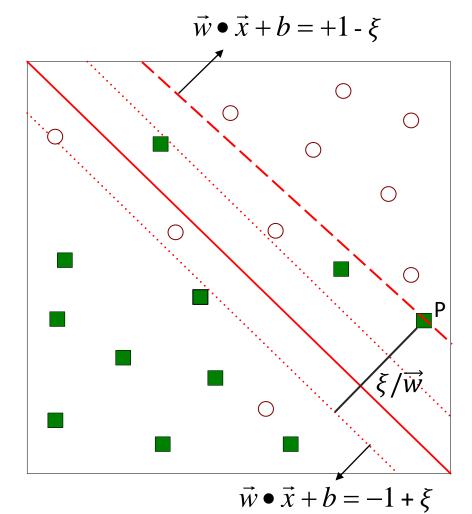

#### Learning a Non-separable Linear SVM

- Objective is to minimize
- Subject to to the constraints
- where C and k are user-specified parameters representing the penalty of misclassifying the training instances
- Lagrangian multipliers are constrained to  $0 \le \lambda \le C$ .

$$L(w) = \frac{\|\vec{w}\|^2}{2} + C\left(\sum_{i=1}^N \xi_i^k\right)$$
$$v_i = \begin{cases} 1 & \text{if } \vec{w} \bullet \vec{x}_i + b \ge 1 - \xi_i \\ -1 & \text{if } \vec{w} \bullet \vec{x}_i + b \le -1 + \xi_i \end{cases}$$

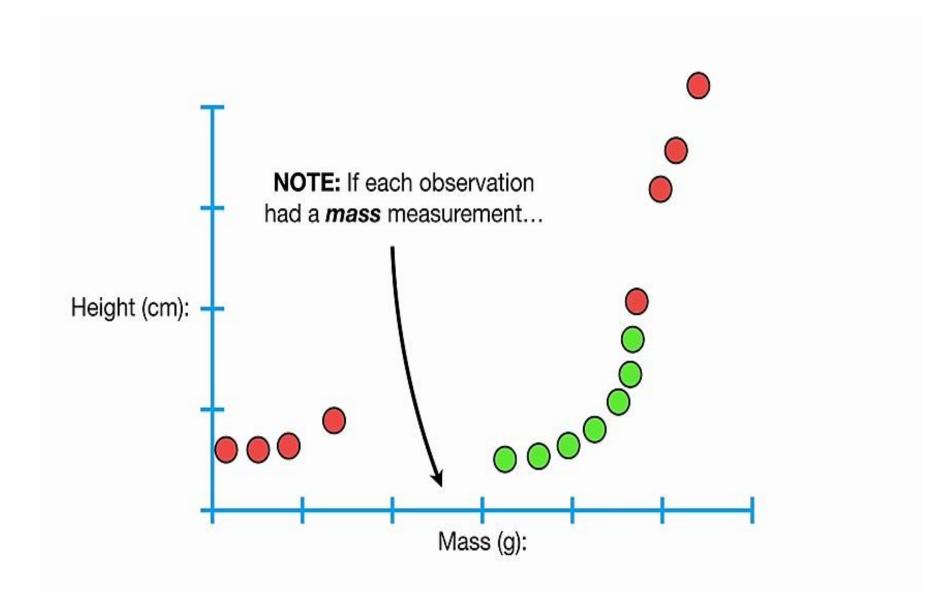

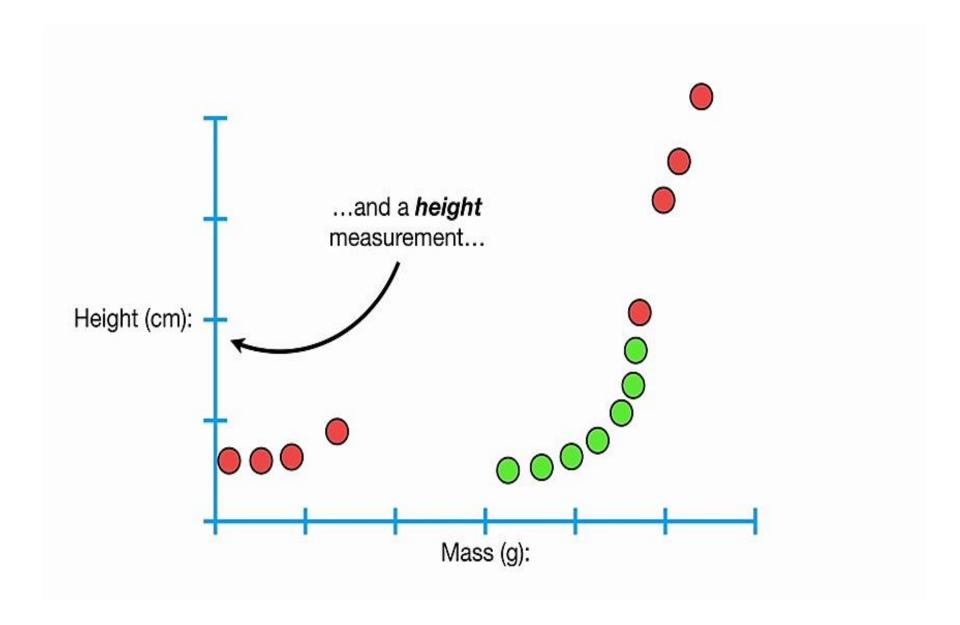

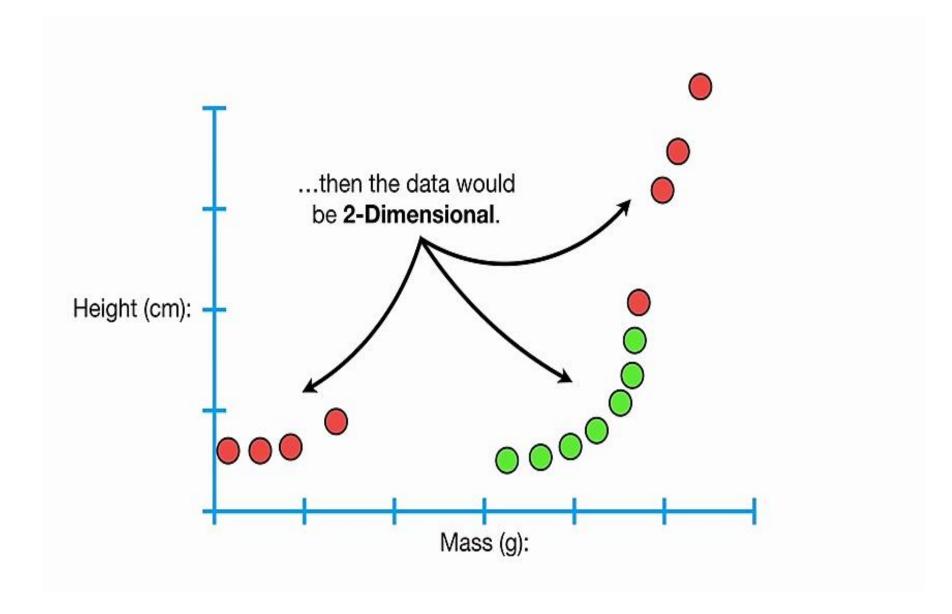

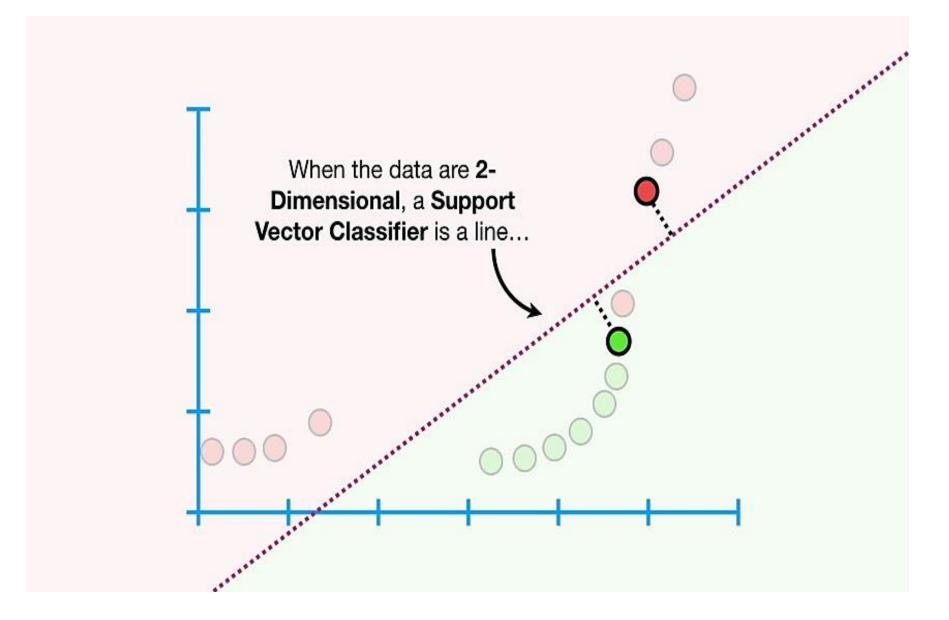

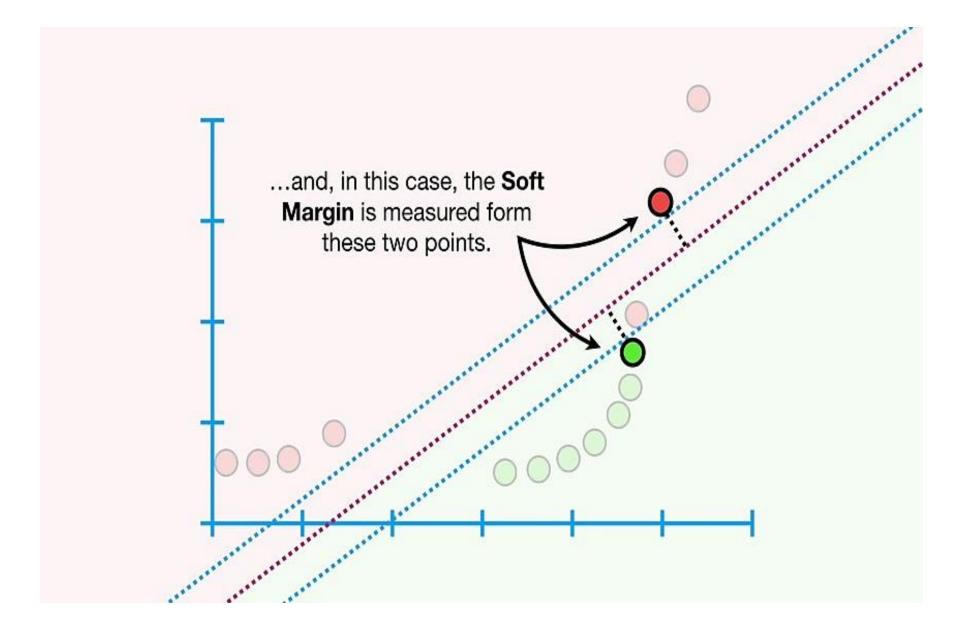

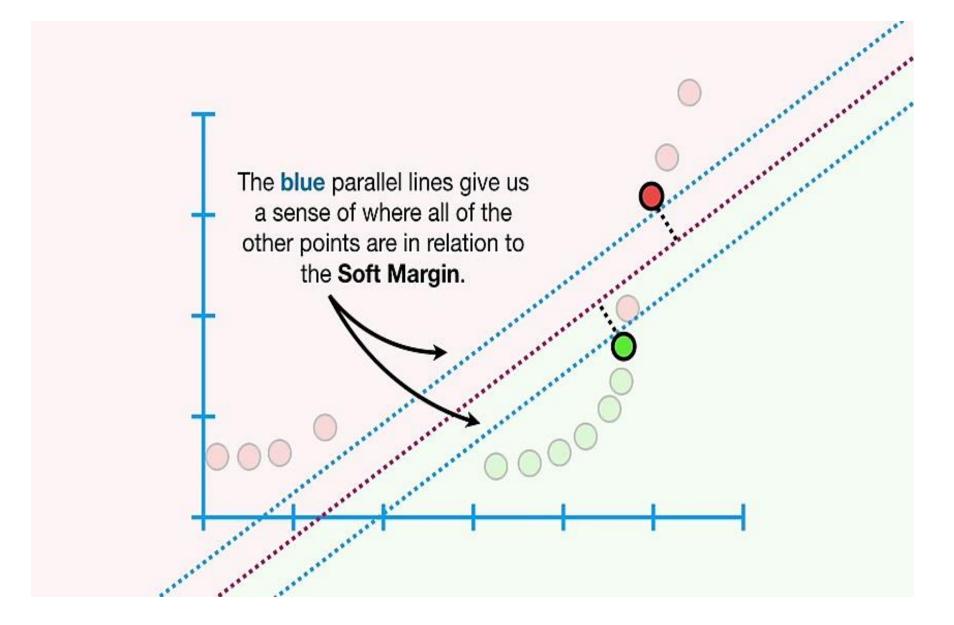

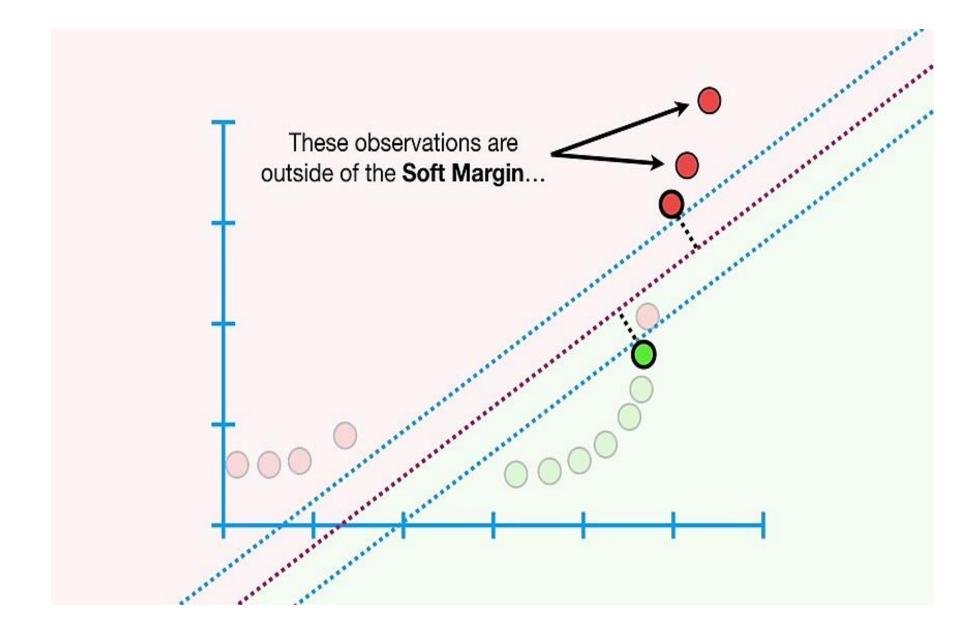

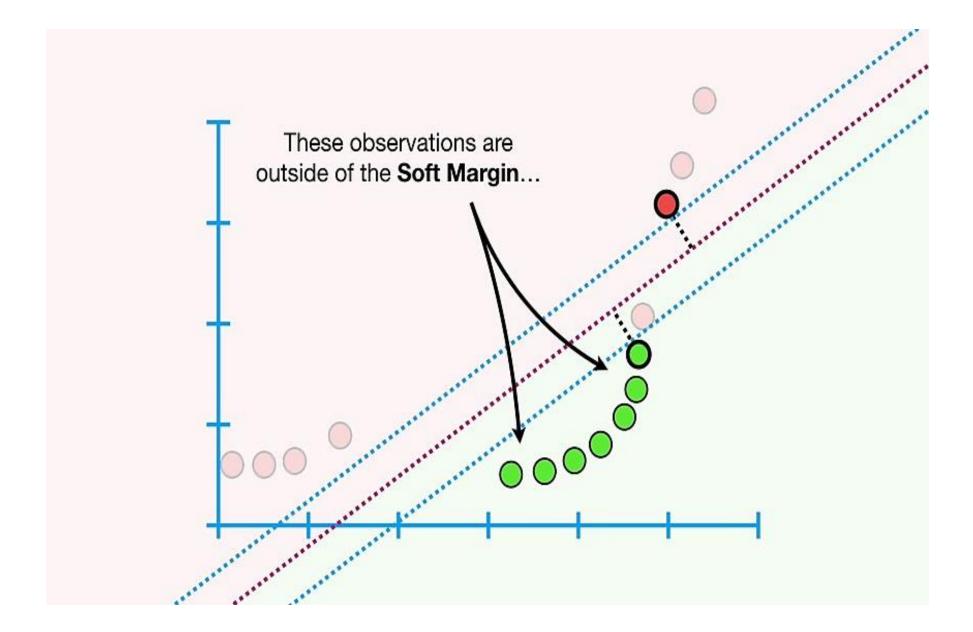

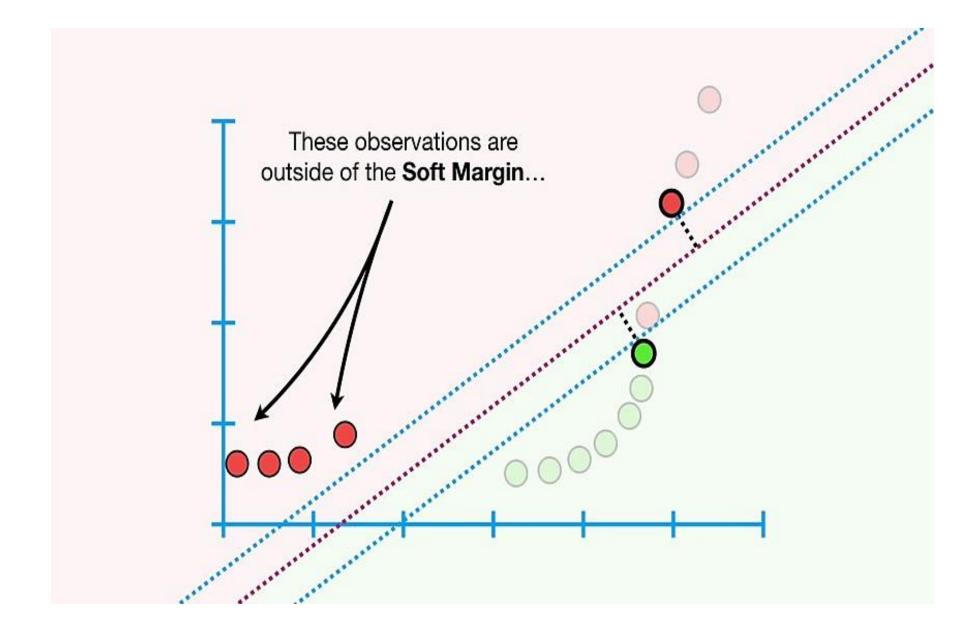

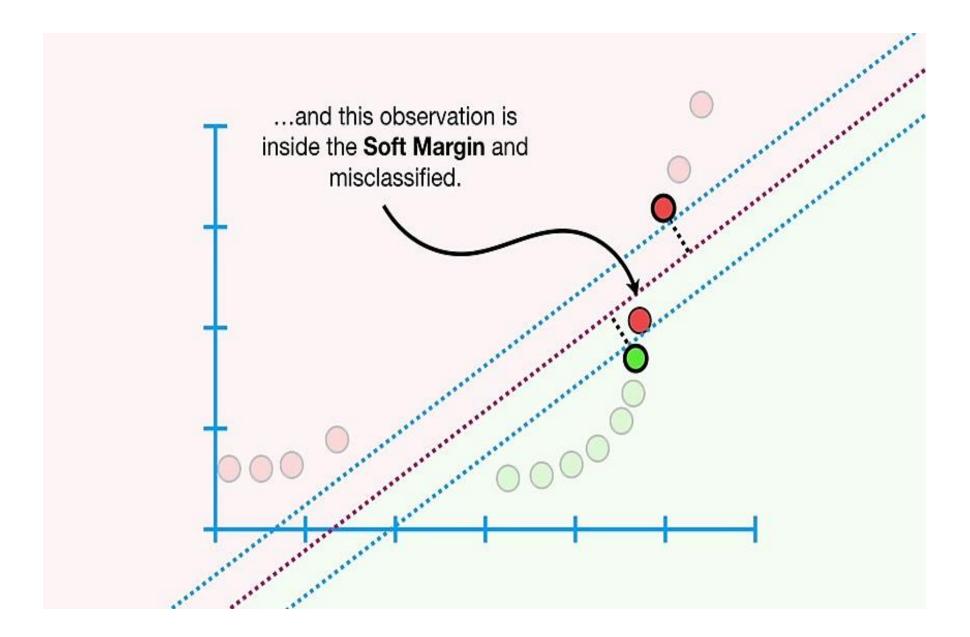

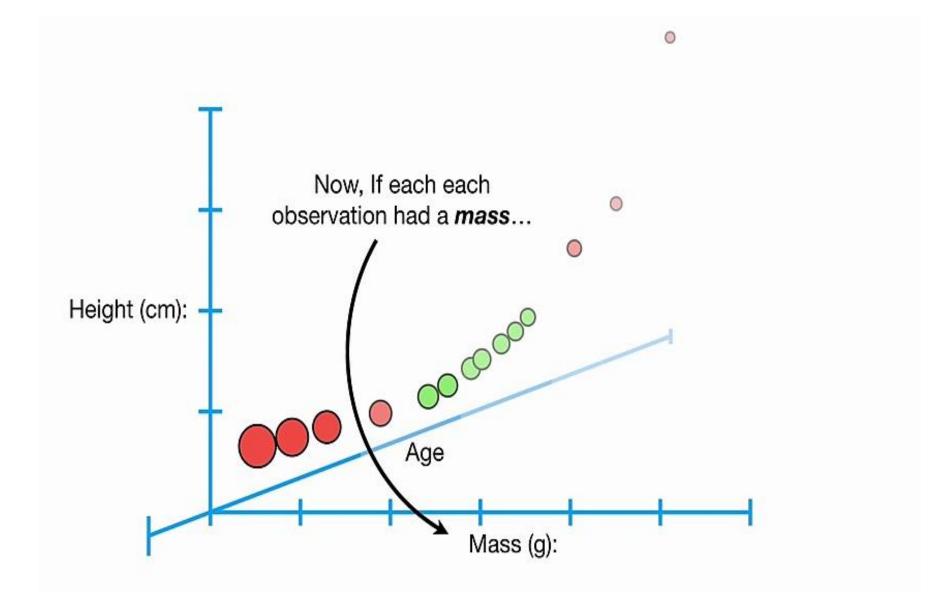

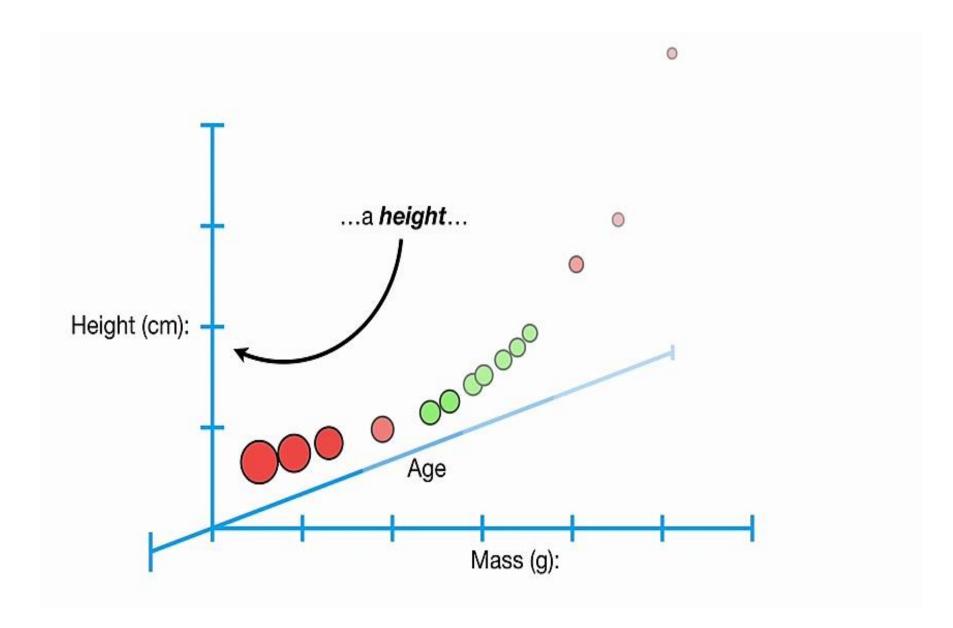

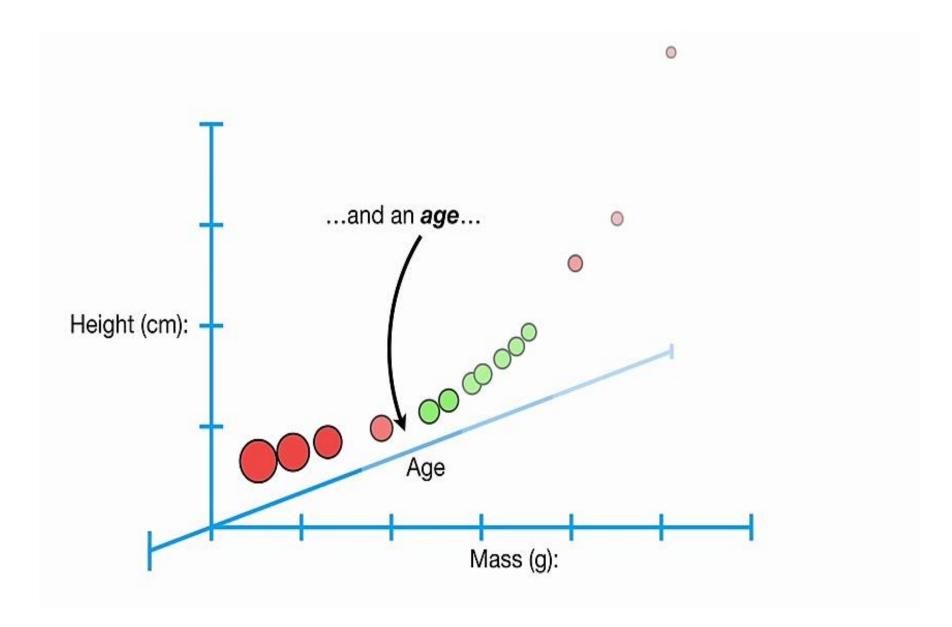

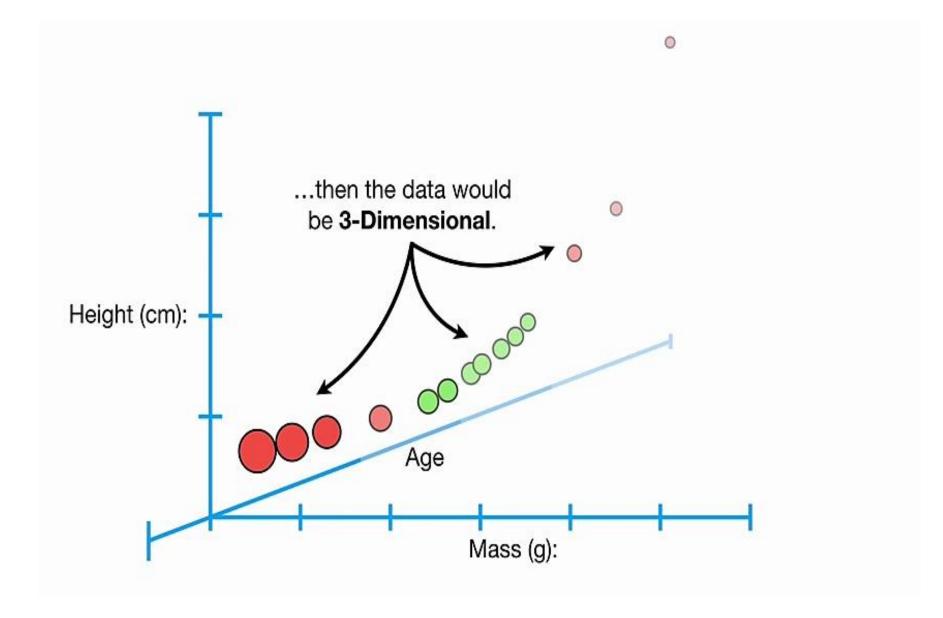

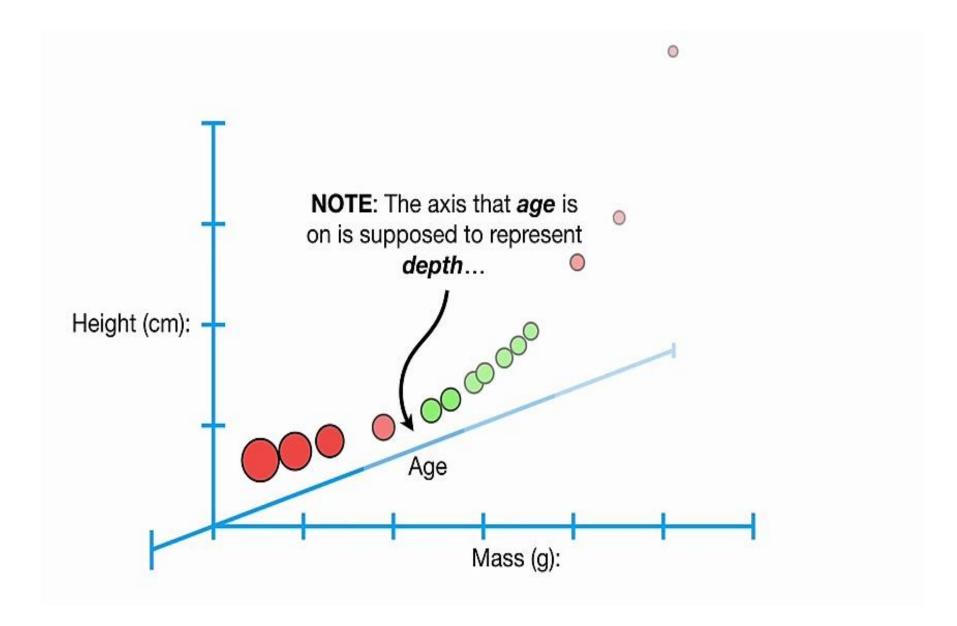

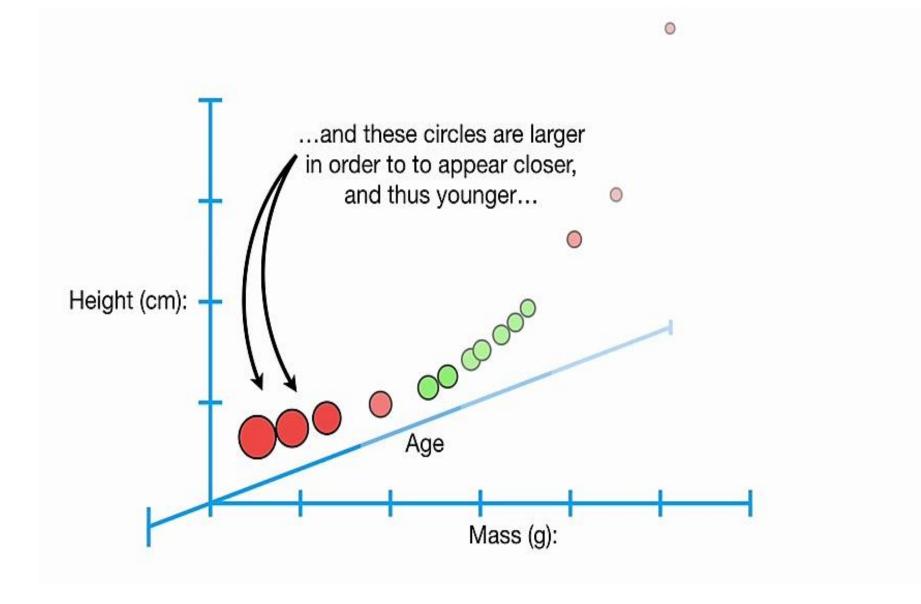

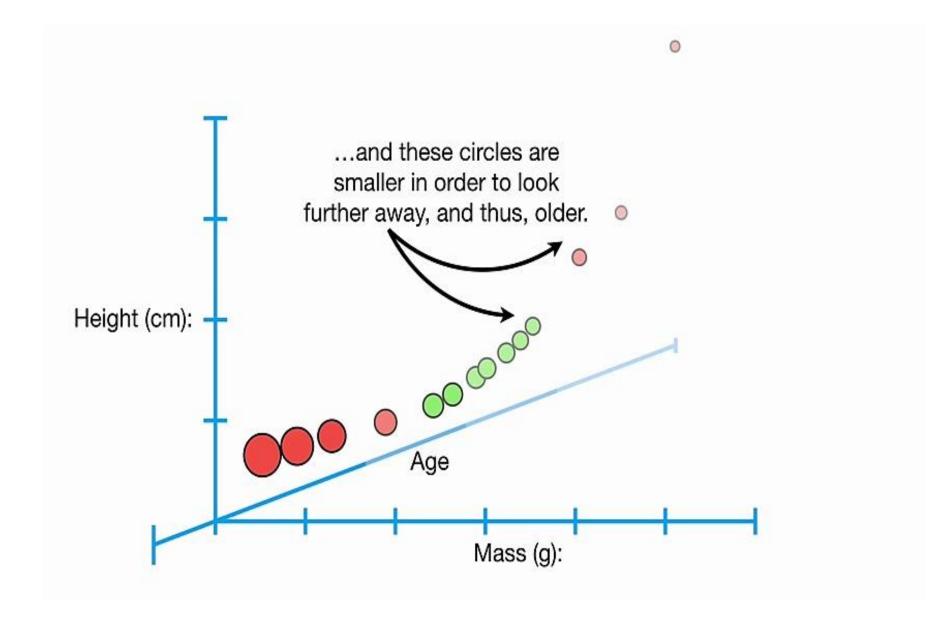

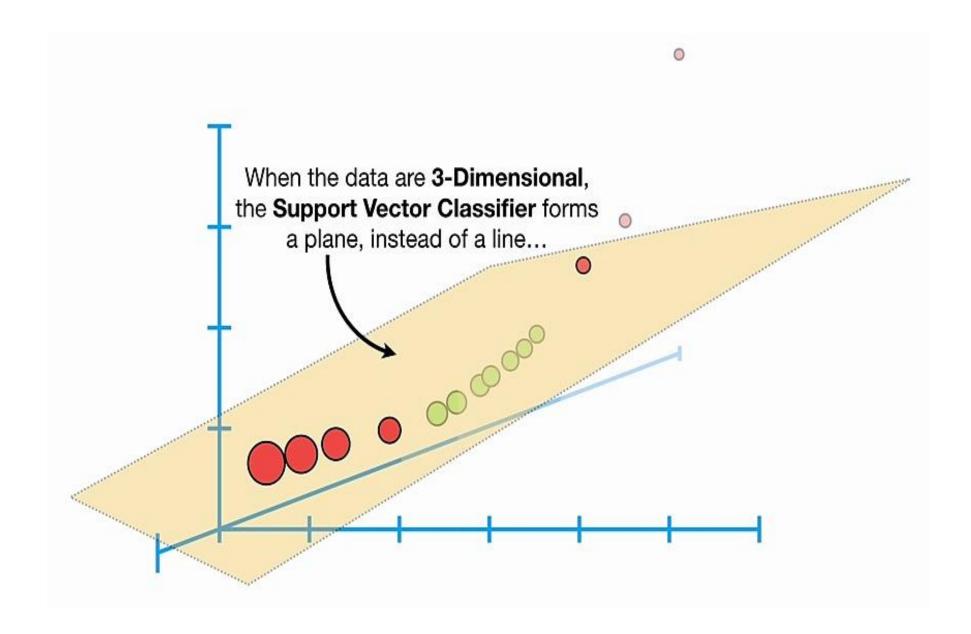

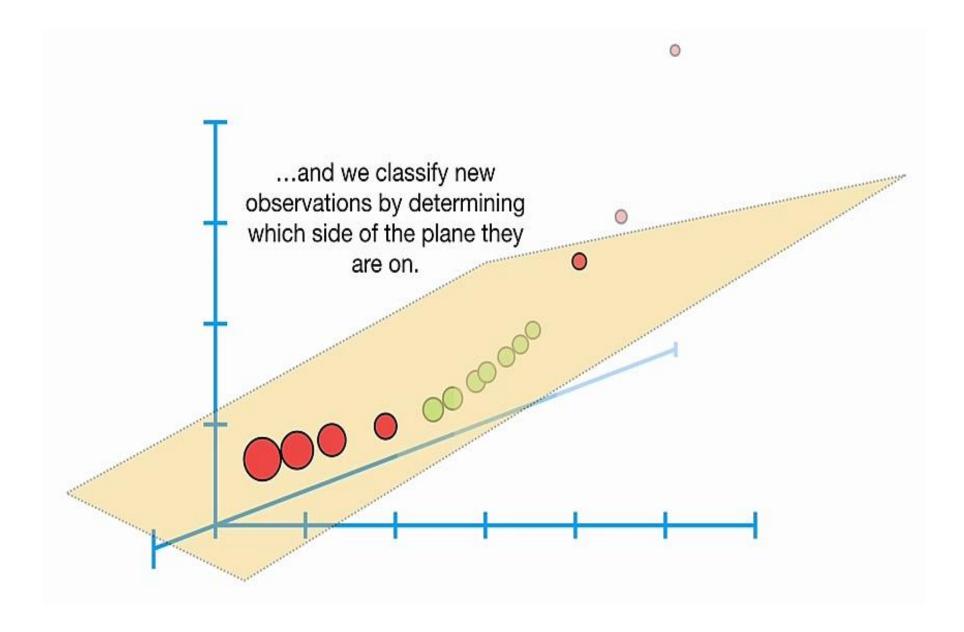

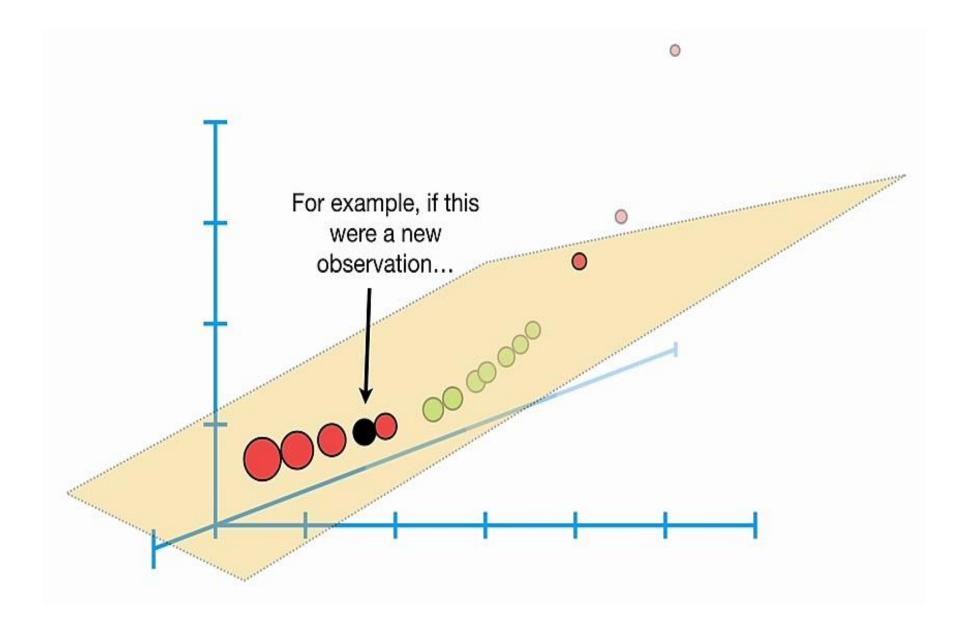

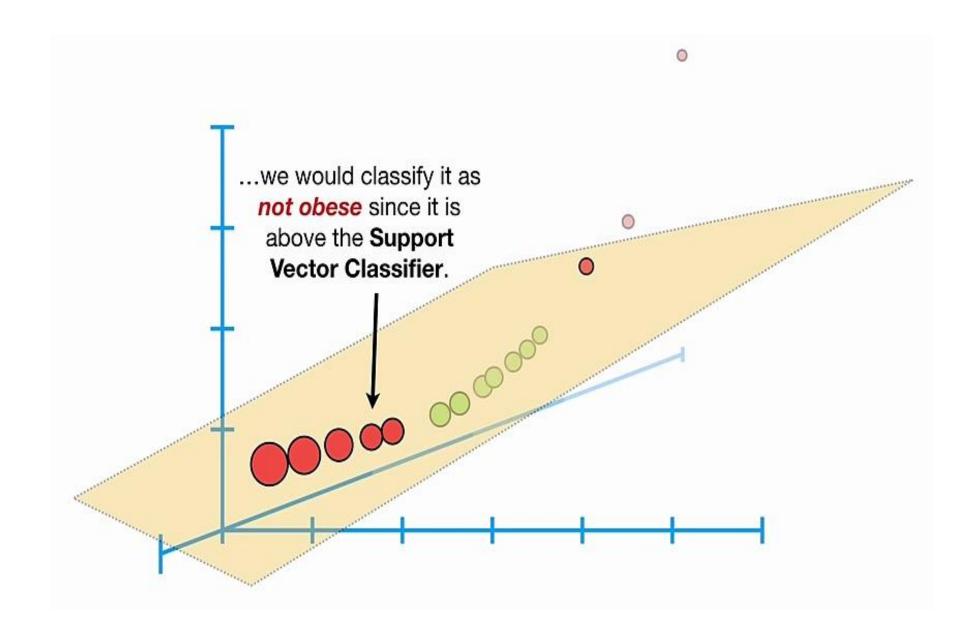

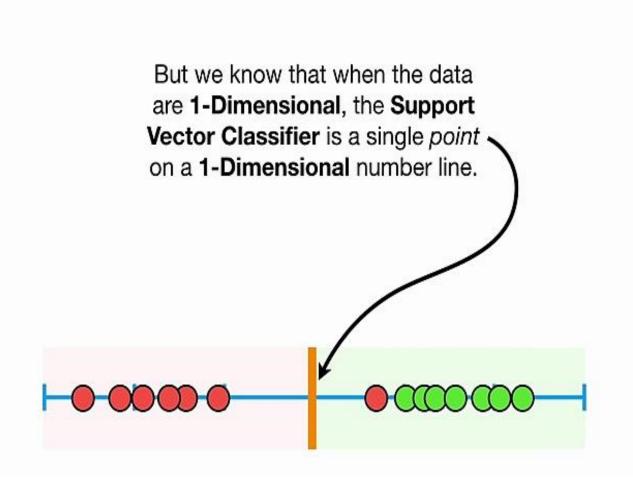

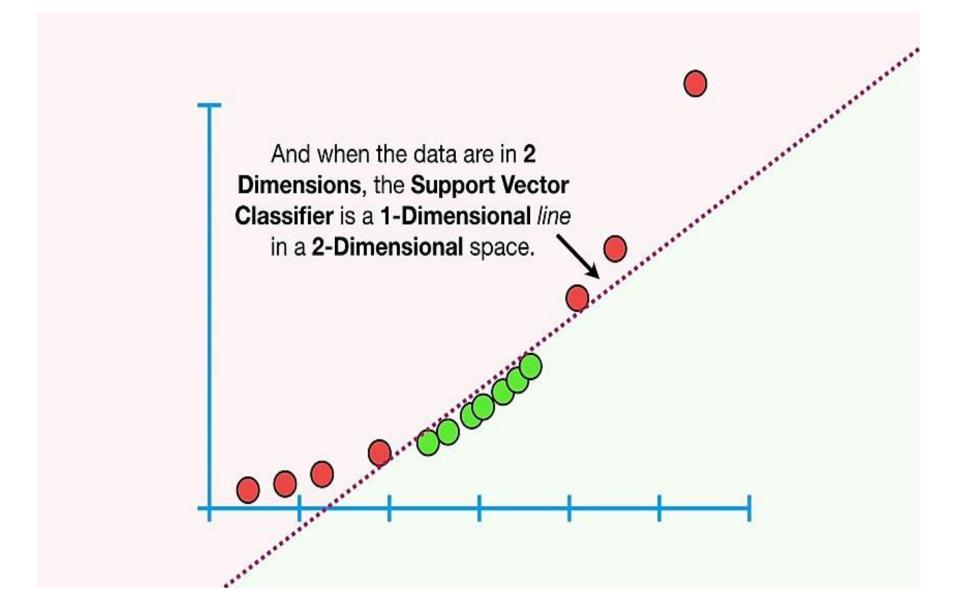

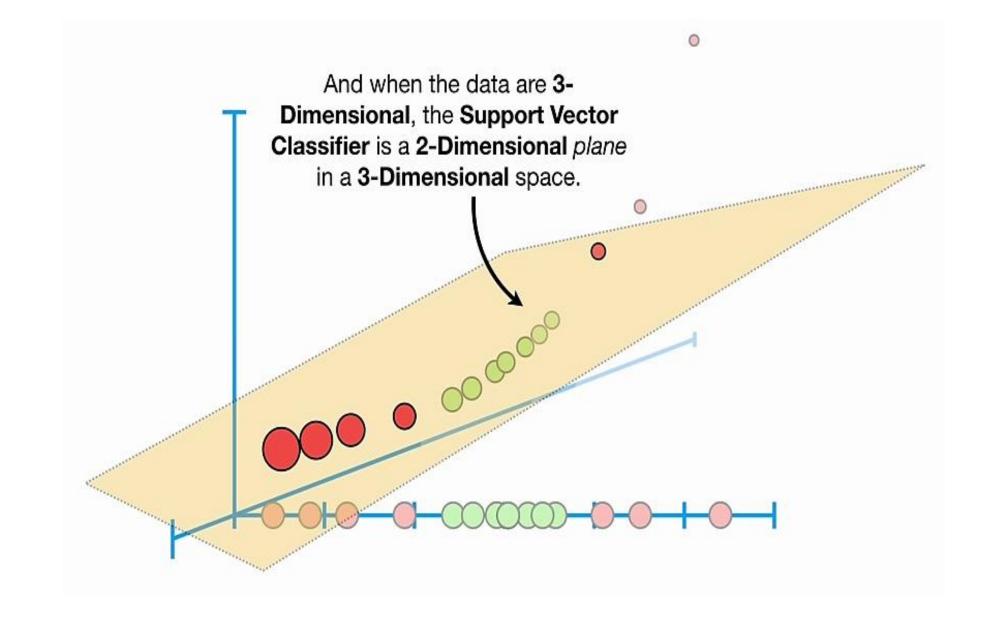

And when the data are in **4 or more Dimensions**, the **Support Vector Classifier** is a *hyperplane*.

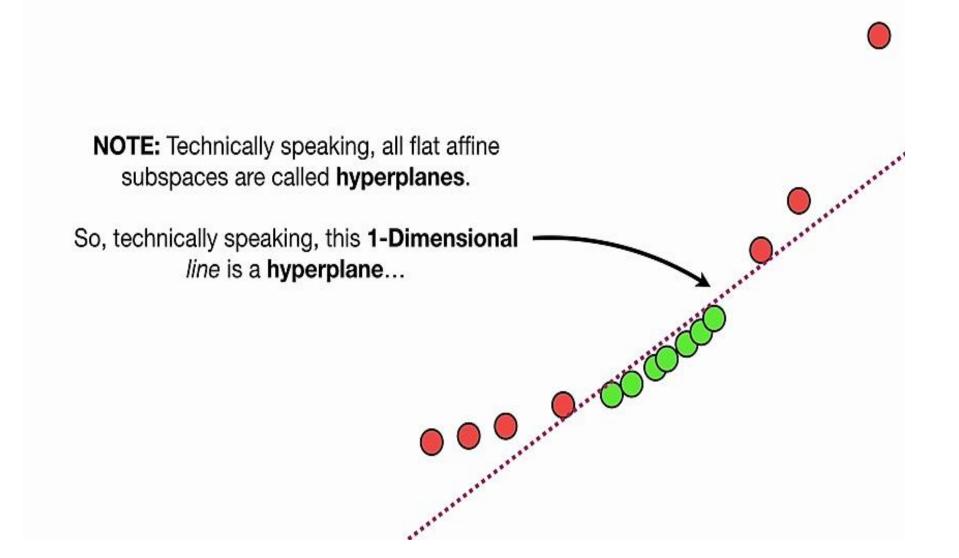

## Non-linear SVM

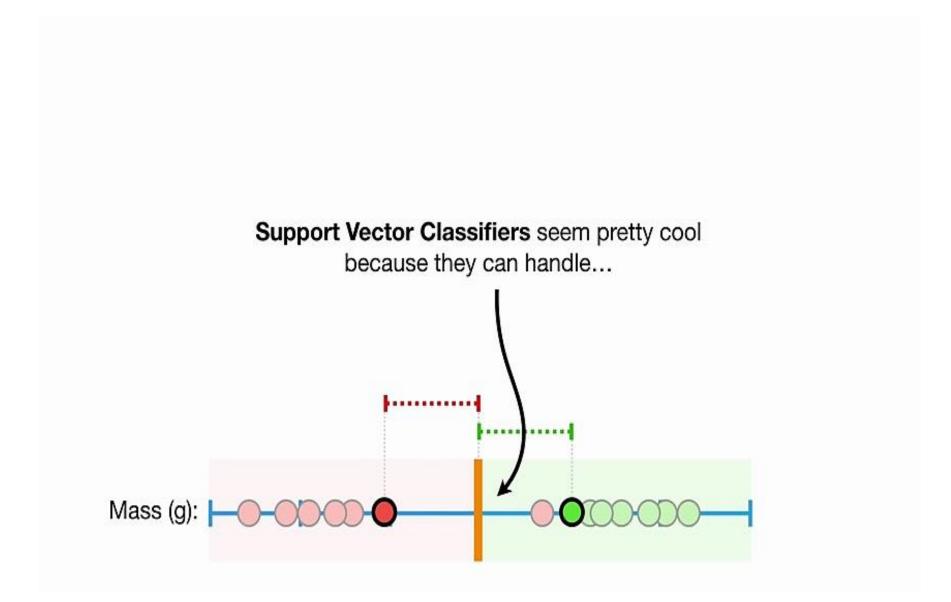

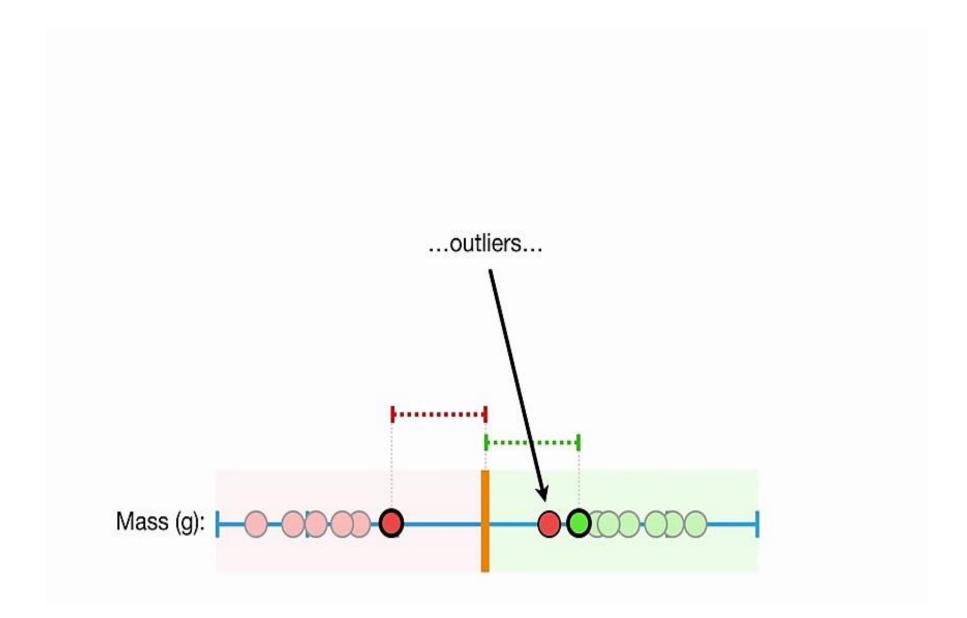

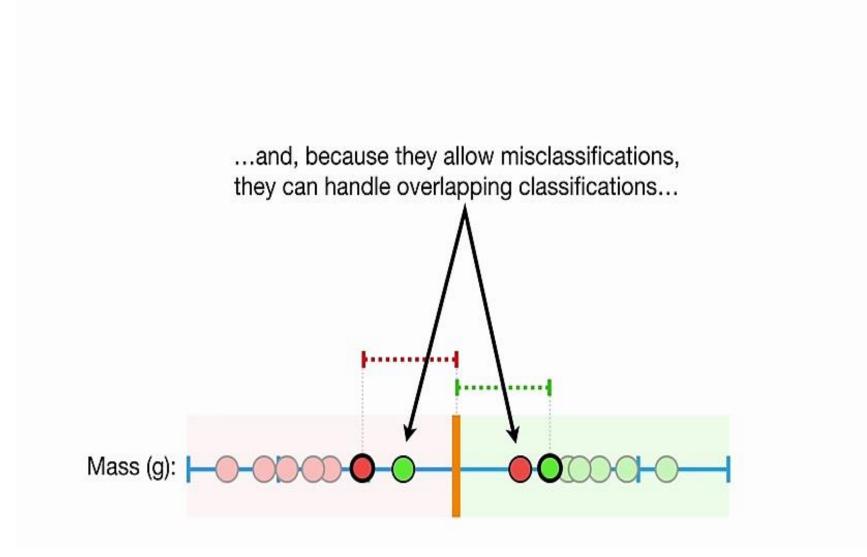

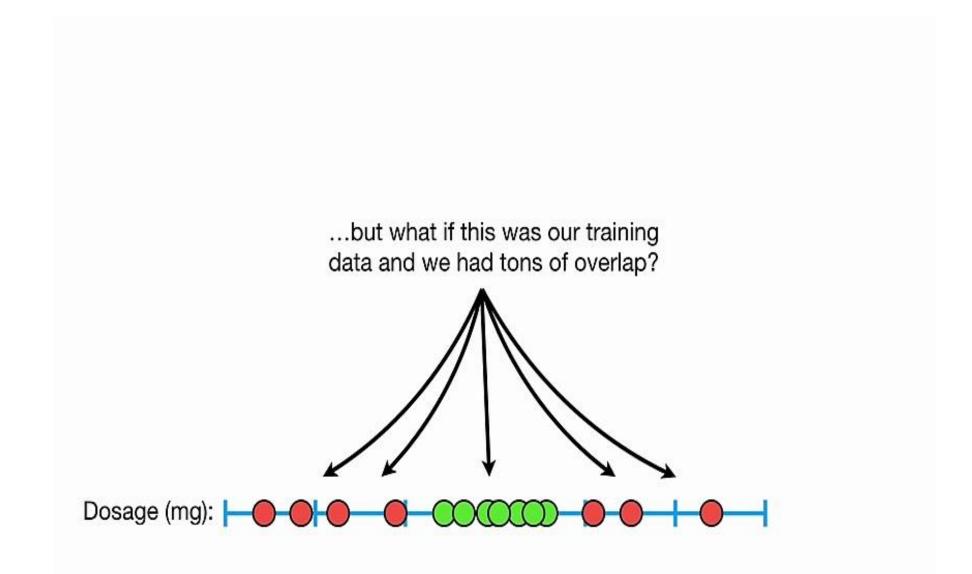

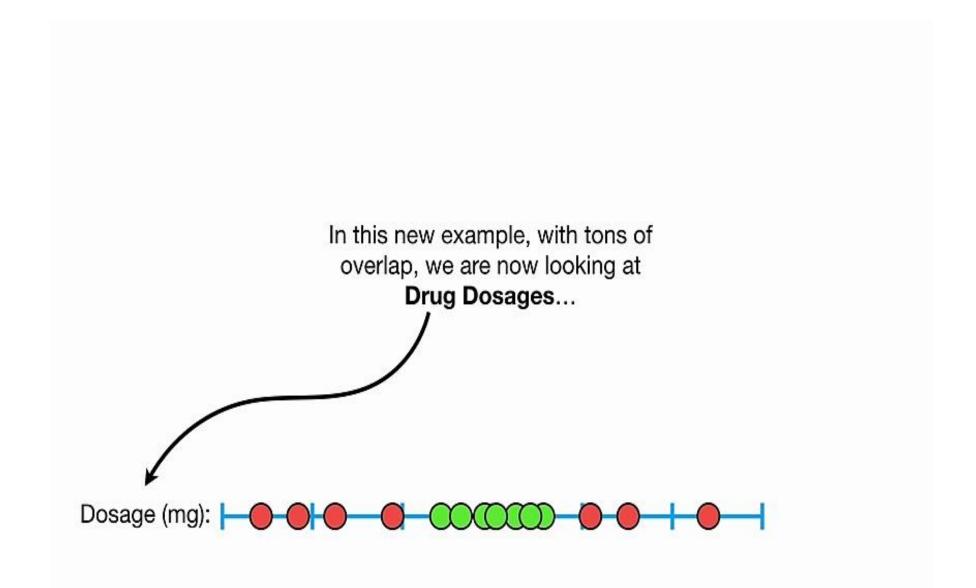

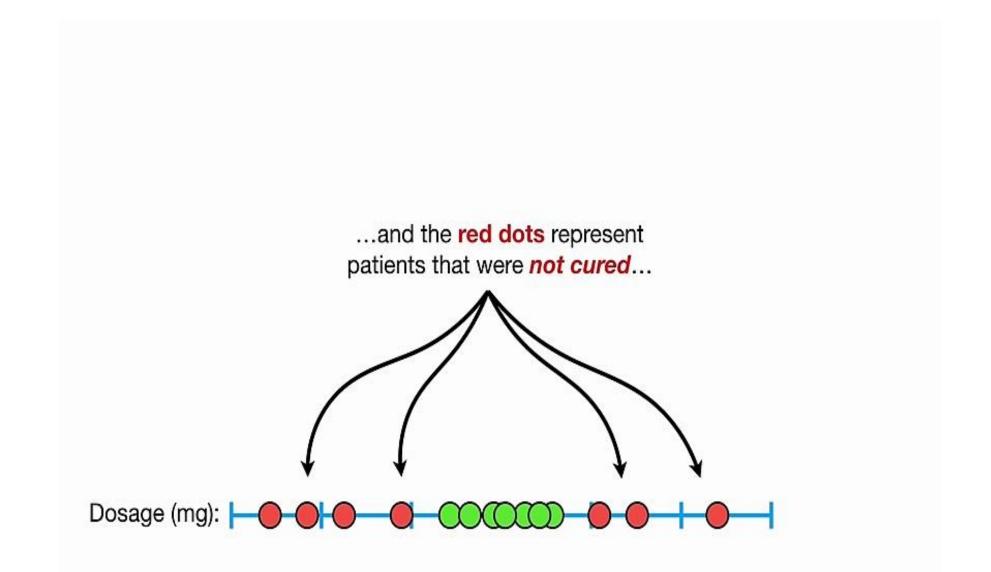

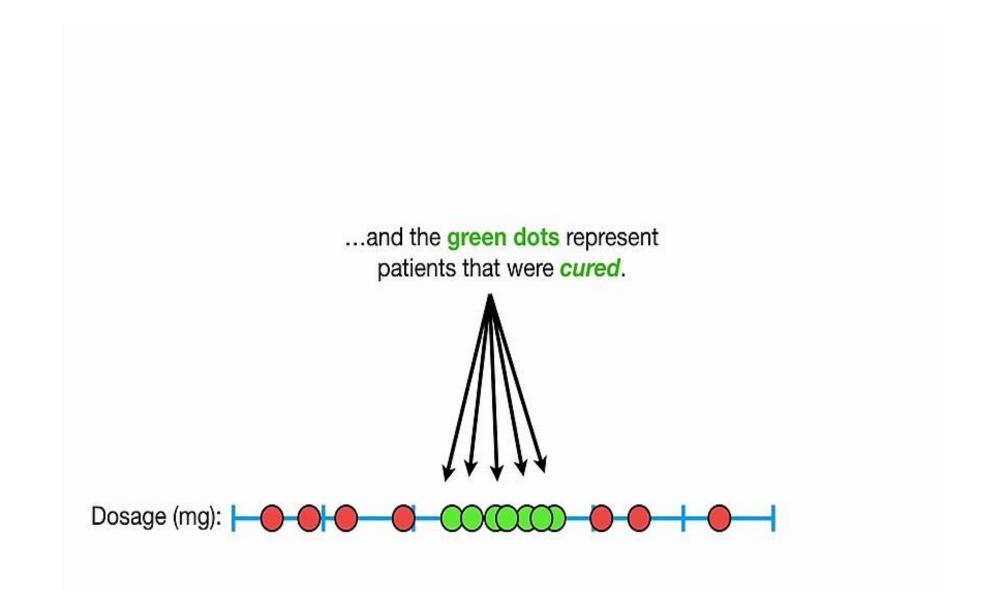

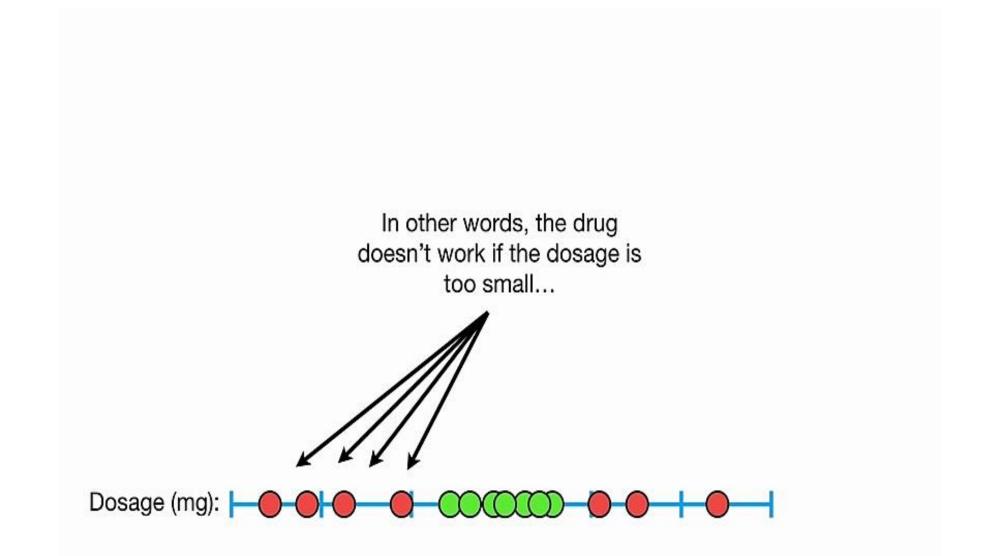

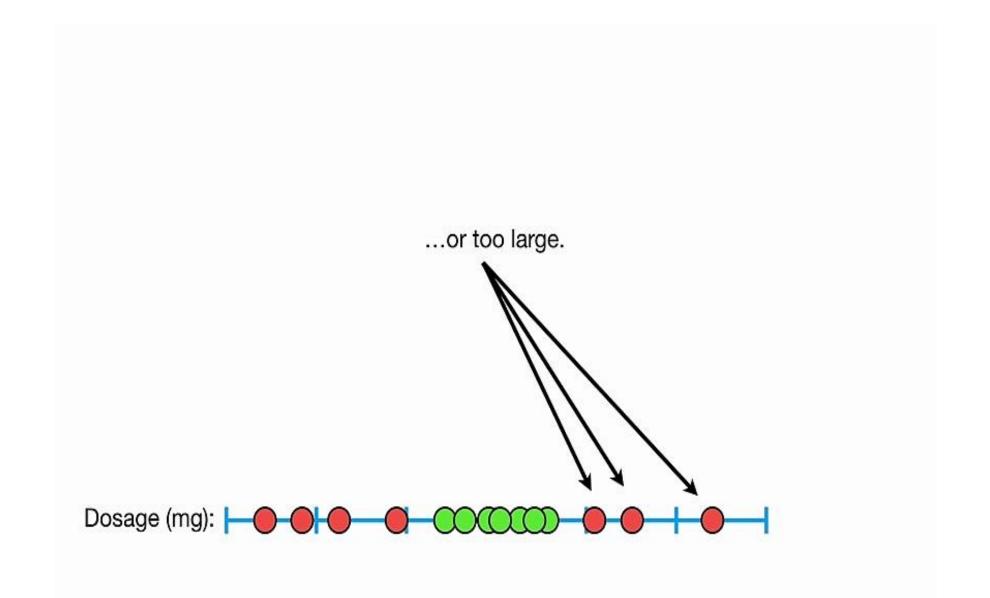

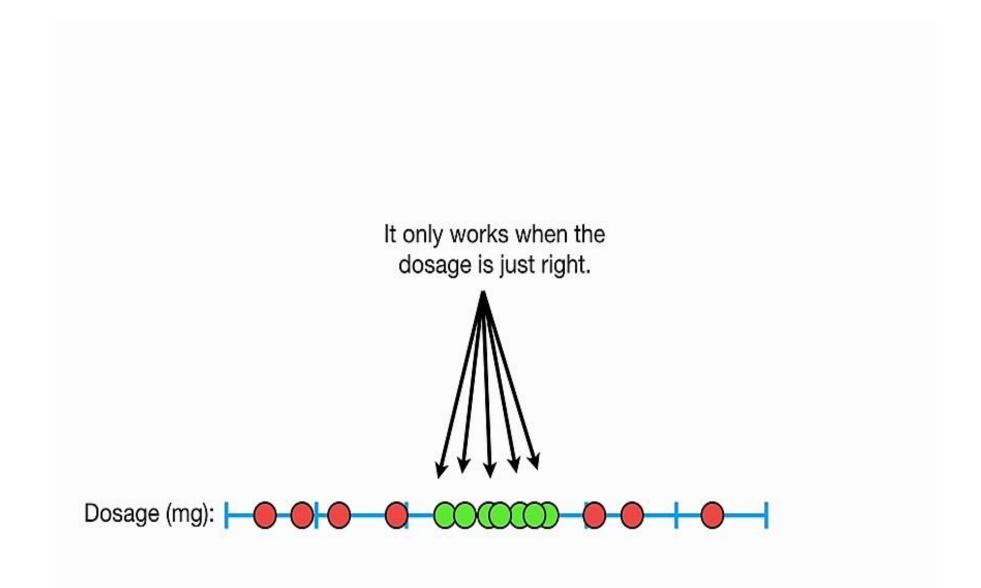

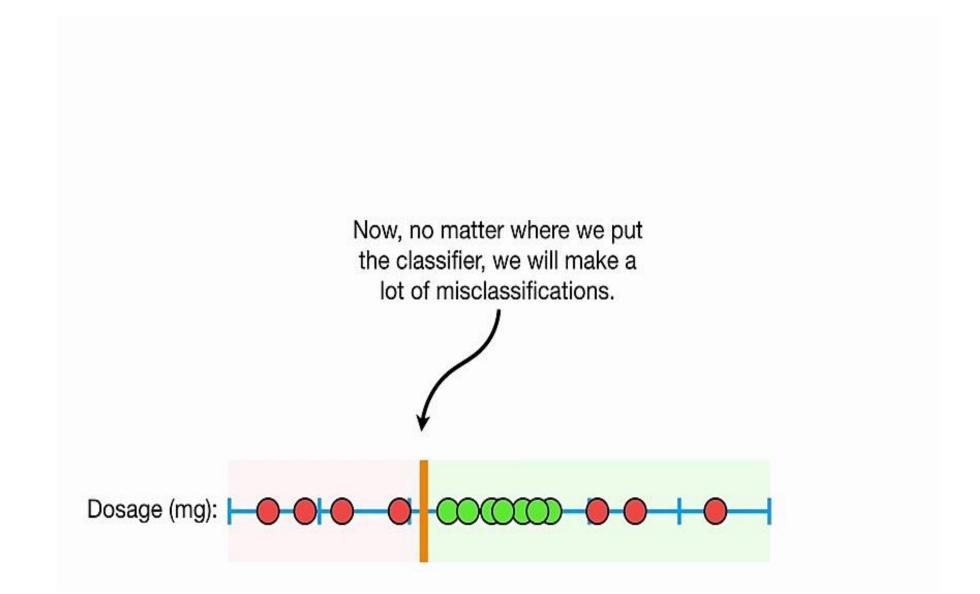

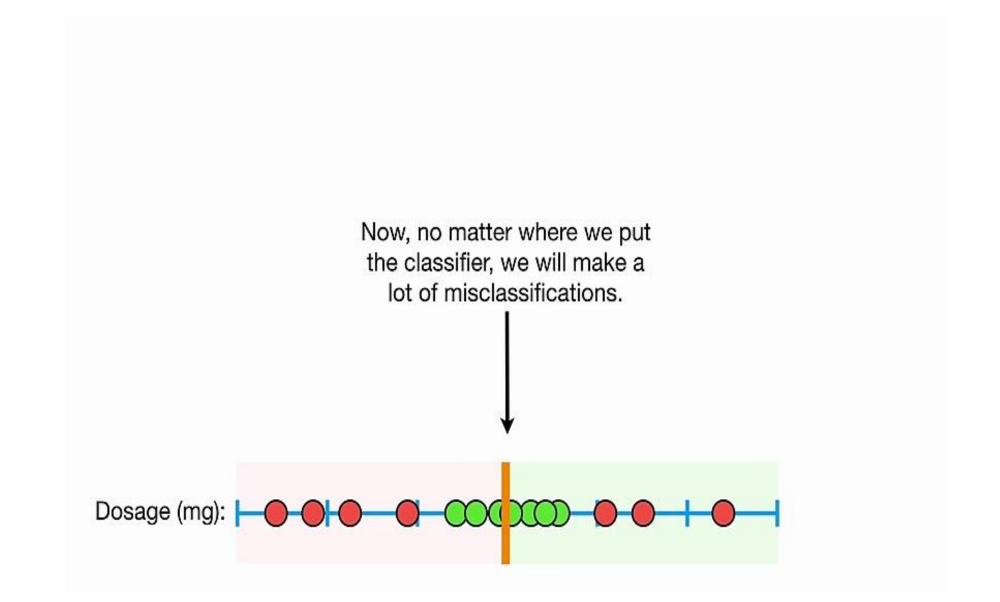

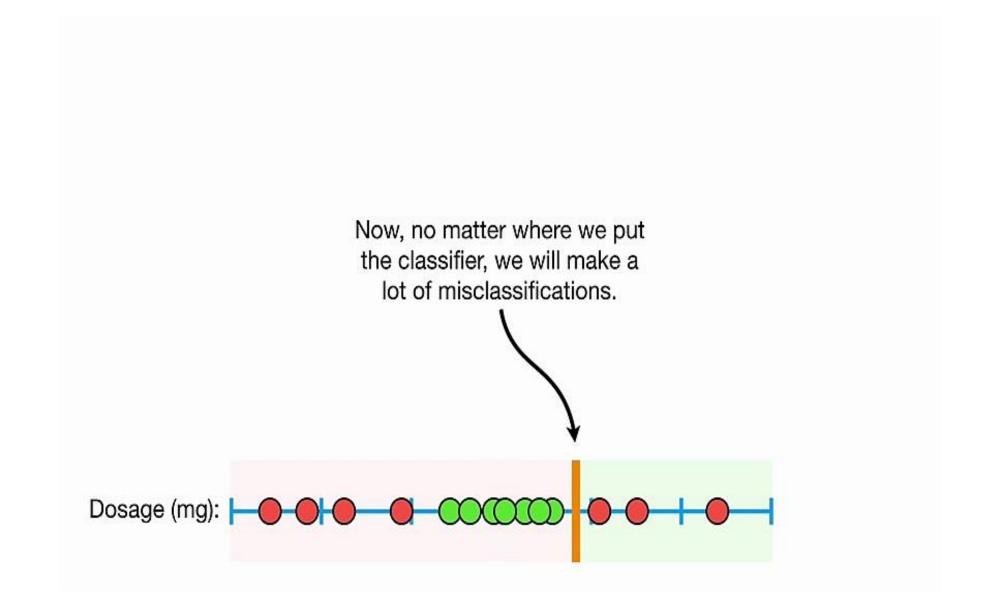

## So Support Vector Classifiers are are

only semi-cool, since they don't perform well with this type of data.

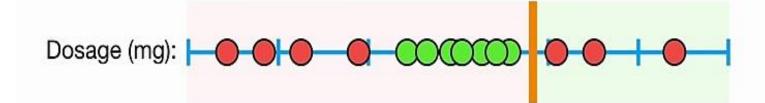

Can we do better than Maximal Margin Classifiers and Support Vector Classifiers?

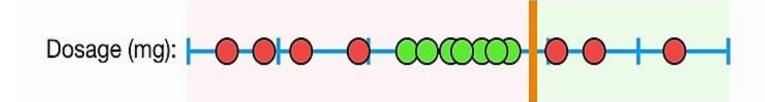

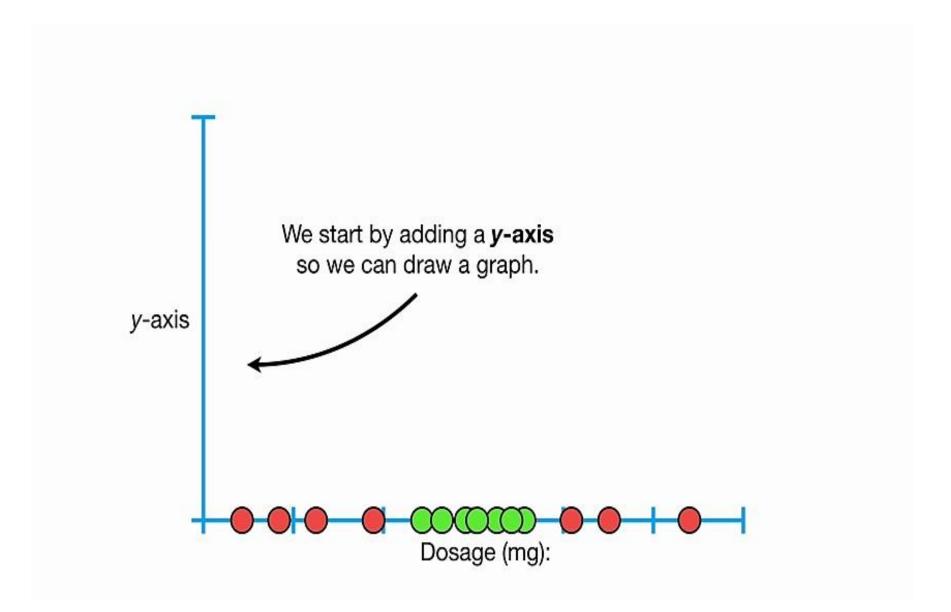

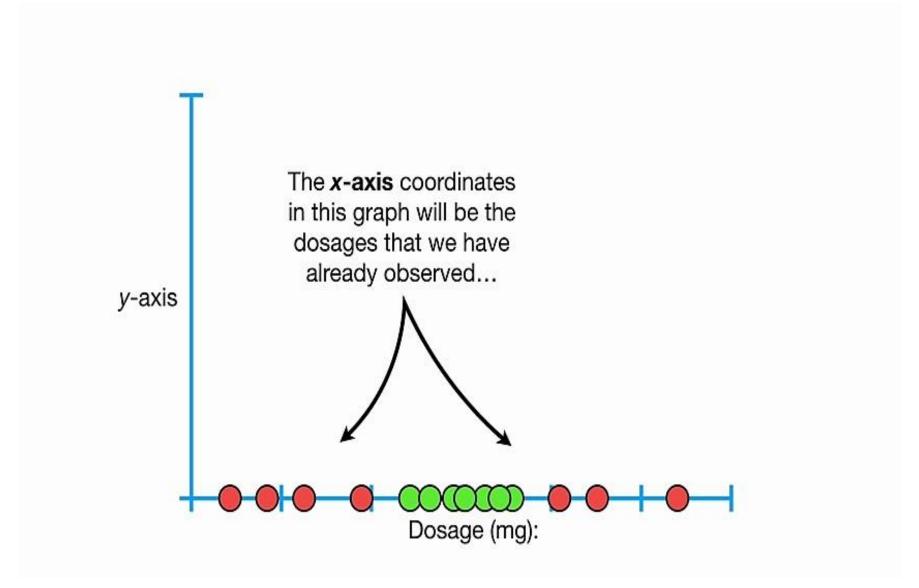

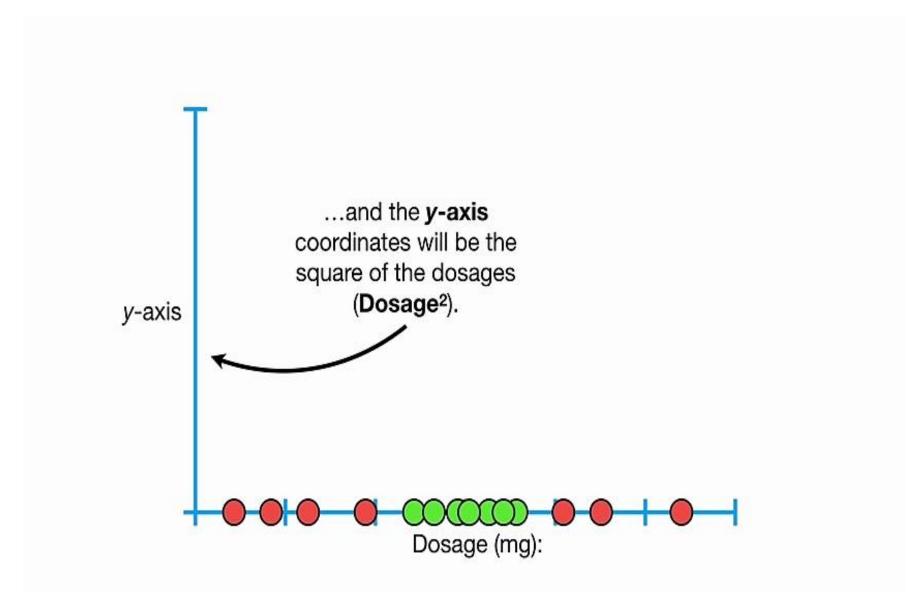

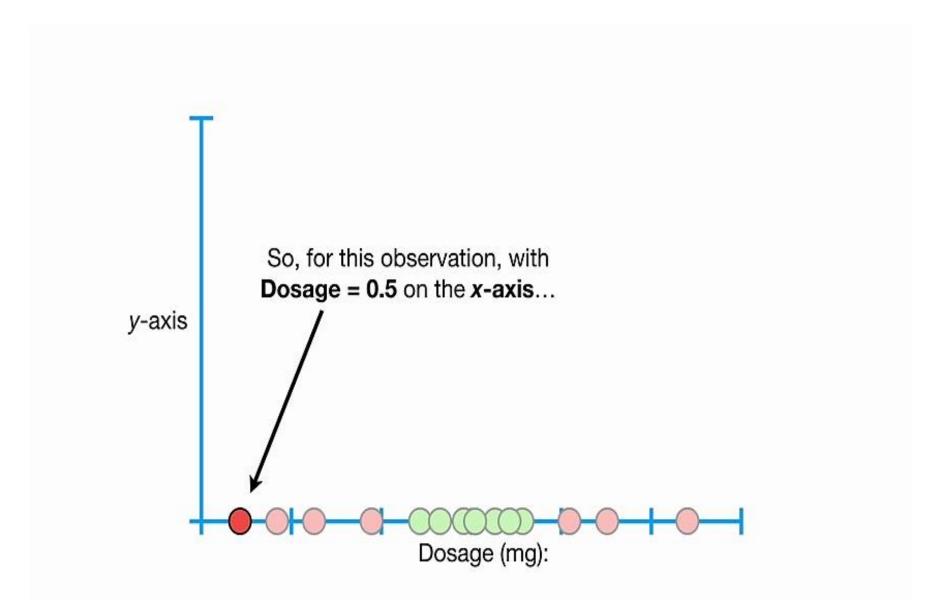

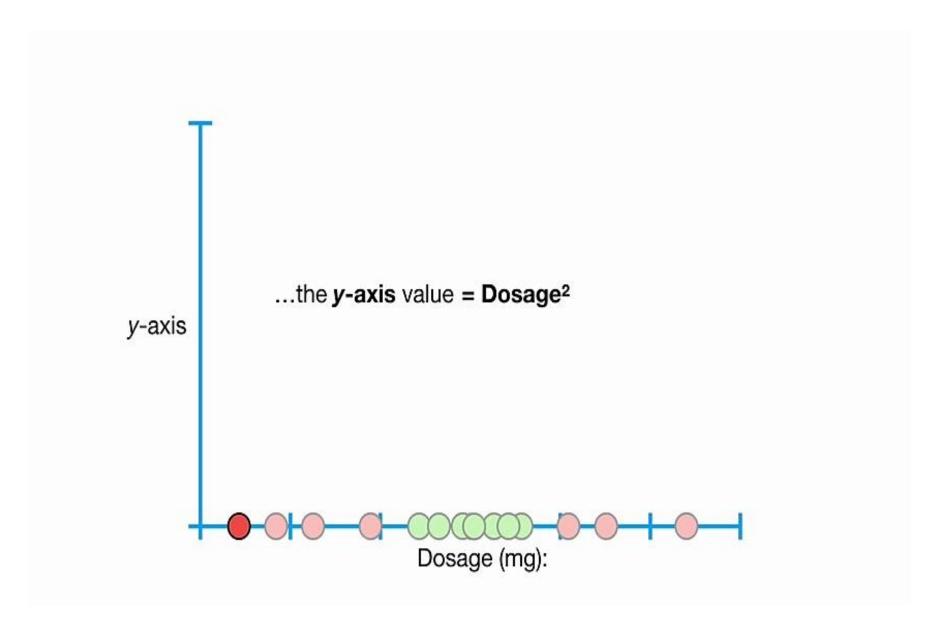

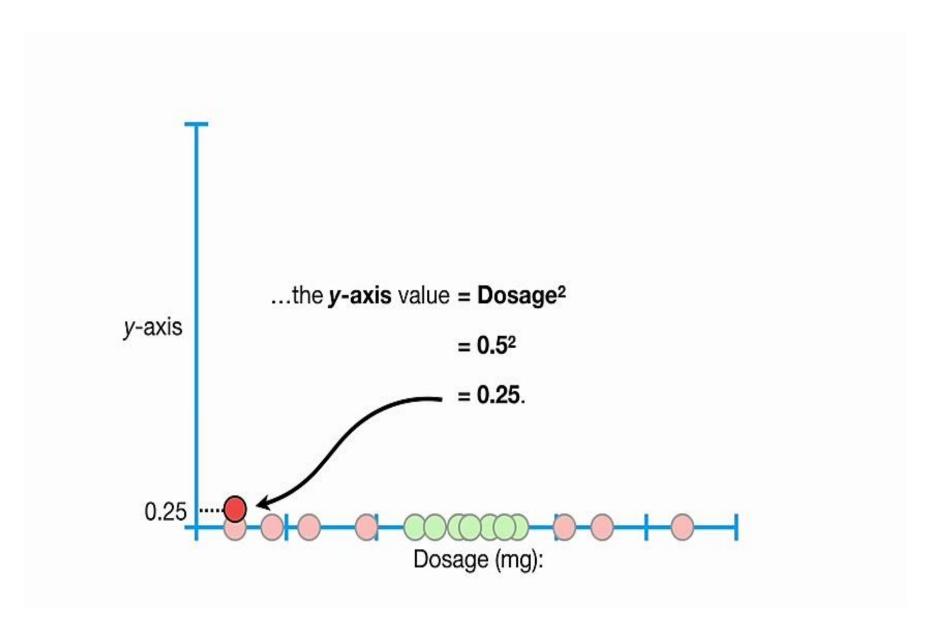

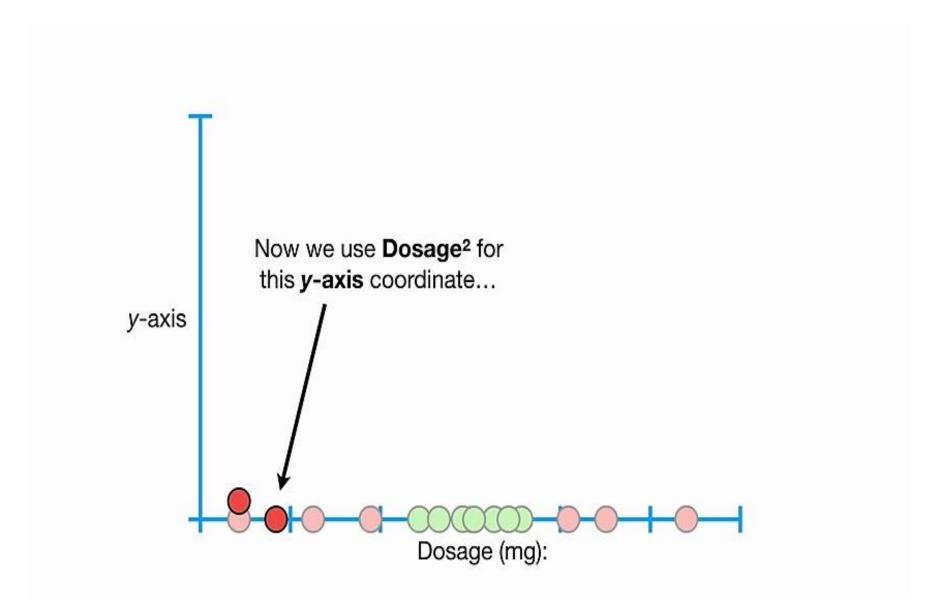

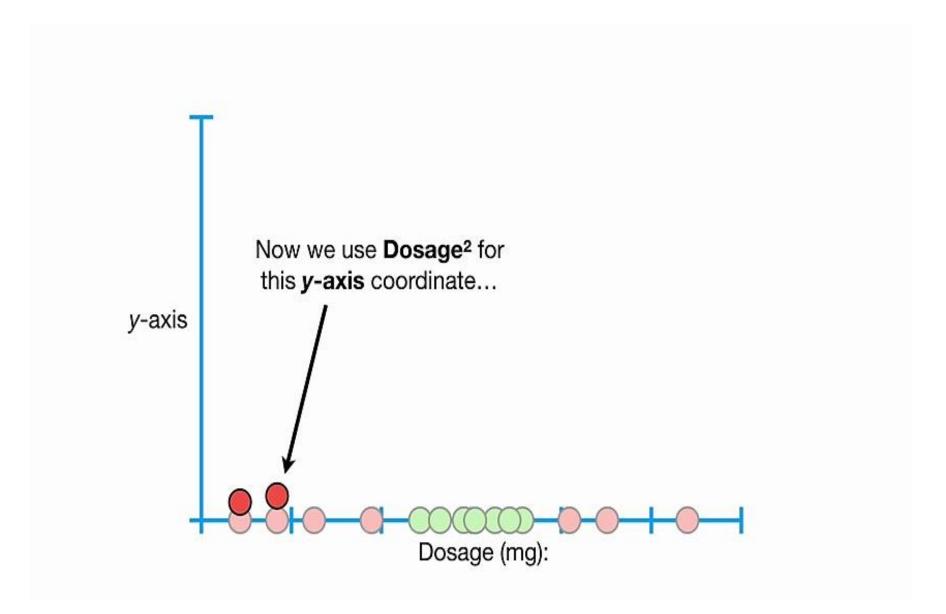

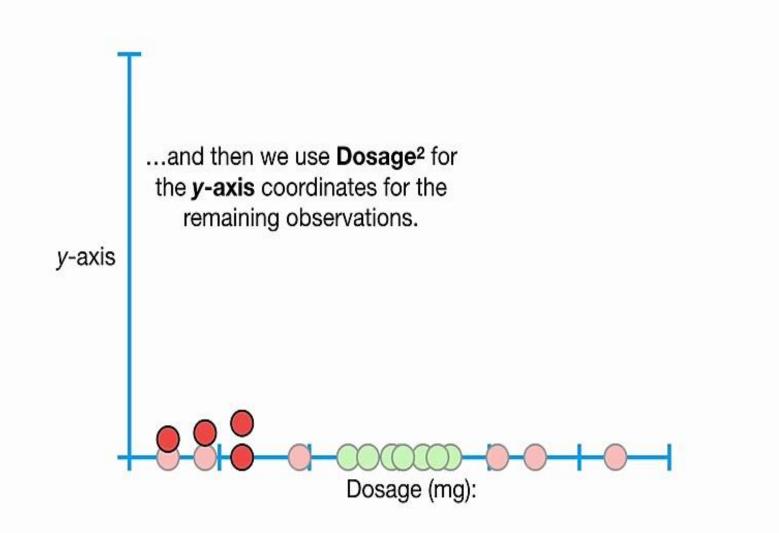

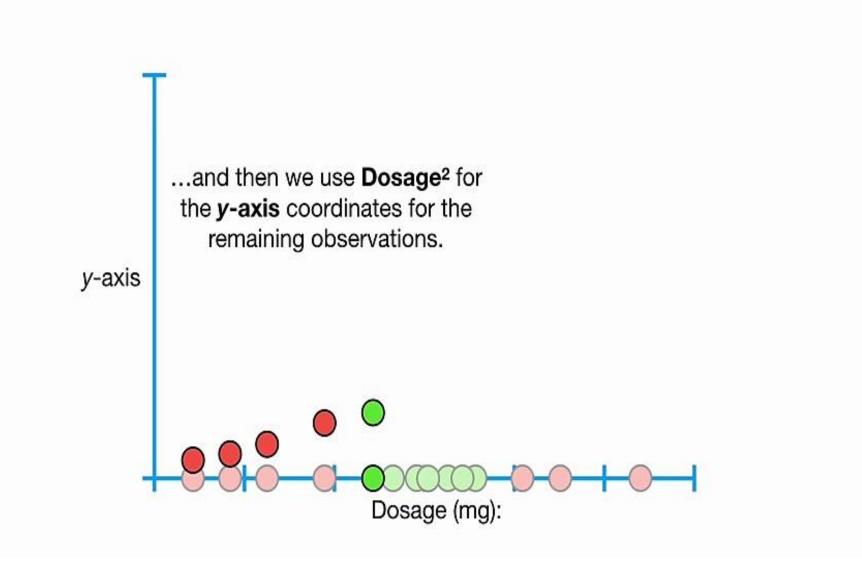

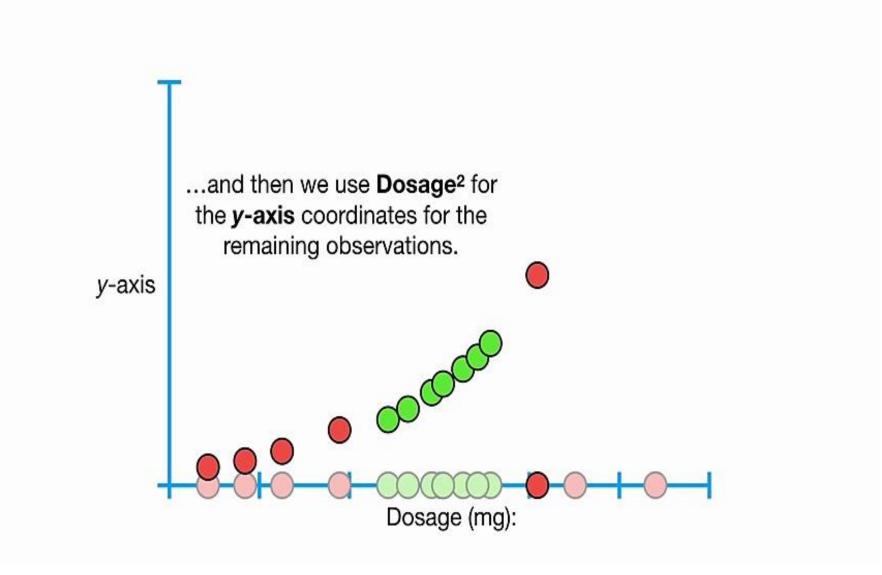

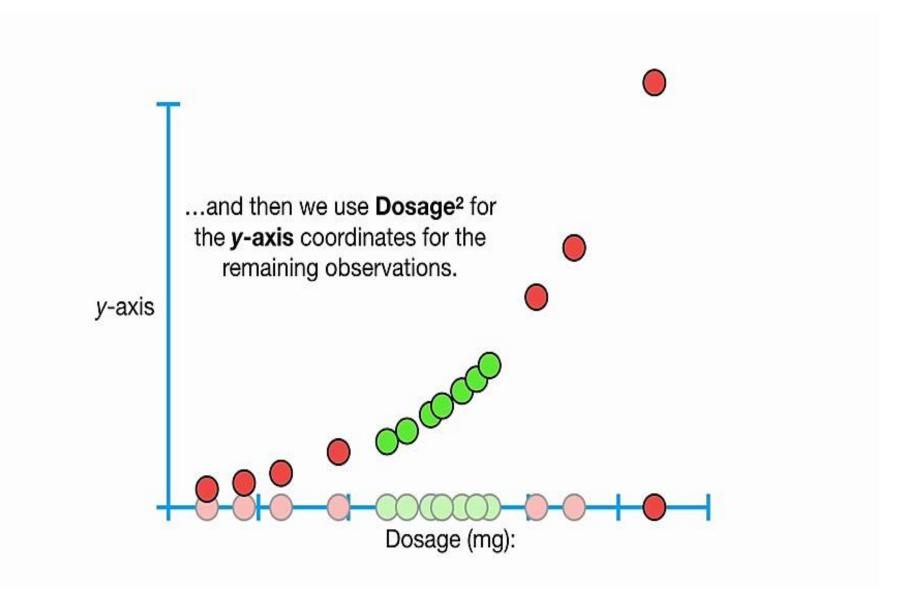

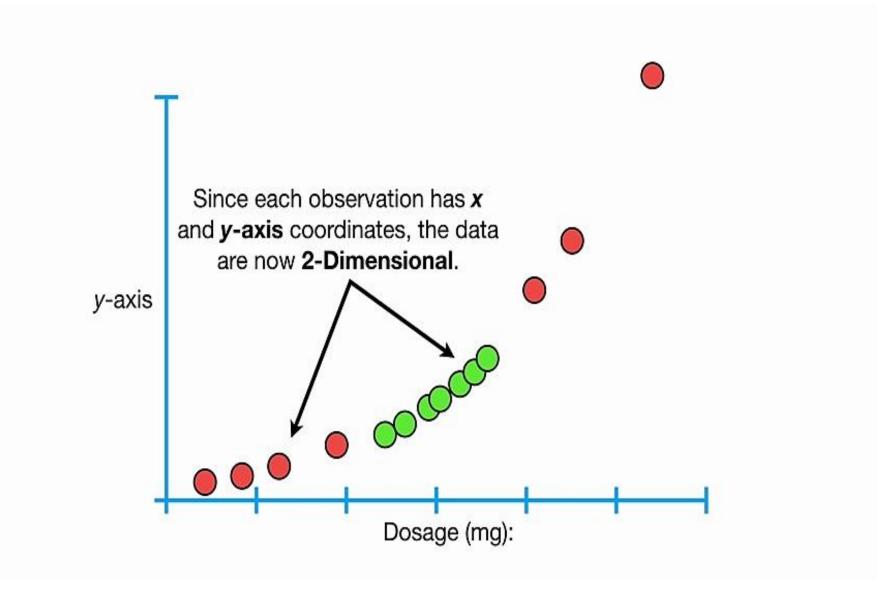

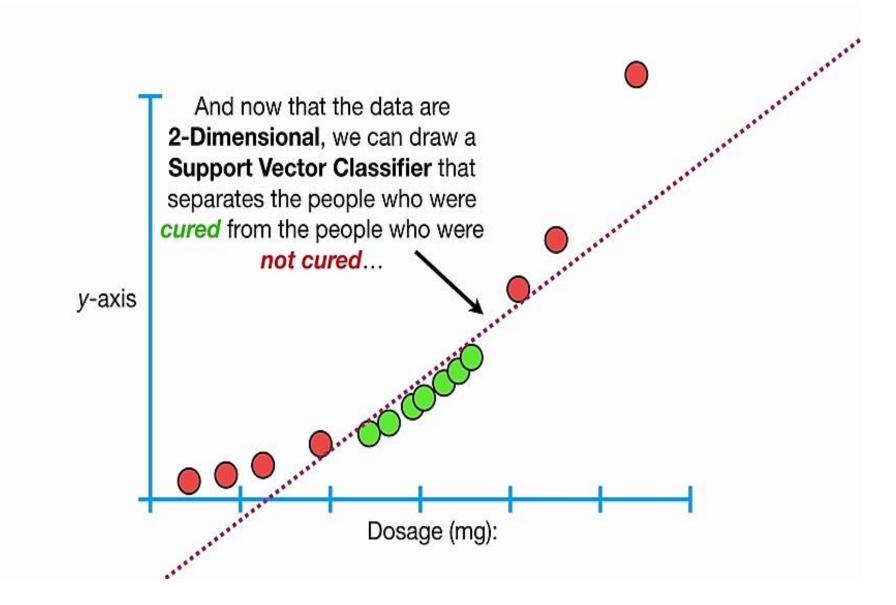

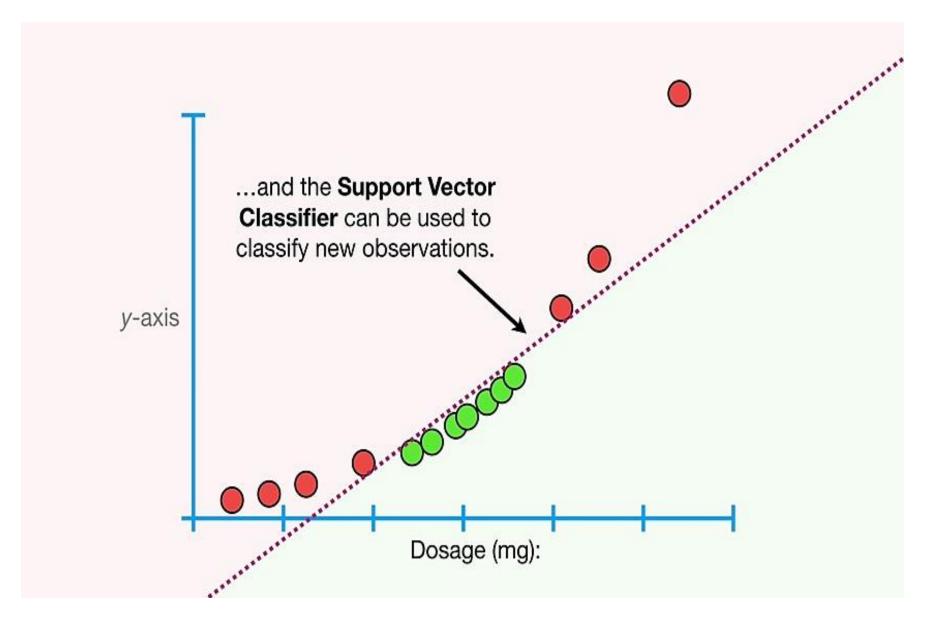

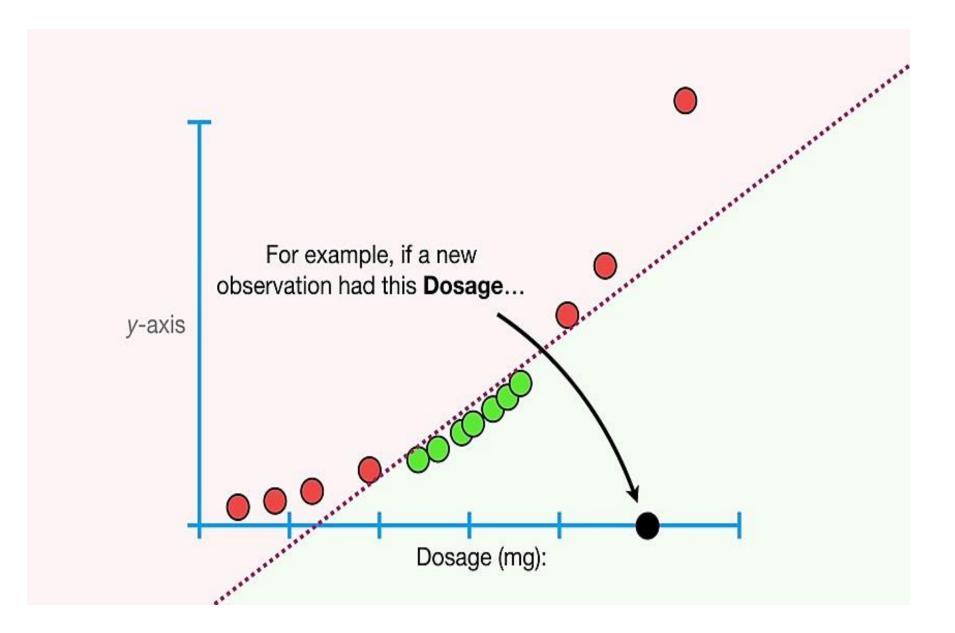

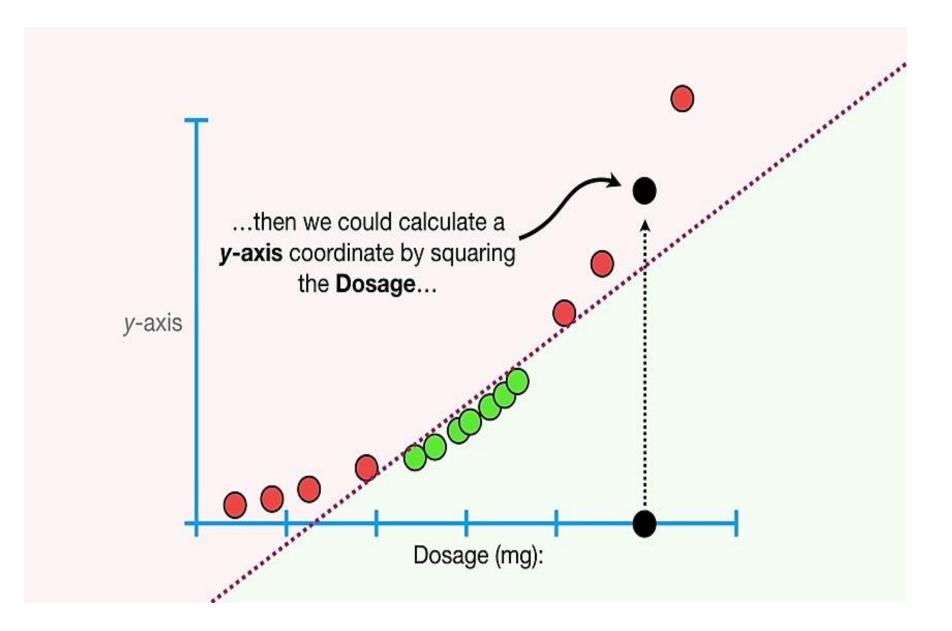

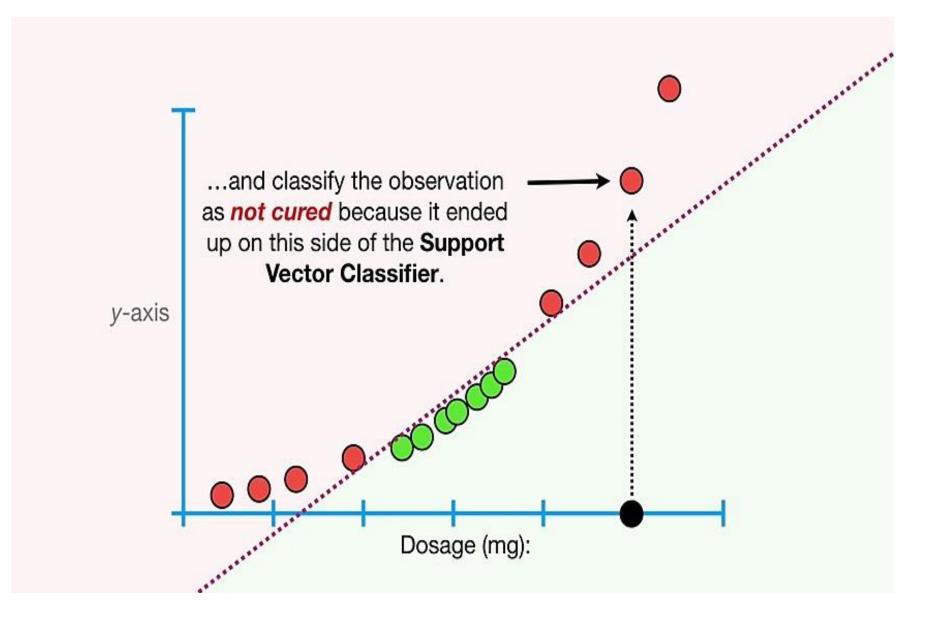

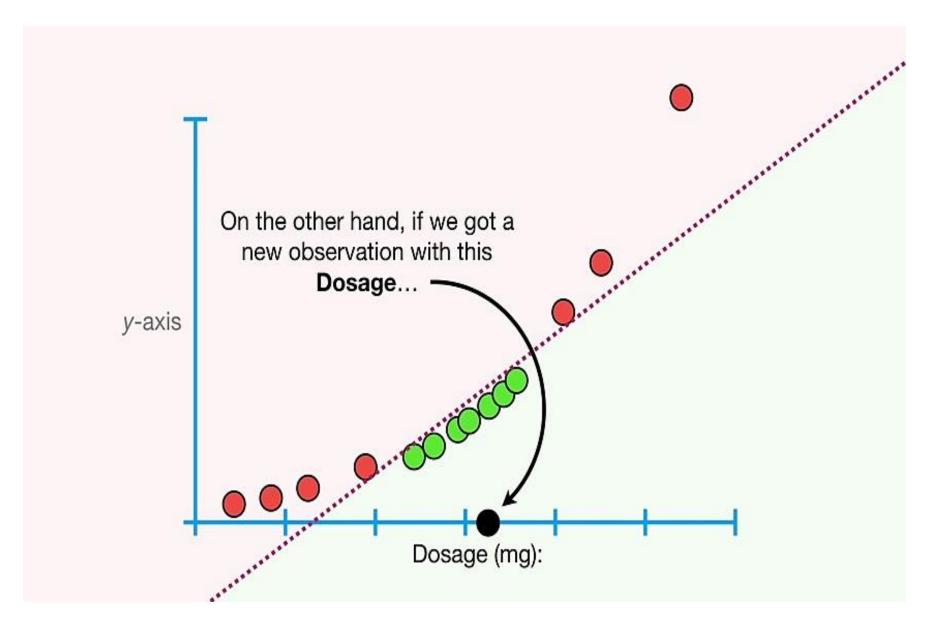

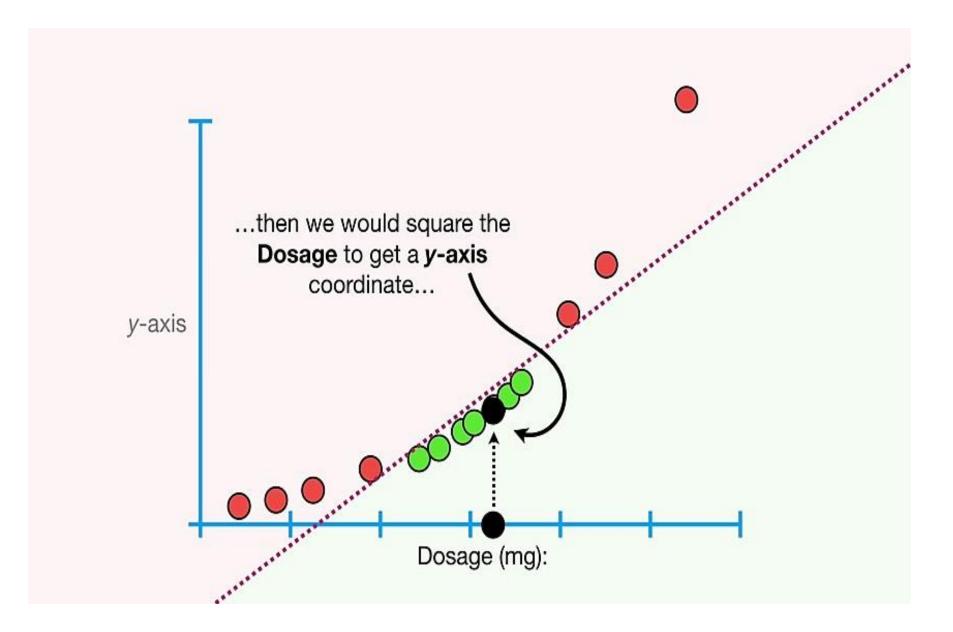

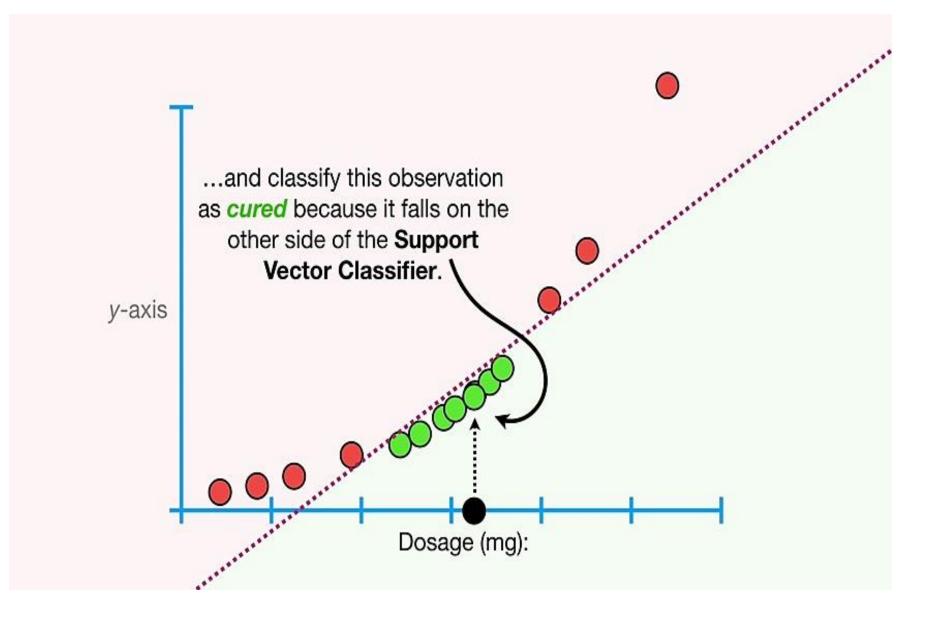

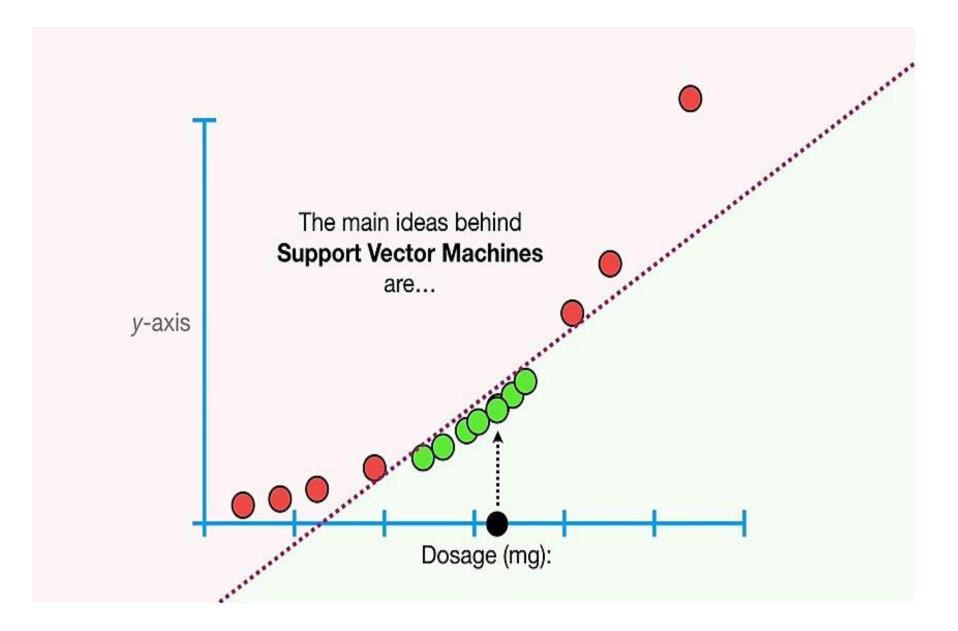

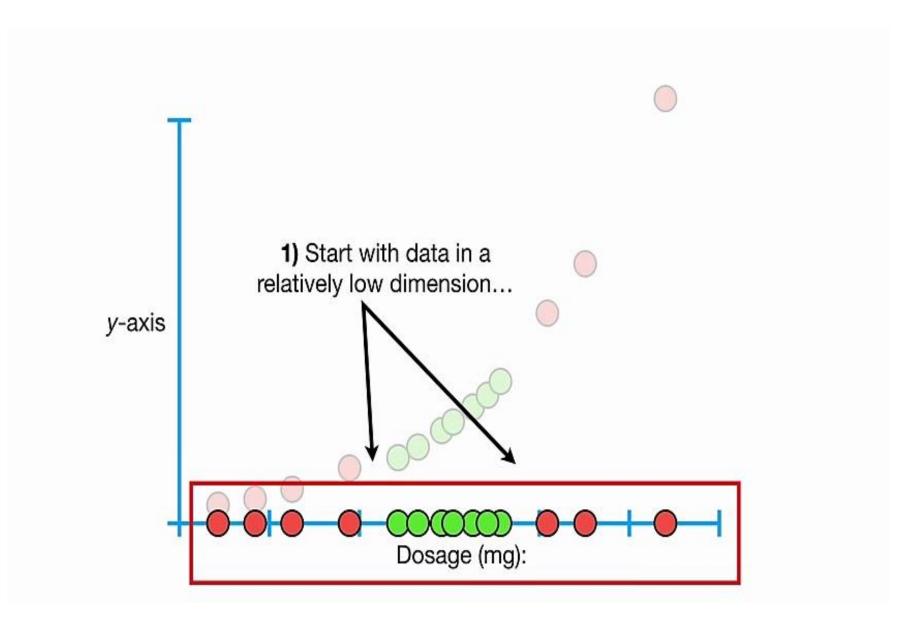

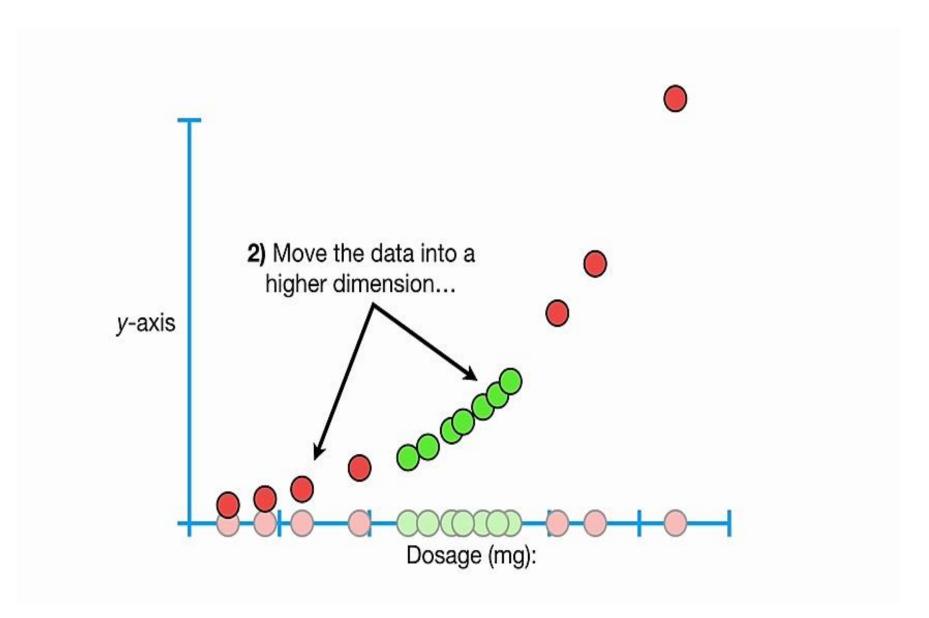

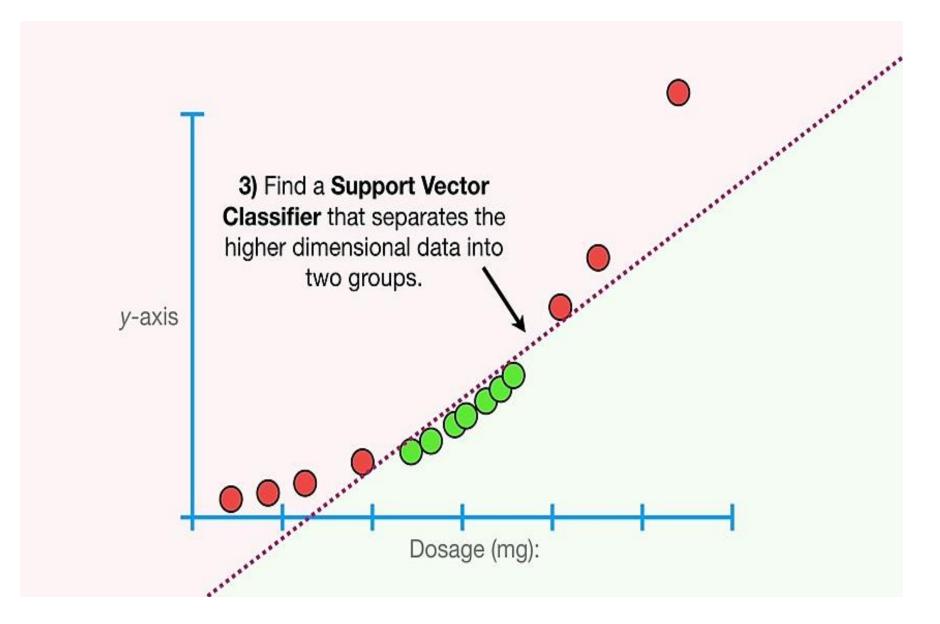

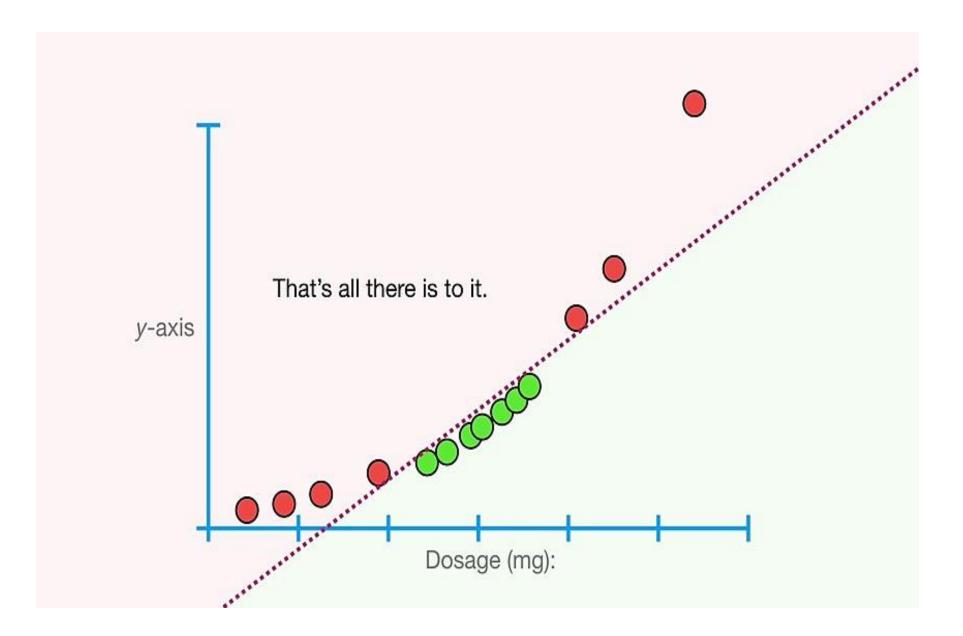

Going back to the original **1-Dimensional data**...

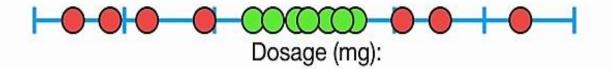

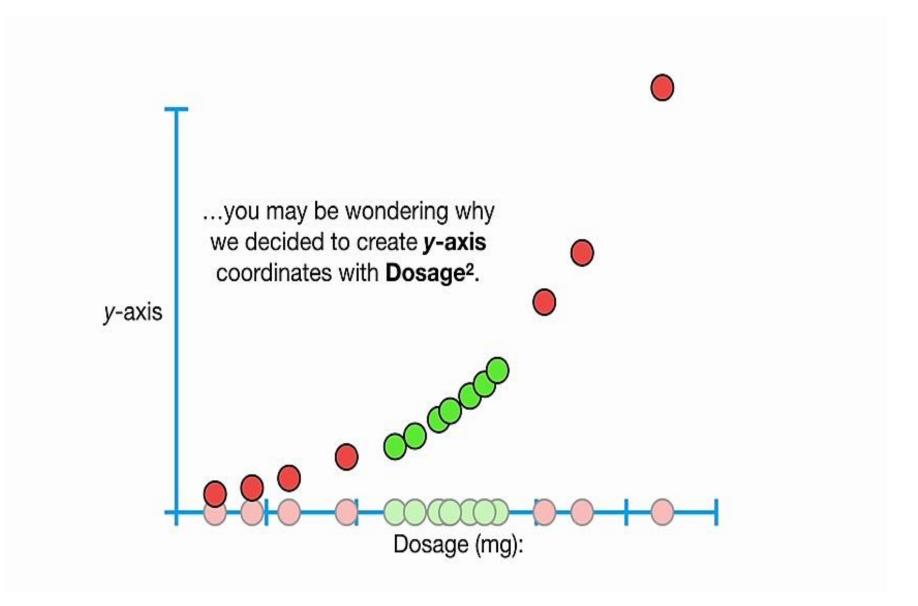

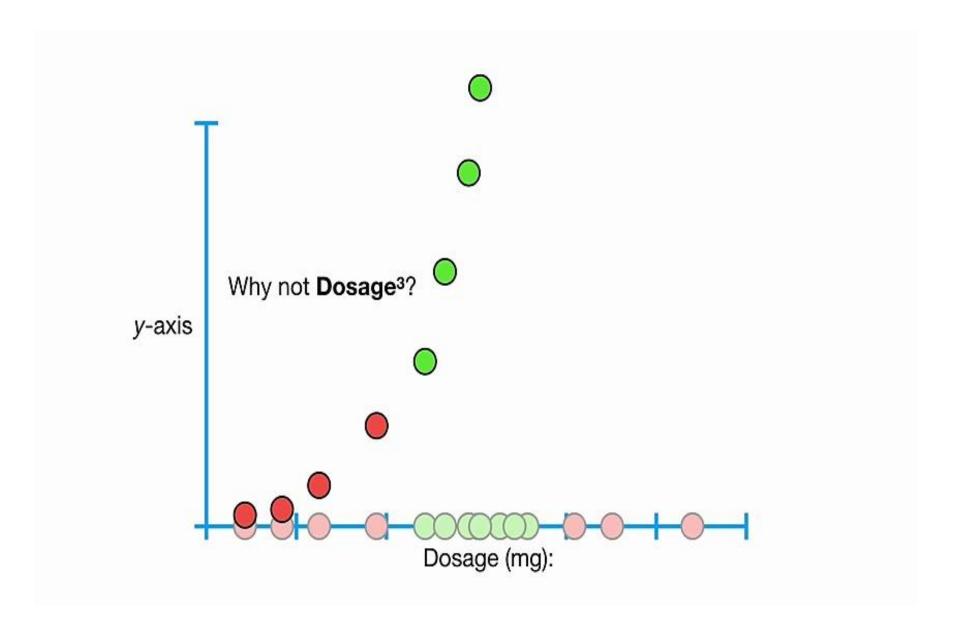

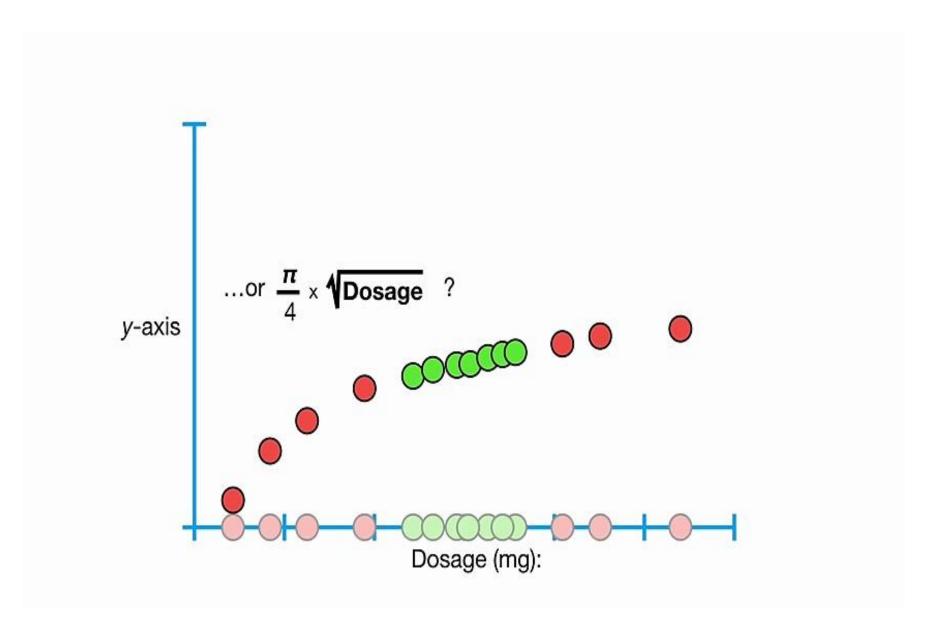

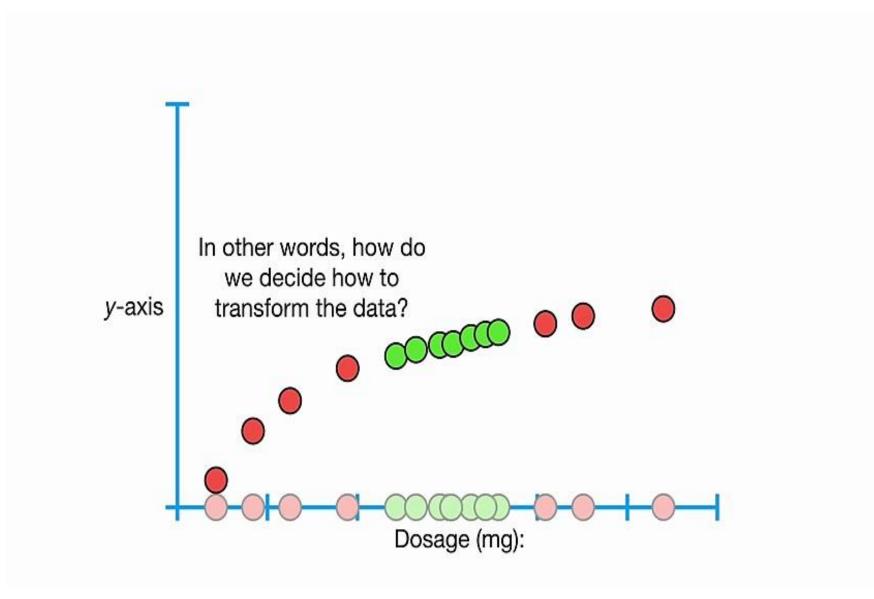

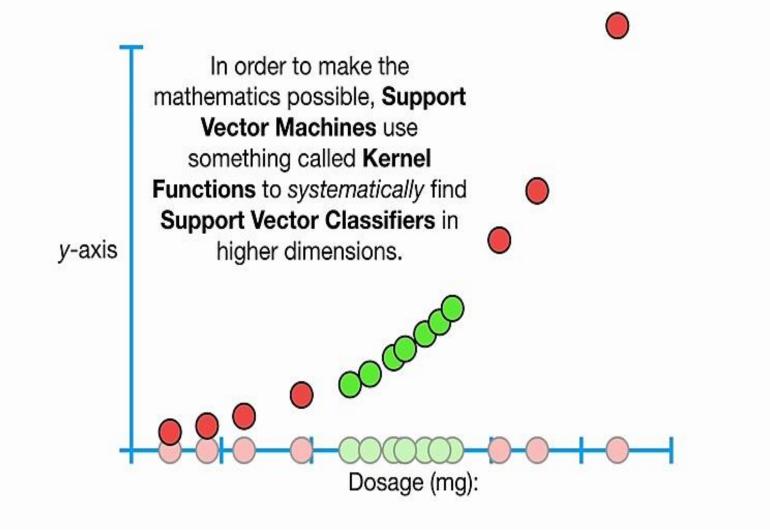

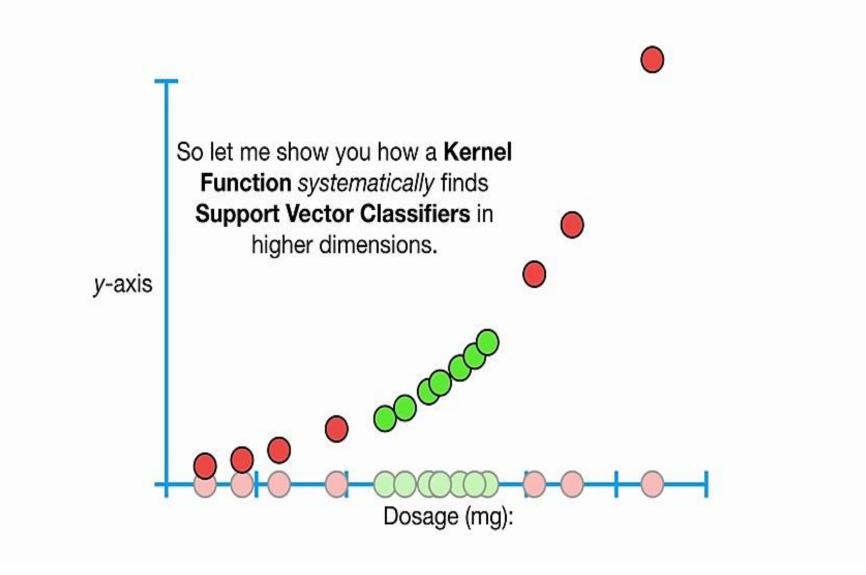

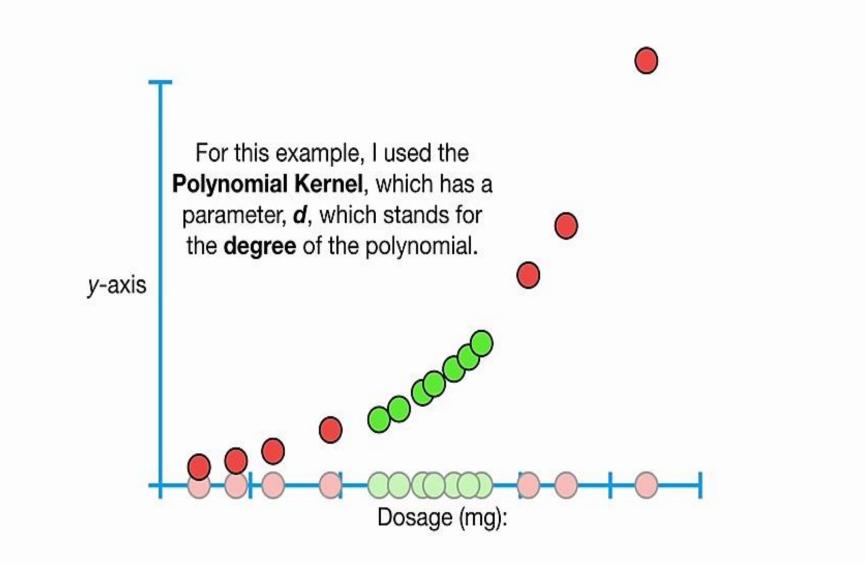

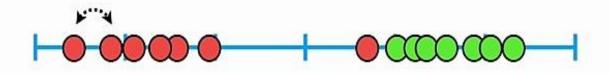

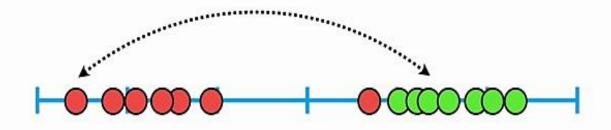

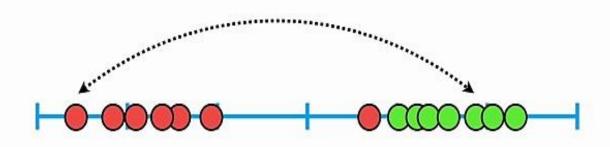

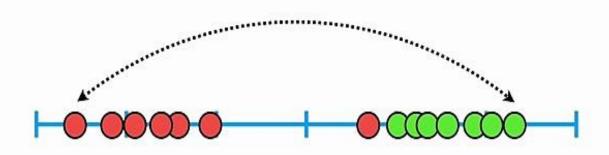

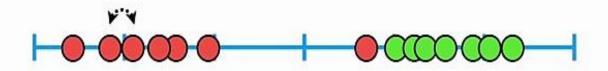

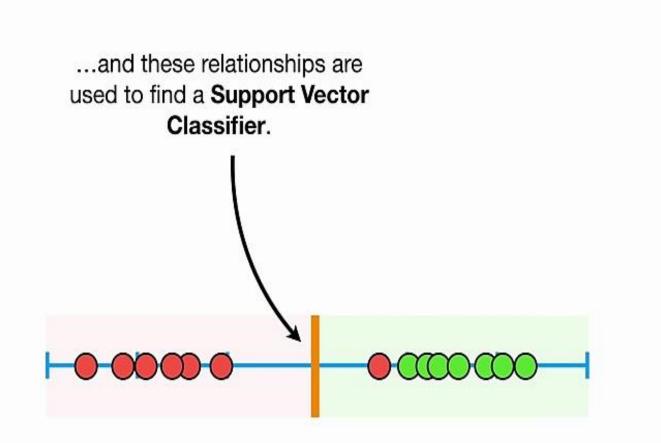

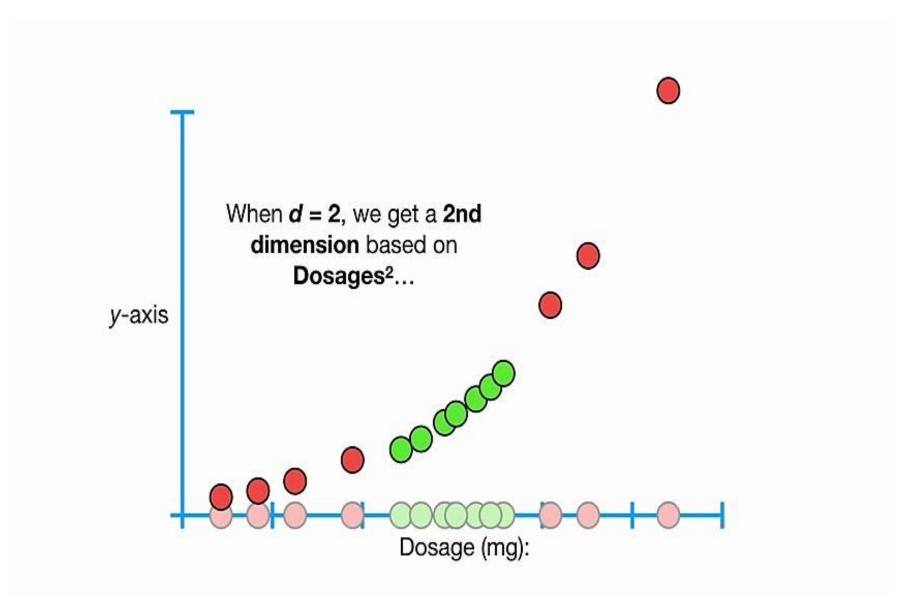

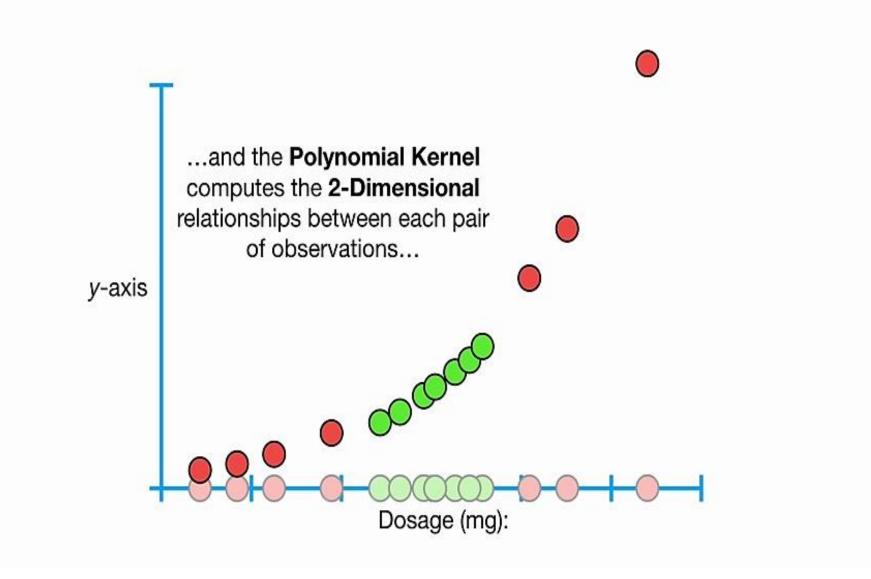

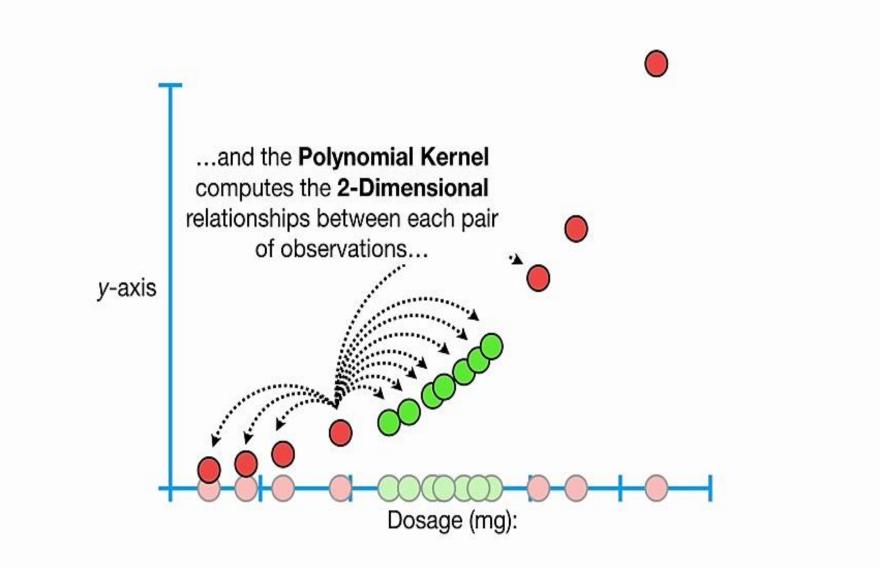

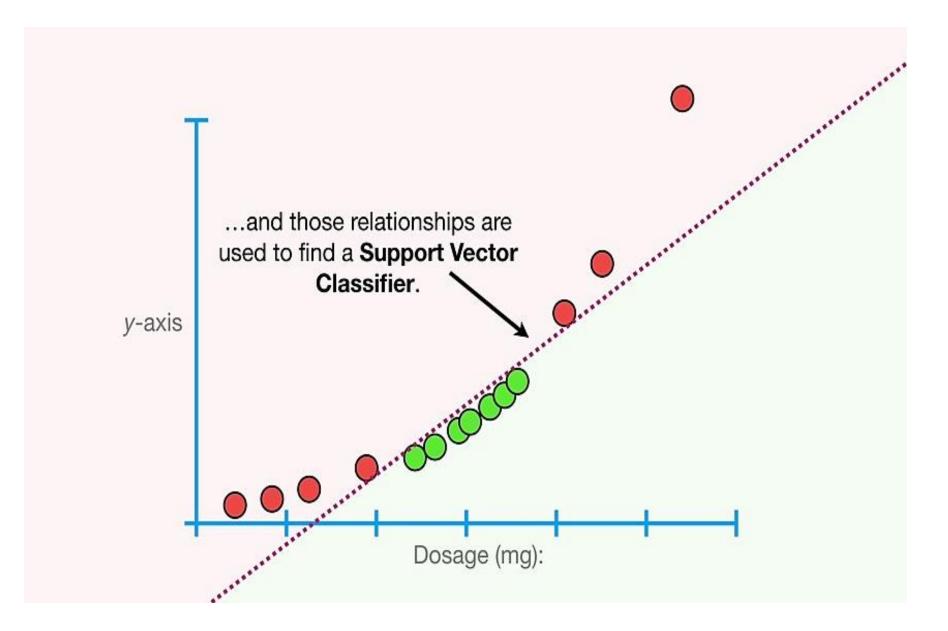

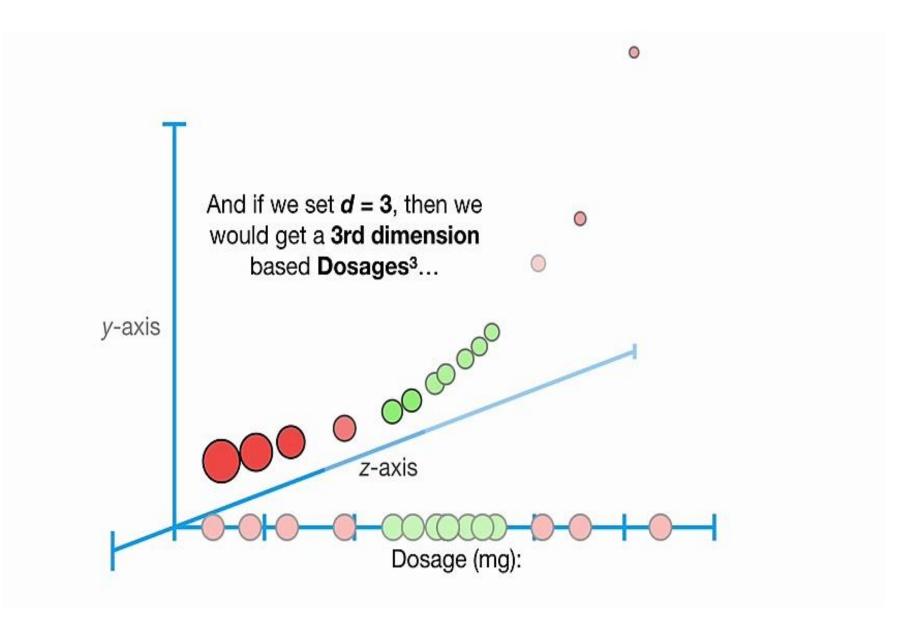

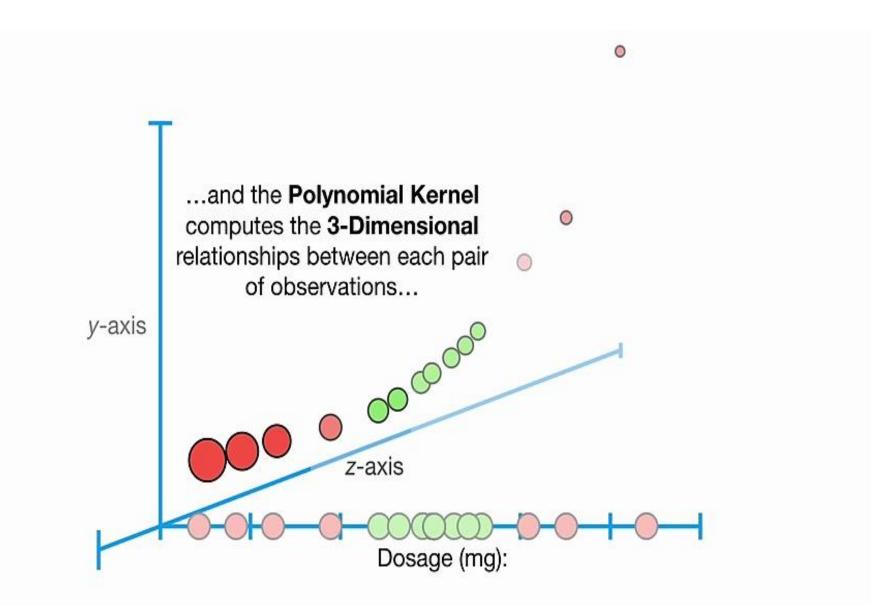

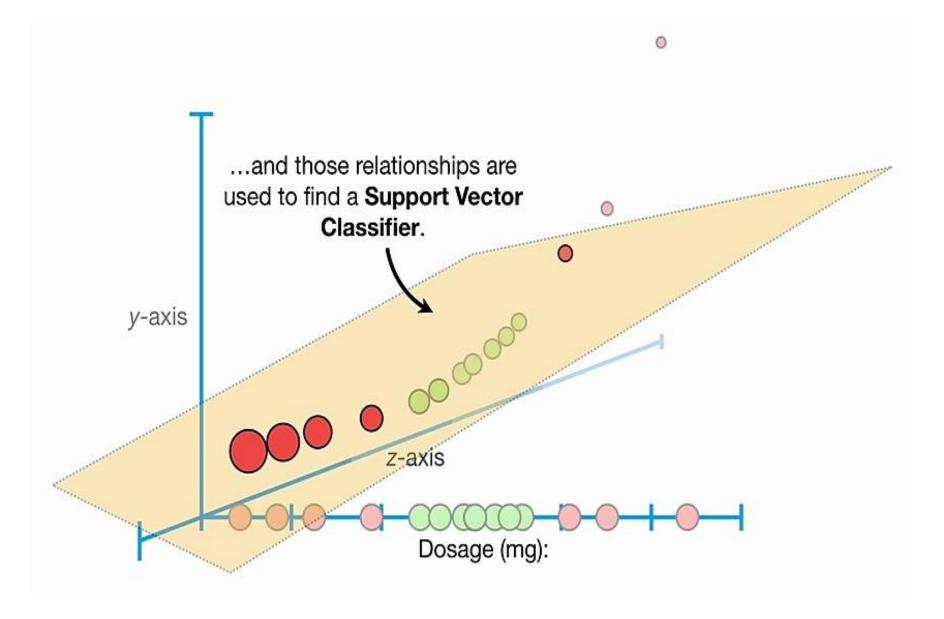

And when *d* = 4 or more, then we get even more dimensions to find a **Support Vector Classifier**.

In summary, the **Polynomial Kernel** systematically increases dimensions by setting *d*, the degree of the polynomial...

d = 1

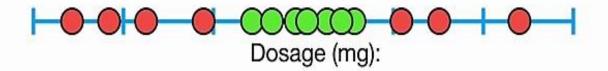

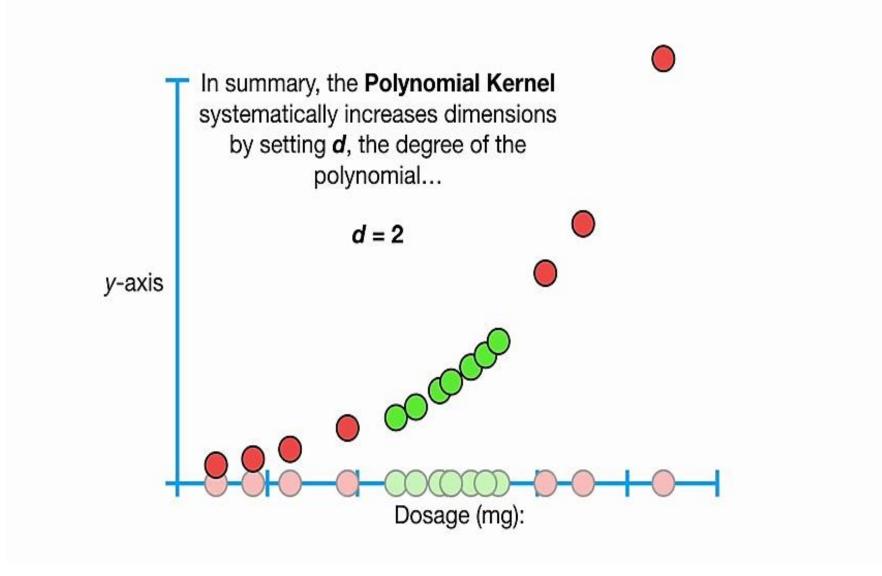

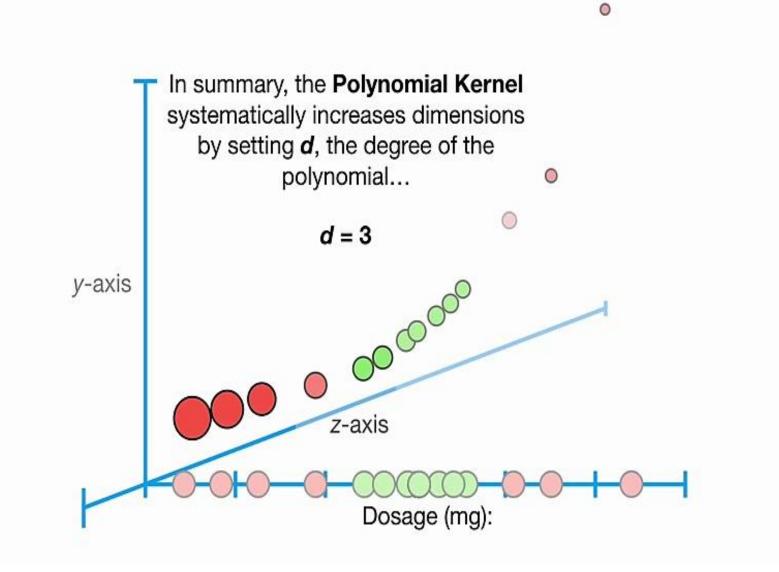

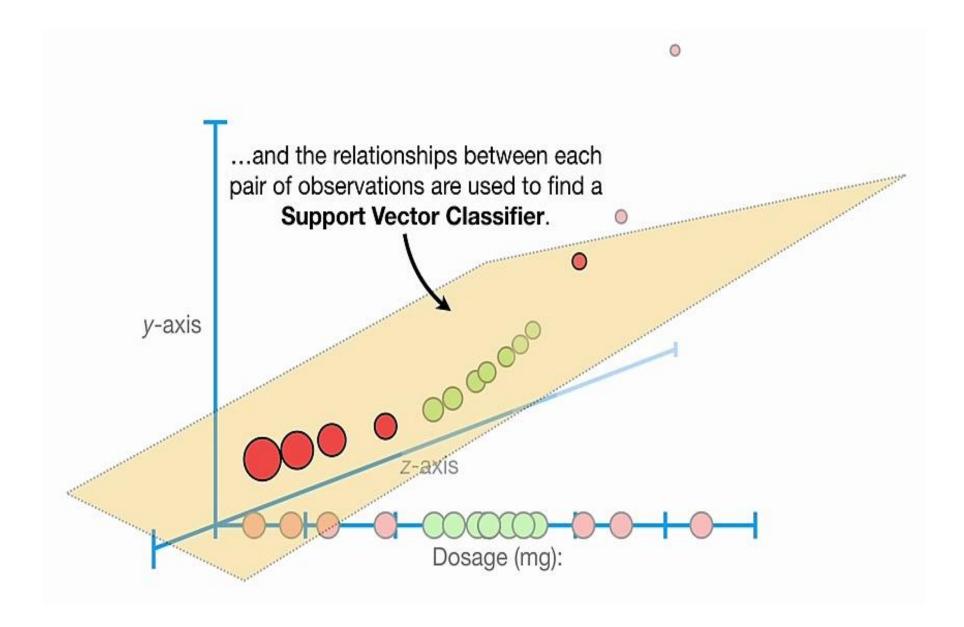

Last but not least, we can find a good value for *d* with **Cross Validation**.

d = 1

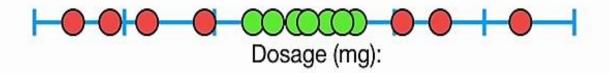

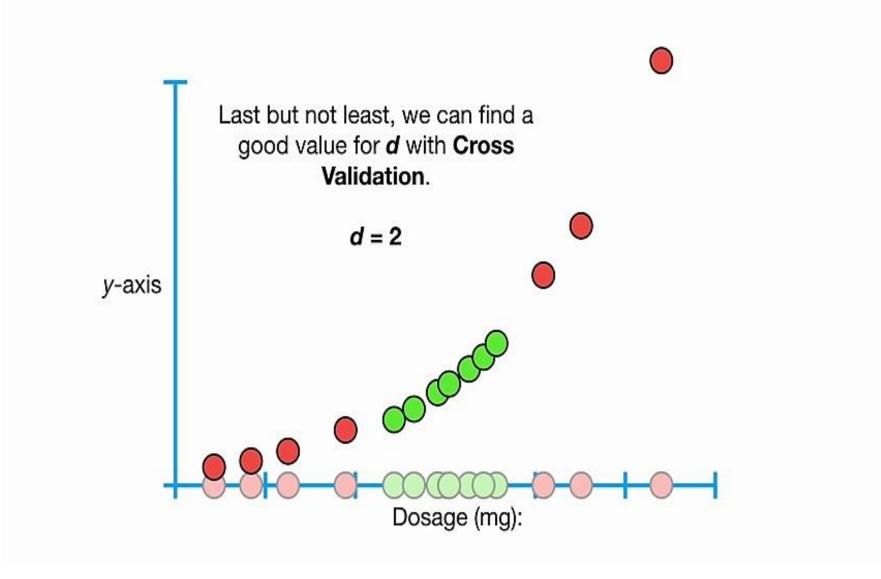

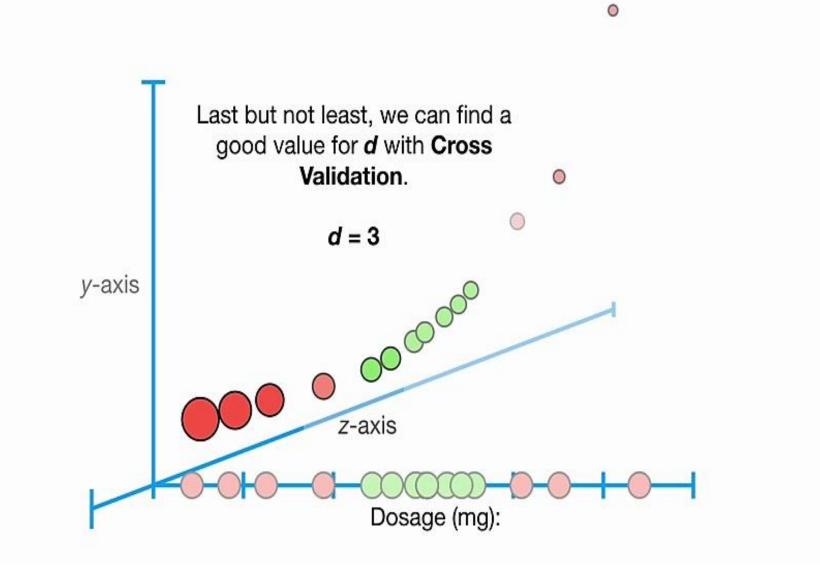

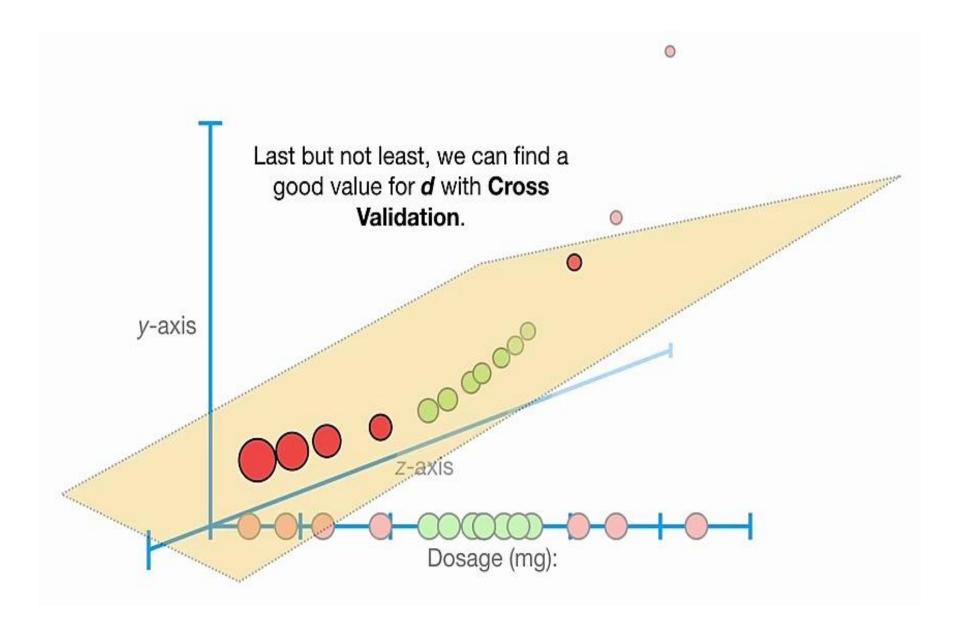

Another very commonly used Kernel is the Radial Kernel, also known as the Radial Basis Function (RBF) Kernel.

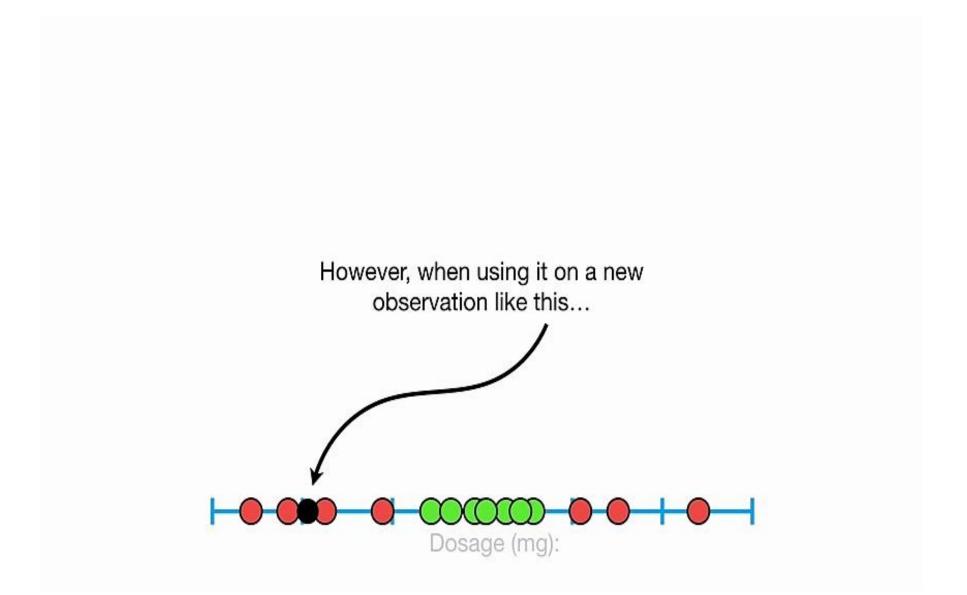

...the Radial Kernel behaves like a Weighted Nearest Neighbor model.

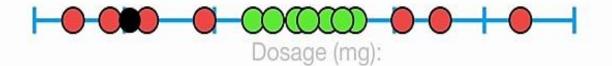

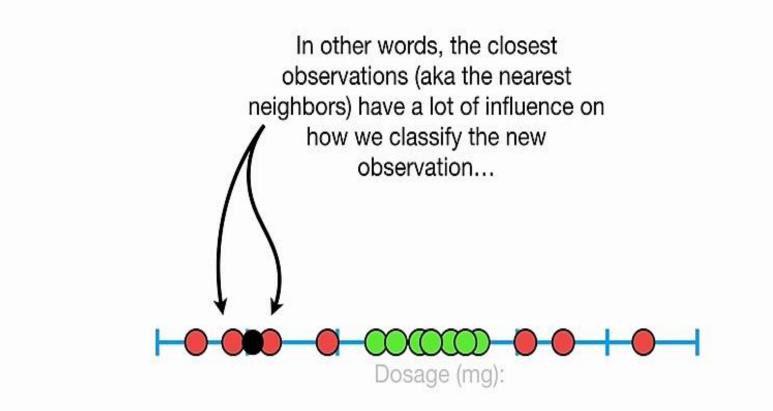

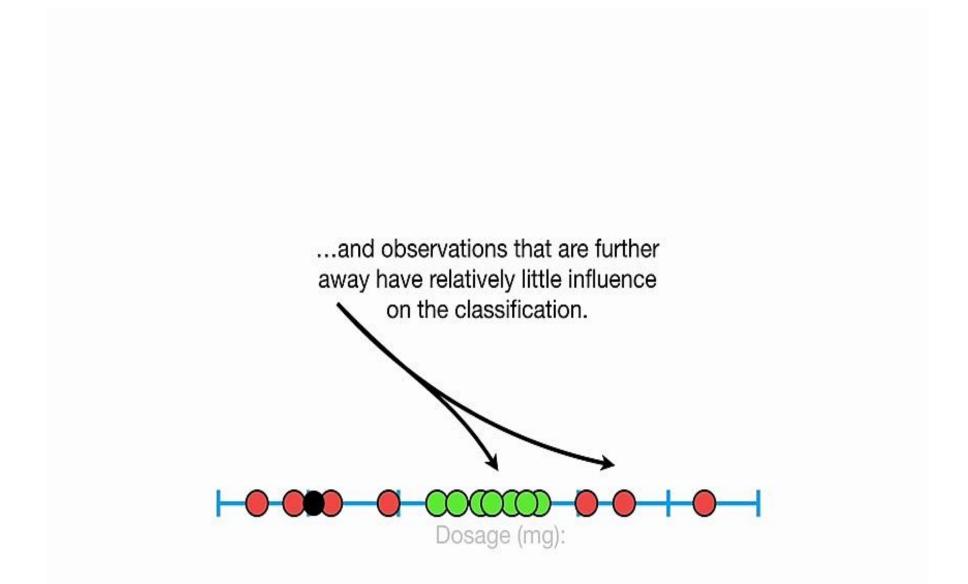

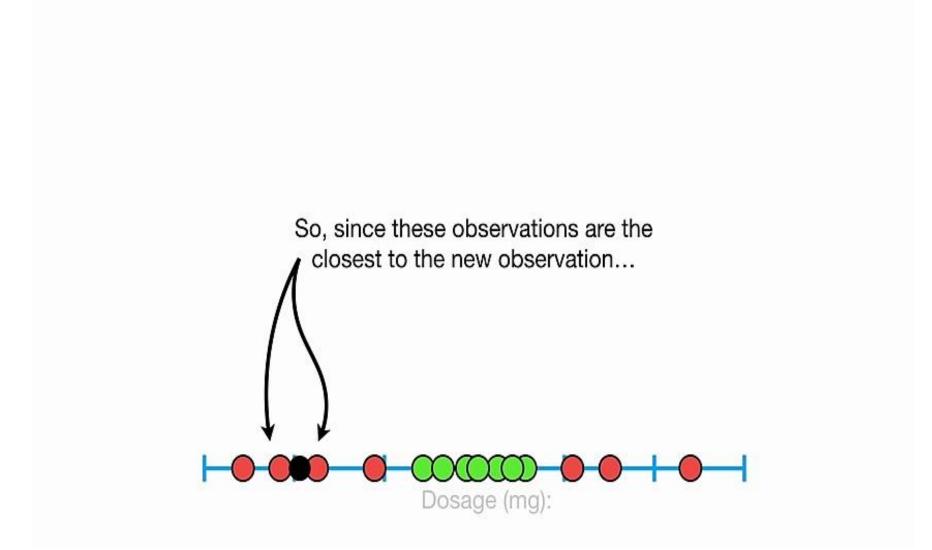

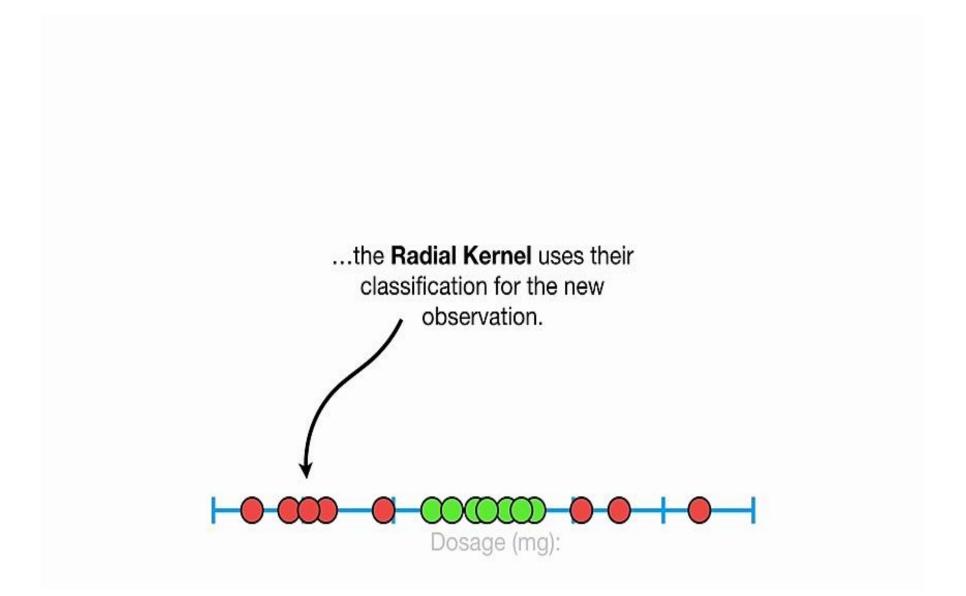

Although the examples I have given show the data being transformed from a relatively low dimension...

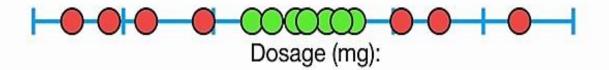

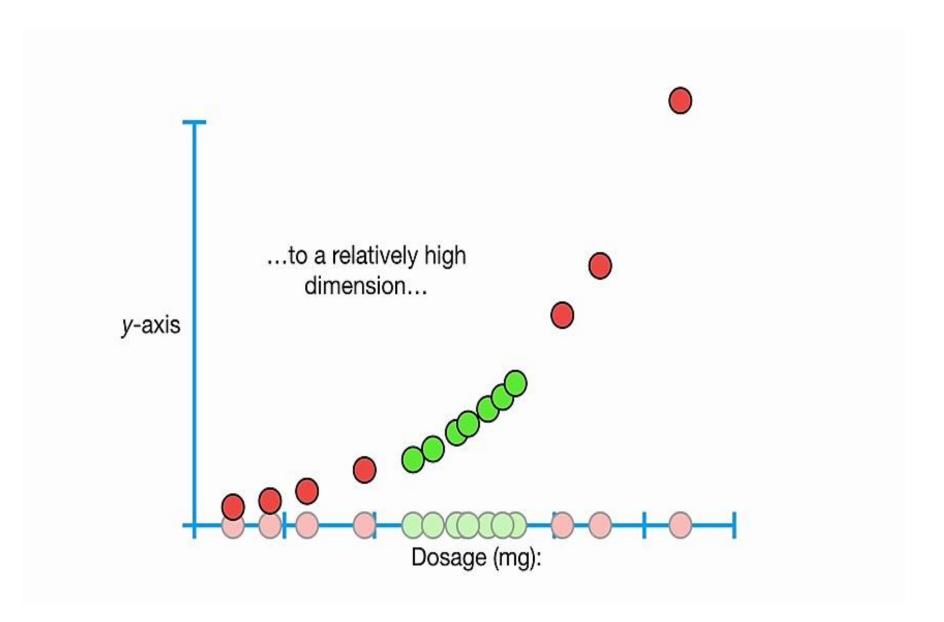

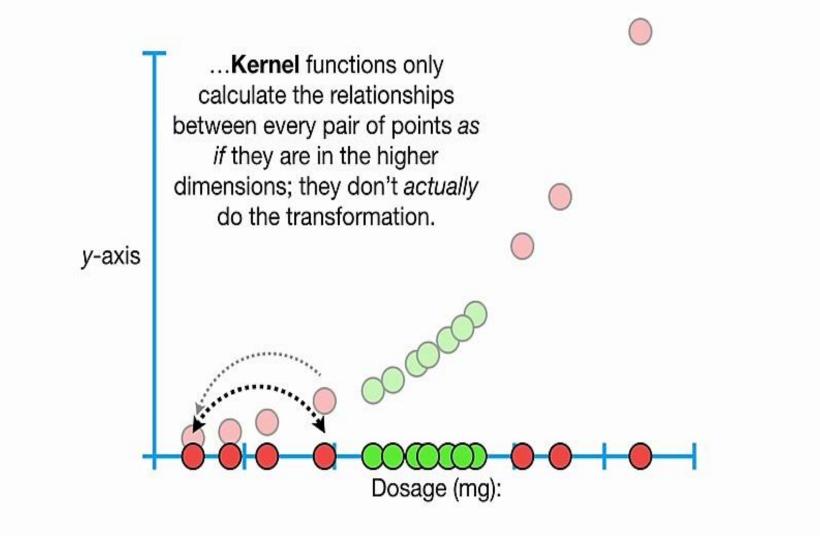

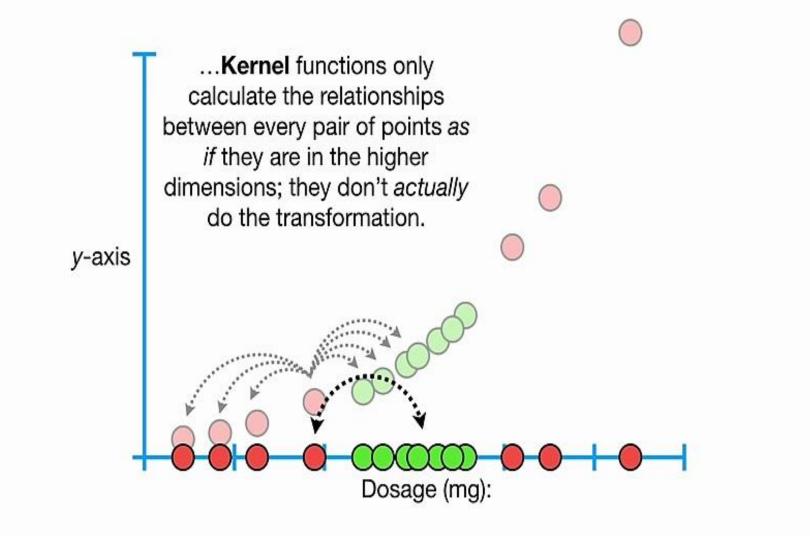

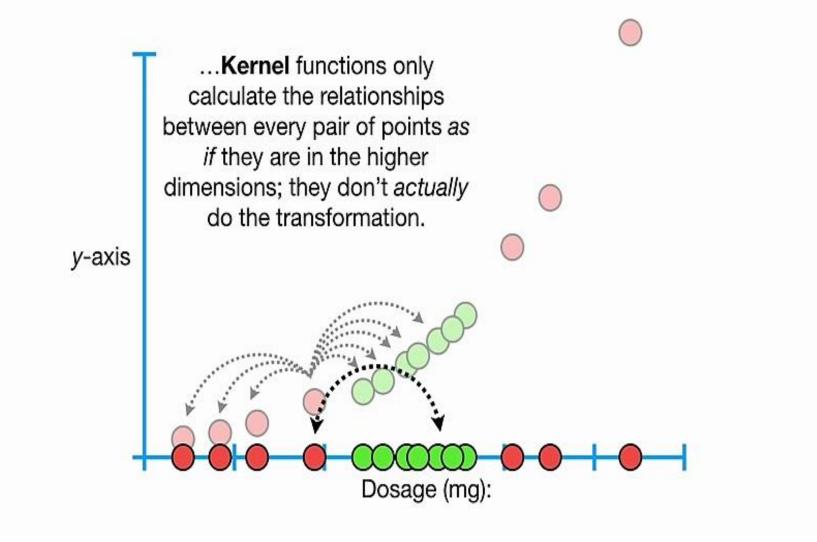

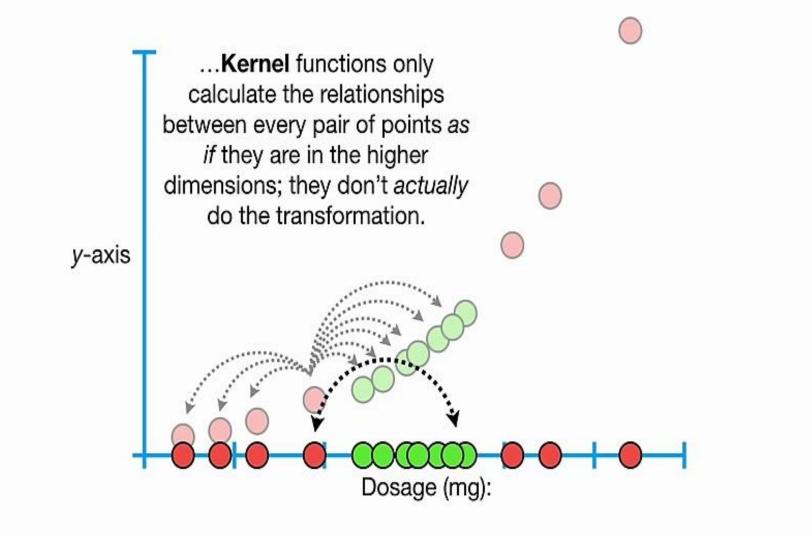

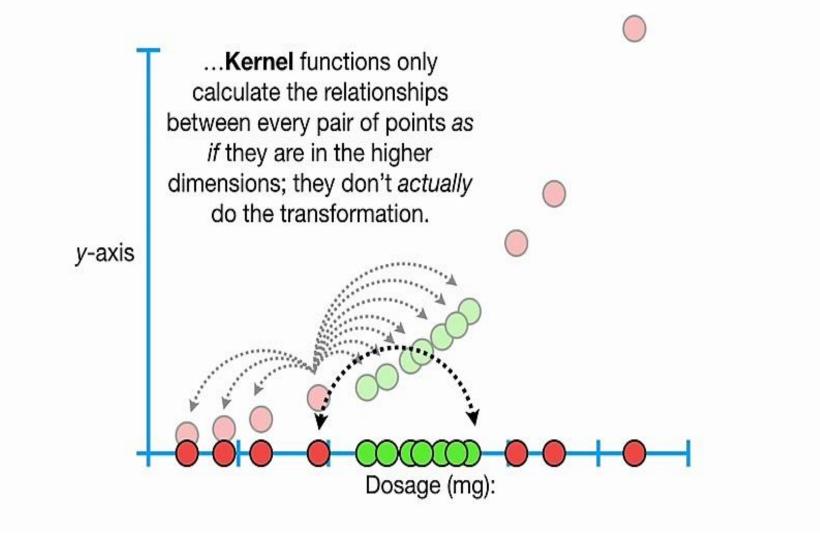

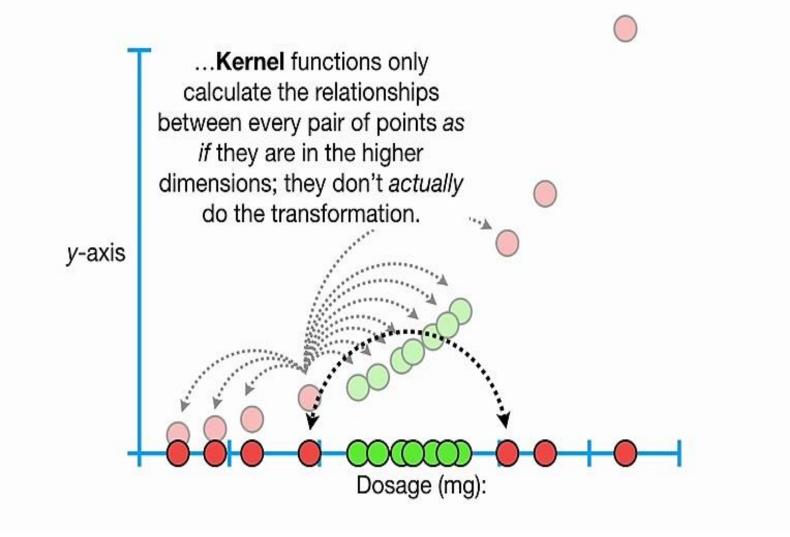

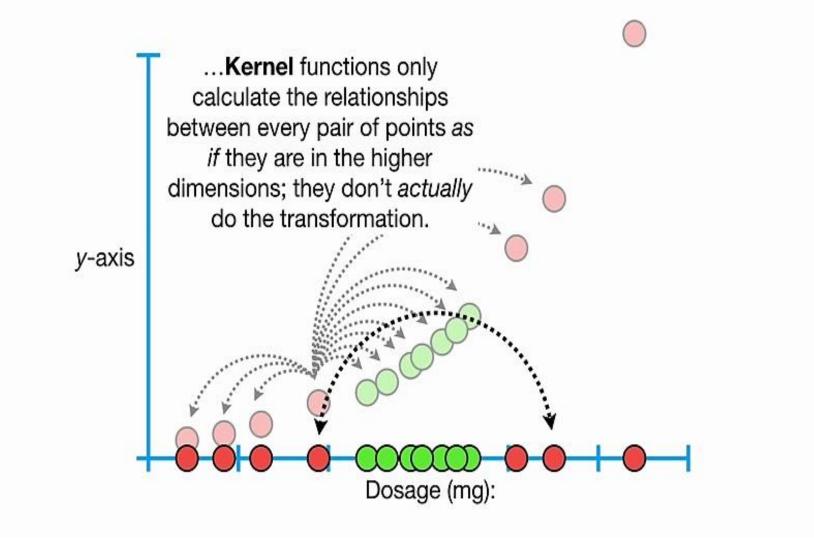

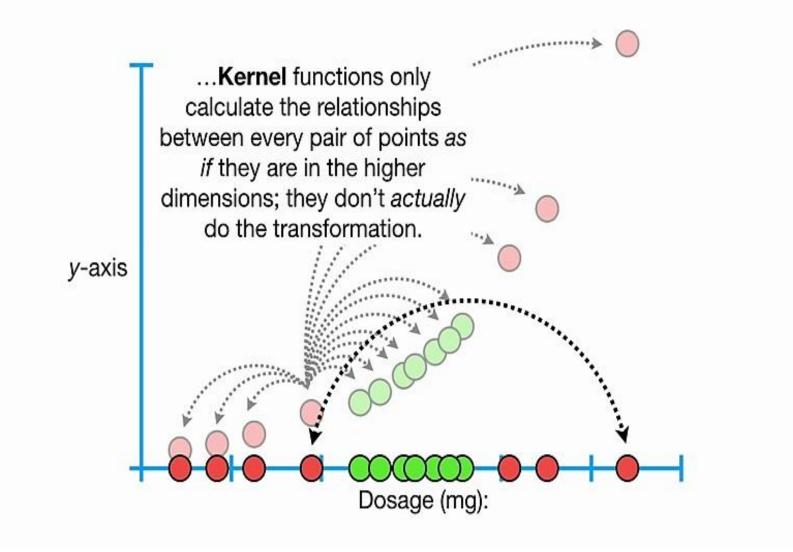

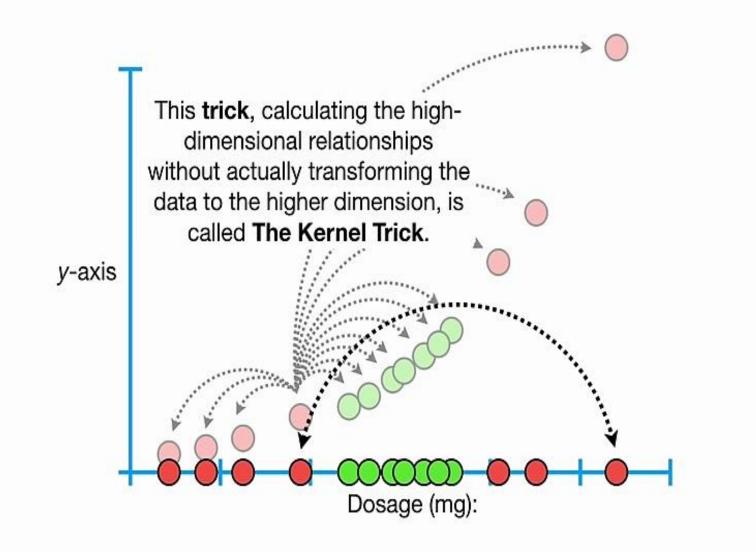

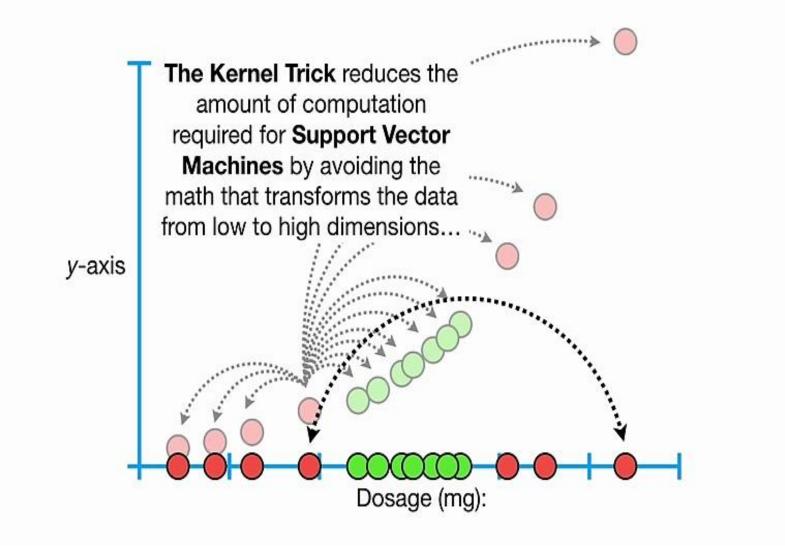

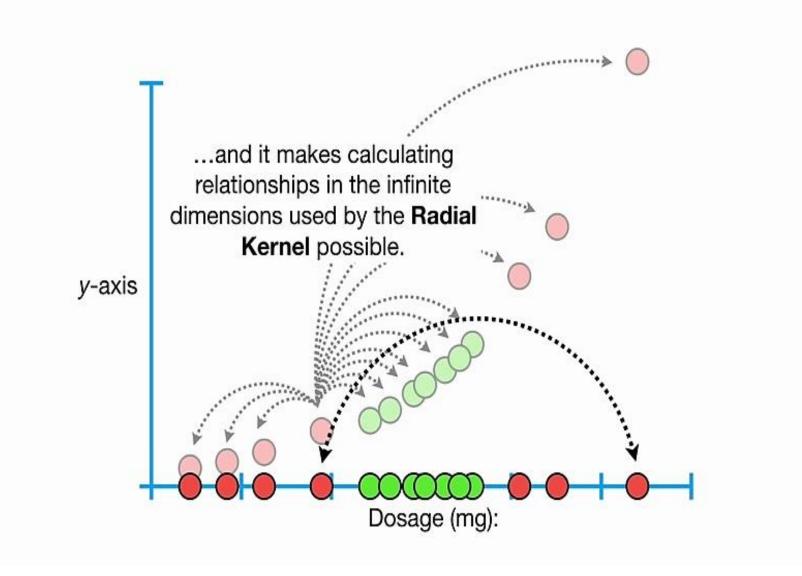

However, regardless of how the relationships are calculated, the concepts are the same.

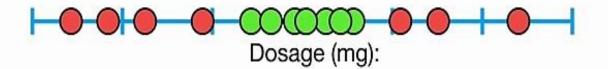

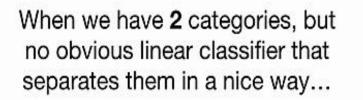

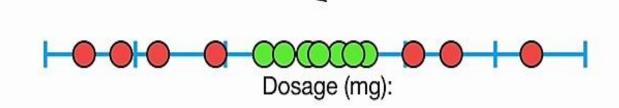

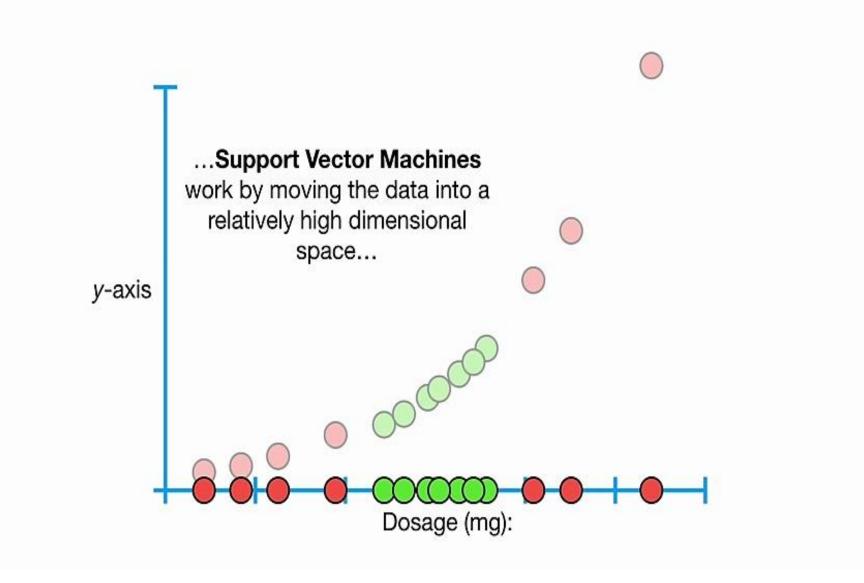

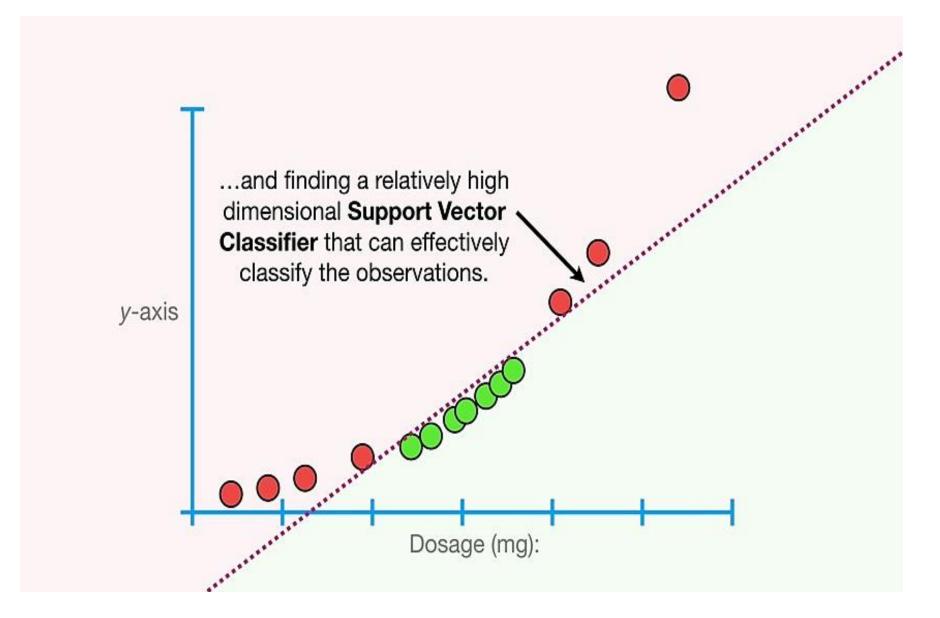

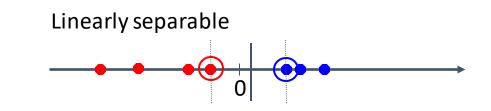

## Non-linear SVM

• What if the decision boundary is not linear?

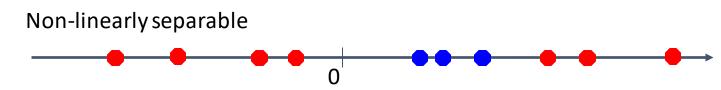

• How about... mapping data to a higher-dimensional space:

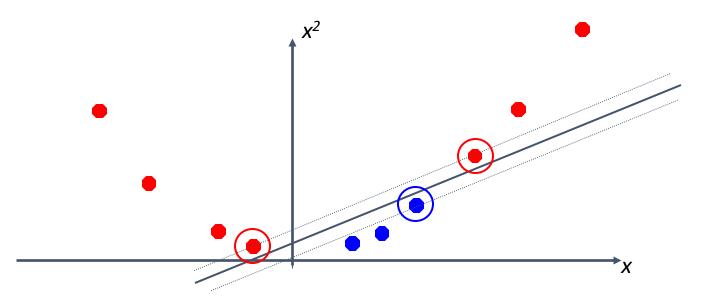

## Non-linear SVMs: Feature Spaces

Idea: the original feature space can always be mapped to some higherdimensional feature space where the training set is separable.

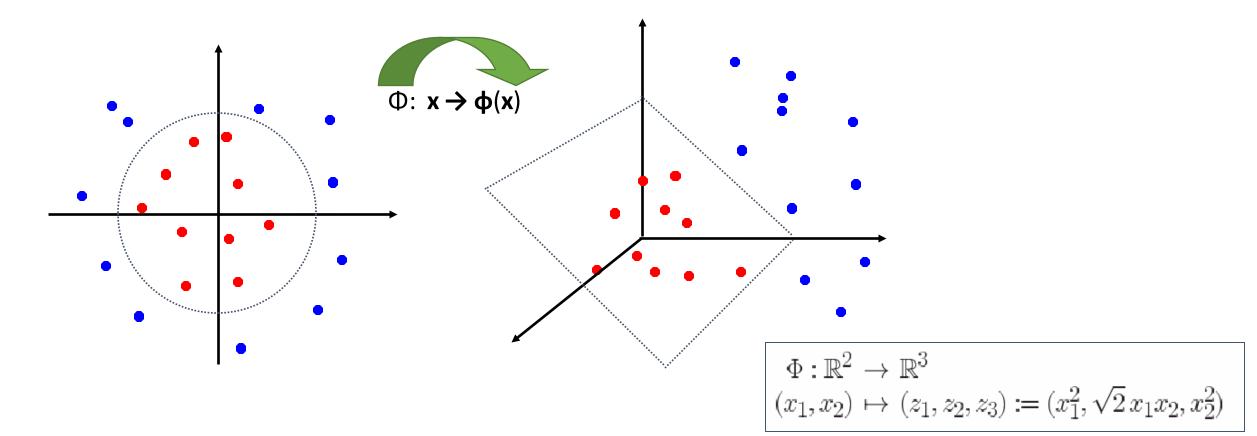

## Non-linear SVM

 The trick is to transform the data from its original space x into a new space Φ(x) (phi) so that a linear decision boundary can be used.

$$x_1^2 - x_1 + x_2^2 - x_2 = -0.46.$$
  

$$\Phi : (x_1, x_2) \longrightarrow (x_1^2, x_2^2, \sqrt{2}x_1, \sqrt{2}x_2, 1).$$
  

$$w_4 x_1^2 + w_3 x_2^2 + w_2 \sqrt{2}x_1 + w_1 \sqrt{2}x_2 + w_0 = 0.$$

• Decision boundary  $\vec{w} \bullet \Phi(\vec{x}) + b = 0$ 

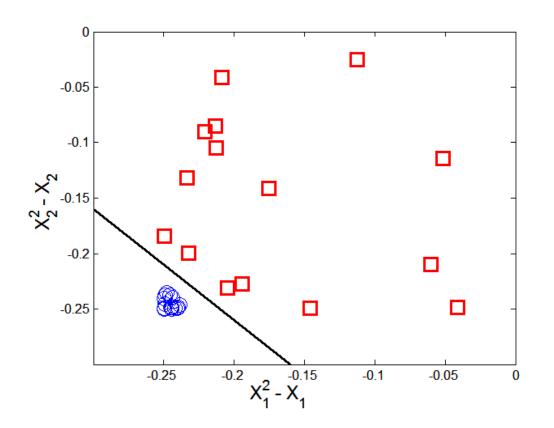

## Learning a Nonlinear SVM

• Optimization problem

$$\begin{split} & \min_{w} \frac{\|\mathbf{w}\|^2}{2} \\ & subject \ to \qquad y_i(w \cdot \Phi(x_i) + b) \geq 1, \ \forall \{(x_i, y_i)\} \end{split}$$

• Which leads to the same set of equations but involve  $\Phi(x)$ instead of x.

$$f(\mathbf{z}) = sign(\mathbf{w} \cdot \Phi(\mathbf{z}) + b) = sign(\sum_{i=1} \lambda_i y_i \Phi(\mathbf{x}_i) \cdot \Phi(\mathbf{z}) + b).$$

Issues:

- What type of mapping function  $\Phi$  should be used?
- How to do the computation in high dimensional space?
  - Most computations involve dot product  $\Phi(x) \cdot \Phi(x)$
  - Curse of dimensionality?

## The Kernel Trick

- $\Phi(x) \cdot \Phi(x) = K(x_i, x_j)$
- K(x<sub>i</sub>, x<sub>j</sub>) is a kernel function (expressed in terms of the coordinates in the original space)
- Examples:

$$K(\mathbf{x}, \mathbf{y}) = (\mathbf{x}^T \mathbf{y} + 1)^d$$
  

$$K(\mathbf{x}, \mathbf{y}) = \exp(-||\mathbf{x} - \mathbf{y}||^2/(2\sigma^2))$$
  

$$K(\mathbf{x}, \mathbf{y}) = \tanh(\kappa \mathbf{x}^T \mathbf{y} + \theta)$$

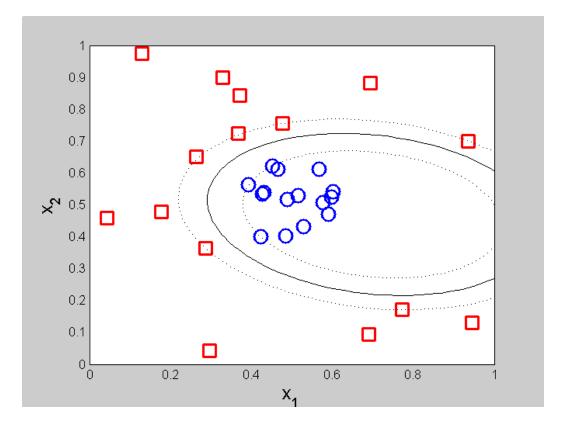

<u>https://scikit-learn.org/stable/auto\_examples/svm/plot\_svm\_kernels.html#sphx-glr-auto-examples-svm-plot-svm-kernels-py</u> <u>https://scikit-learn.org/stable/auto\_examples/exercises/plot\_iris\_exercise.html#sphx-glr-auto-examples-exercises-plot-iris-exercise-py</u>

# **Examples of Kernel Functions**

- Polynomial kernel with degree d $K(\mathbf{x}, \mathbf{y}) = (\mathbf{x}^T \mathbf{y} + 1)^d$
- Radial basis function kernel with width  $\sigma$   $K(\mathbf{x}, \mathbf{y}) = \exp(-||\mathbf{x} - \mathbf{y}||^2/(2\sigma^2))$ 
  - Closely related to radial basis function neural networks
  - The feature space is infinite-dimensional
- Sigmoid with parameter  $\kappa$  and  $\theta$   $K(\mathbf{x}, \mathbf{y}) = tanh(\kappa \mathbf{x}^T \mathbf{y} + \theta)$ 
  - It does not satisfy the Mercer condition on all  $\kappa$  and  $\theta$
- Choosing the Kernel Function is probably the most tricky part of using SVM.

# The Kernel Trick

- The linear classifier relies on inner product between vectors  $K(\mathbf{x}_i, \mathbf{x}_j) = \mathbf{x}_i^T \mathbf{x}_j$
- If every datapoint is mapped into high-dimensional space via some transformation  $\Phi: \mathbf{x} \rightarrow \phi(\mathbf{x})$ , the inner product becomes:

$$K(\mathbf{x}_i,\mathbf{x}_j) = \mathbf{\Phi}(\mathbf{x}_i)^{\mathsf{T}} \mathbf{\Phi}(\mathbf{x}_j)$$

- A *kernel function* is a function that is equivalent to an inner product in some feature space.
- Example:

2-dimensional vectors  $\mathbf{x} = [x_1 \ x_2]$ ; let  $K(\mathbf{x}_i, \mathbf{x}_j) = (1 + \mathbf{x}_i^T \mathbf{x}_j)^2$ , Need to show that  $K(\mathbf{x}_i, \mathbf{x}_j) = \mathbf{\Phi}(\mathbf{x}_i)^T \mathbf{\Phi}(\mathbf{x}_j)$ :  $K(\mathbf{x}_i, \mathbf{x}_j) = (1 + \mathbf{x}_i^T \mathbf{x}_j)^2 = 1 + x_{i1}^2 x_{j1}^2 + 2 x_{i1} x_{j1} x_{i2} x_{j2} + x_{i2}^2 x_{j2}^2 + 2 x_{i1} x_{j1} + 2 x_{i2} x_{j2} =$  $= [1 \ x_{i1}^2 \ \sqrt{2} \ x_{i1} x_{i2} \ x_{i2}^2 \ \sqrt{2} x_{i1} \ \sqrt{2} x_{i2}]^T [1 \ x_{j1}^2 \ \sqrt{2} \ x_{j1} x_{j2} \ x_{j2}^2 \ \sqrt{2} x_{j1} \ \sqrt{2} x_{j2}] =$  $= \mathbf{\Phi}(\mathbf{x}_i)^T \mathbf{\Phi}(\mathbf{x}_j), \text{ where } \mathbf{\Phi}(\mathbf{x}) = [1, \ x_1^2, \ \sqrt{2} \ x_1 x_2, \ x_2^2, \ \sqrt{2} x_1, \ \sqrt{2} x_2]$ 

• Thus, a kernel function *implicitly* maps data to a high-dimensional space (without the need to compute each  $\phi(\mathbf{x})$  explicitly).

$$\mathbf{f}(\mathbf{z}) = sign(\mathbf{w} \cdot \Phi(\mathbf{z}) + b) = sign(\sum_{i=1}^{n} \lambda_i y_i \left[ \mathbf{K}(\mathbf{x}_i, \mathbf{z}) + b \right]).$$

# The Kernel Trick

Advantages of using kernel:

- Don't have to know the mapping function  $\Phi$ .
- Computing dot product  $\Phi(x) \cdot \Phi(y)$  in the original space avoids curse of dimensionality.

Not all functions can be kernels

- Must make sure there is a corresponding  $\Phi$  in some high-dimensional space.
- *Mercer's theorem* (see textbook) that ensures that the kernel functions can always be expressed as the dot product in some high dimensional space.

Mercer theorem: the function must be "positive-definite"

This implies that the *n* by *n* kernel matrix, in which the *(i,j)*-th entry is the *K(x<sub>i</sub>, x<sub>j</sub>)*, is always positive definite

This also means that optimization problem can be solved in polynomial time!

#### **Constrained Optimization Problem with Kernel**

Minimize  $|| \mathbf{w} || = \langle \mathbf{w} \cdot \mathbf{w} \rangle$  subject to  $y_i (\langle \mathbf{x}_i \cdot \mathbf{w} \rangle + b) \ge 1$  for all *i* 

Lagrangian method: maximize  $\inf_{\mathbf{w}} L(\mathbf{w}, b, \alpha)$ , where

$$L(\mathbf{w}, b, \alpha) = \frac{1}{2} \|\mathbf{w}\|^2 - \sum_i \alpha_i \left[ \left( y_i(\mathbf{x}_i \cdot \mathbf{w}) + b \right) - 1 \right]$$

At the extremum, the partial derivative of L with respect both w and b must be 0. Taking the derivatives, setting them to 0, substituting back into L, and simplifying yields:

Maximize 
$$\sum_{i} \alpha_{i} - \frac{1}{2} \sum_{i,j} y_{i} y_{j} \alpha_{i} \alpha_{j} \left[ K(\mathbf{x}_{i}, \mathbf{x}_{j}) \right]$$
  
subject to  $\sum_{i} y_{i} \alpha_{i} = 0$  and  $\alpha_{i} \ge 0$ 

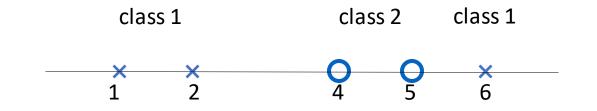

- Suppose we have 5 one-dimensional data points
  - x<sub>1</sub>=1, x<sub>2</sub>=2, x<sub>3</sub>=4, x<sub>4</sub>=5, x<sub>5</sub>=6, with values 1, 2, 6 as class 1 and 4, 5 as class 2
  - $\Rightarrow$  y<sub>1</sub>=1, y<sub>2</sub>=1, y<sub>3</sub>=-1, y<sub>4</sub>=-1, y<sub>5</sub>=1
- We use the polynomial kernel of degree 2
  - K(x,z) = (xz+1)<sup>2</sup>
  - C is set to 100
- We first find  $\alpha_i$  (*i*=1, ..., 5) by max.  $\sum_{i=1}^5 \alpha_i - \frac{1}{2} \sum_{i=1}^5 \sum_{j=1}^5 \alpha_i \alpha_j y_j y_j (x_i x_j + 1)^2$ subject to  $100 \ge \alpha_i \ge 0, \sum_{i=1}^5 \alpha_i y_i = 0$

- We get
  - $\alpha_1$ =0,  $\alpha_2$ =2.5,  $\alpha_3$ =0,  $\alpha_4$ =7.333,  $\alpha_5$ =4.833
  - Note that the constraints are indeed satisfied
  - The support vectors are {x<sub>2</sub>=2, x<sub>4</sub>=5, x<sub>5</sub>=6}
- The discriminant function is

$$f(z) = 2.5(1)(2z+1)^2 + 7.333(-1)(5z+1)^2 + 4.833(1)(6z+1)^2 + b = 0.6667z^2 - 5.333z + b$$

 $\alpha_{5}$ 

 $y_5 \quad K(z, x_5)$ 

- *b* is recovered by solving f(2)=1 or by f(5)=-1 or by f(6)=1, as x<sub>2</sub> and x<sub>5</sub> lie on the line  $\phi(\mathbf{w})^T \phi(\mathbf{x}) + b = 1$  and x<sub>4</sub> lies on the line  $\phi(\mathbf{w})^T \phi(\mathbf{x}) + b = -1$
- All three give b=9  $\implies f(z) = 0.6667z^2 5.333z + 9$

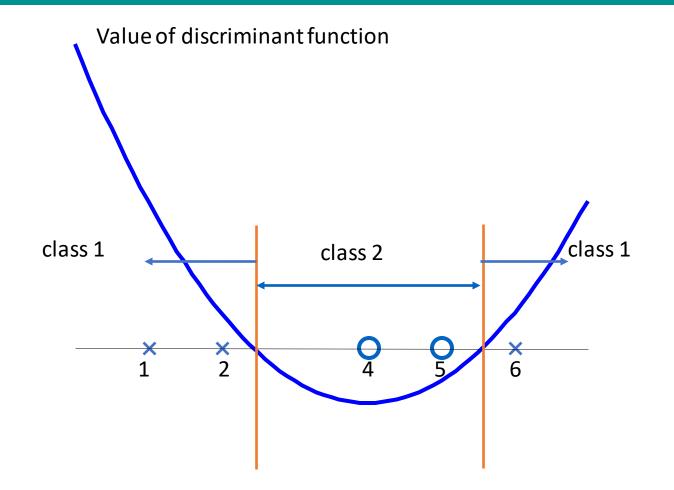

# Support Vector Machine (SVM)

- SVM represents the decision boundary using a subset of the training examples, known as the support vectors.
- The basic idea behind SVM lies within the concept of **maximal margin hyperplane**.

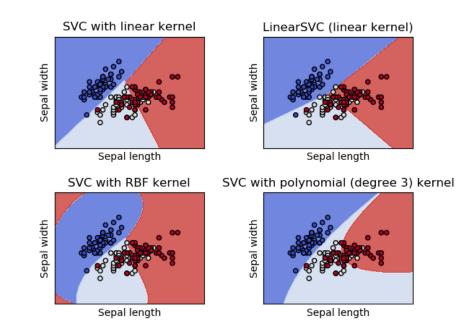

#### Characteristics of SVM

- Since the learning problem is formulated as a convex optimization problem, efficient algorithms are available to find the global minima of the objective function (many of the other methods use greedy approaches and find locally optimal solutions).
- Overfitting is addressed by maximizing the margin of the decision boundary, but the user still needs to provide the type of kernel function and cost function.
- Difficult to handle missing values.
- Robust to noise.
- High computational complexity for building the model.

## References

- Support Vector Machine (SVM). Chapter 5.5. Introduction to Data Mining.
- http://www.kernel-machines.org/
- http://www.support-vector.net/
- An Introduction to Support Vector Machines. N. Cristianini and J. Shawe-Taylor.
- C.J.C. Burges: A tutorial on Support Vector Machines. Data Mining and Knowledge Discovery 2:121-167, 1998.

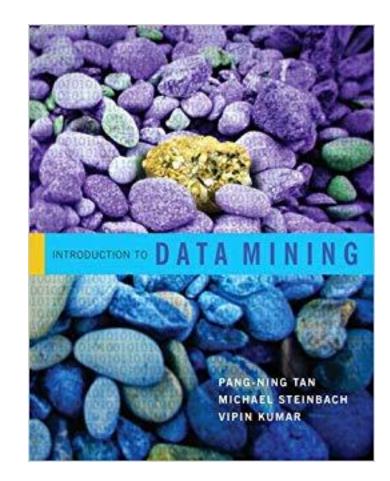